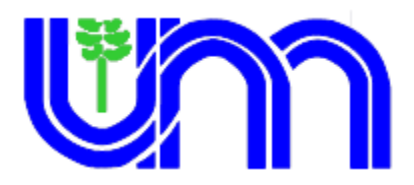

## **UNIVERSIDAD NACIONAL DE MISIONES**

**Facultad de Ciencias Exactas Químicas y Naturales**

**Facultad de Ciencias Forestales**

# **PARÁMETROS GENÉTICOS DE PROPIEDADES FÍSICAS Y MECÁNICAS DE LA MADERA DE** *Pinus elliottii* **var.** *elliottii* **Engelmann**

## **PABLA YOLANDA GENES**

Tesis Presentada a la Universidad Nacional de Misiones como exigencia parcial de la Maestría en Ciencias de la Madera, Celulosa y Papel, Orientación en Tecnología de la Madera

**Director: M.Sc. Juan Adolfo López Co-Director: M.Sc. Teresa Maria Suirezs**

# **DEDICATORIA**

<span id="page-1-0"></span>A mis hijos **Matías y Javier,** a mi esposo **Walter** por el amor y comprensión que ellos me brindan cada día.

## **AGRADECIMIENTOS**

<span id="page-2-0"></span>A Dios, mi creador por iluminar mi camino, por darme fuerza, amor, sabiduría y paciencia para superar los obstáculos de la vida.

A mi Director de tesis el M.Sc. Ing. Juan Adolfo López, por su insistencia en abordar este desafío, por compartir sus conocimientos, por sus aportes, sugerencias, incentivo y constante comprensión.

Al mi Co-Directora por su dedicación, rápida respuesta, por alentarme siempre.

Al personal de apoyo y técnico de INTA. Laboratorio: Gustavo Benítez, Leticia Ruiz. Carpintería: Carlo Lezcano y Jorge Romero. De campo: José Ruiz Díaz, Juan A. Sánchez, Aníbal Vallejos, Cristian y Raúl Almirón, sin ellos mucho de lo realizado no sería posible. Al M.Sc. Ing. Ector Belaber del grupo de mejoramiento genético forestal de la EEA INTA Montecarlo, Misiones.

Al mi compañero de trabajo M.Sc. Ing. Mariano Agustín Hernández, por su apoyo técnico, por su permanente contribución.

A los docentes de la Maestría de la Facultad de Ciencias Exactas Químicas y Naturales de Posadas y de la Facultad de Ciencias Forestales de Eldorado, por los conocimientos y experiencias transmitidas durante mi formación académica.

A mis compañeros de Maestría por los gratos momentos compartidos, en especial a Silvina Villegas quien ya no está entre nosotros, su alegría y su compañerismo guardare por siempre en lo más profundo de mí ser.

MUCHAS GRACIAS a todas las personas que de una u otra manera han colaborado en el desarrollo de esta tesis.

#### **RESUMEN**

<span id="page-3-0"></span>El desarrollo de estrategias de mejoramiento genético de *Pinus elliottii* var. *elliottii* en la Argentina se ha realizado con el objetivo de incrementar la velocidad de crecimiento y mejorar la forma de los árboles de plantaciones comerciales, sin embargo los programas de mejoramiento no han considerado la inclusión de propiedades de la madera, de interés económico para un determinado objetivo de producción. La incorporación de propiedades físicas y mecánicas en un programa de mejoramiento genético implica el conocimiento de los valores de los principales parámetros genéticos. Con el objetivo de estimar los principales parámetros genéticos y las ganancias genéticas de las propiedades físicas y mecánicas de la madera y su relación con variables de crecimiento se procedió a tomar muestras de un ensayo de progenies de medio-hermanos de *Pinus elliottii* var. *elliottii* de 16 años de edad localizado en Bella Vista, Corrientes, Argentina. Se muestrearon 45 familias de medios hermanos de dos procedencias mediante la selección de 1 o 2 árboles por parcela, de cada uno de los cuatro bloques, conformando un total de 345 árboles. A través de métodos no destructivos se realizaron mediciones con Pilodyn (*PIL*) y determinaciones de densidad básica (*DbT*) en tarugos, con métodos destructivos se determinó densidad básica en probetas normadas (*DbN*), módulo de elasticidad (*MOE*) y módulo de rotura (*MOR*) a la flexión estática y se compararon con el crecimiento en volumen individual (*VOL*). La información fue analizada con la metodología de modelos mixtos utilizando el programa Selegen-REML/BLUP. Los resultados indican un moderado a alto control genético de las propiedades físicas y mecánicas evaluadas ( $h^2=0,44$  a 0,80) y una variación genética importante (*CVGA*=5,03% a 15,07%). Las variables de crecimiento mostraron correlaciones genéticas bajas con todas las propiedades de la madera. Se encontró una alta correlación genética negativa entre *PIL* con *DbT* y *DbN* (rG≥-0,83 y rG≥-0,73), asociaciones genéticas moderadas se encontraron para el *MOE* con *PIL, DbT* y *DbN* (rG≥-0,50; rG≥0,45, rG≥0,56) y entre *MOR* con *PIL*, *DbT* y *DbN* (rG≥-0,56, rG≥0,61, rG≥0,55). Se obtuvo una alta asociación genética con el *MOE y MOR* (rG≥0,80). Las ganancias genéticas máximas esperadas por selección del 10% de los mejores individuos con desempeño superior al promedio general del ensayo, por métodos destructivos, fueron de 8,89% para la *DbN*, de 15,48% y 21,86% para el *MOE y MOR*, para *VOL* se obtuvo una ganancia genética de 6,75%. La selección de árboles utilizando métodos no destructivos (Pilodyn o por densidad básica con tarugos) sería posible para seleccionar propiedades físicas y mecánicas de la madera de manera indirecta, lo cual permitiría obtener ganancias importantes en dichas propiedades sin tener que apear los árboles.

# **TABLA DE CONTENIDOS**

<span id="page-4-0"></span>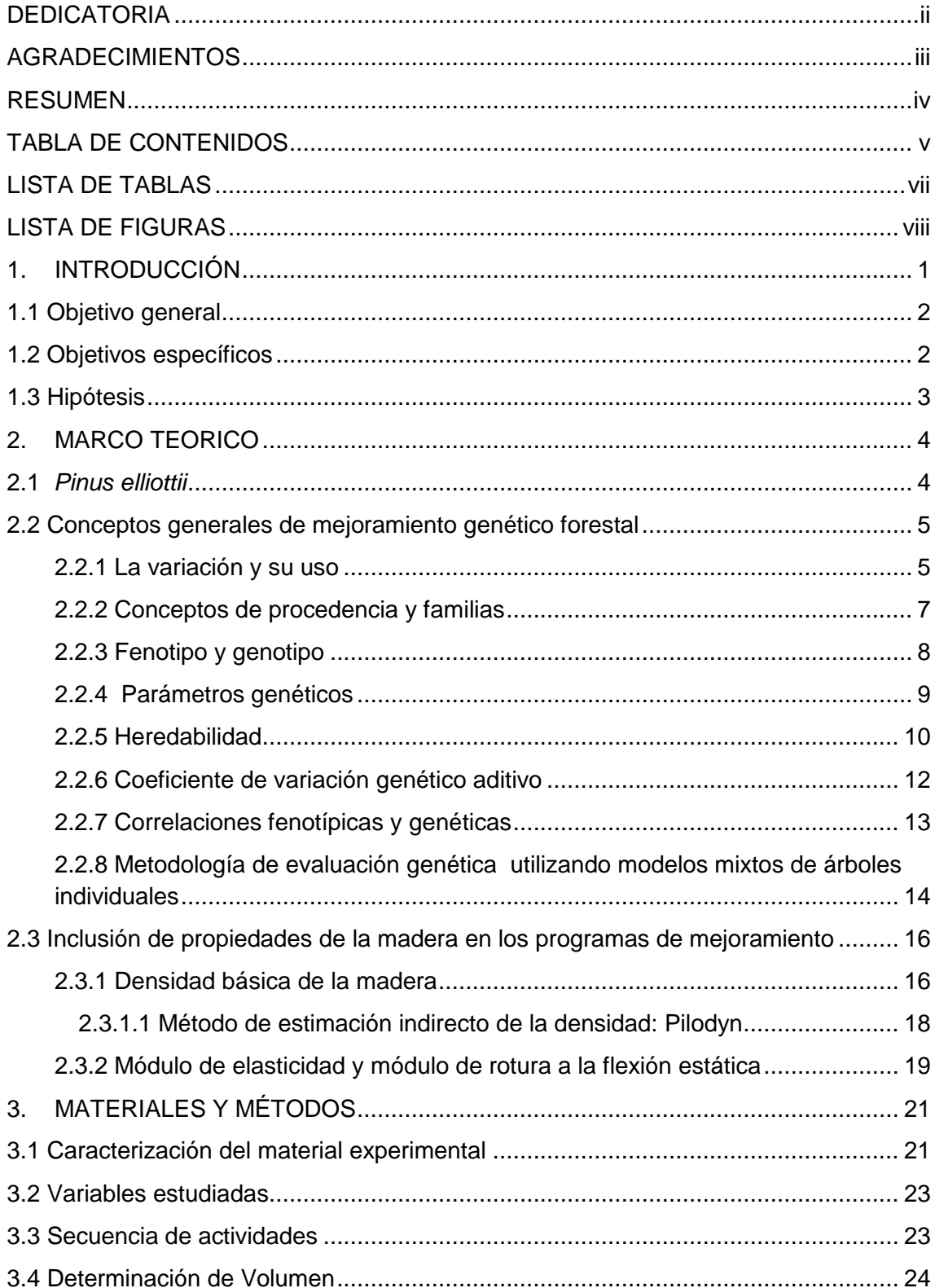

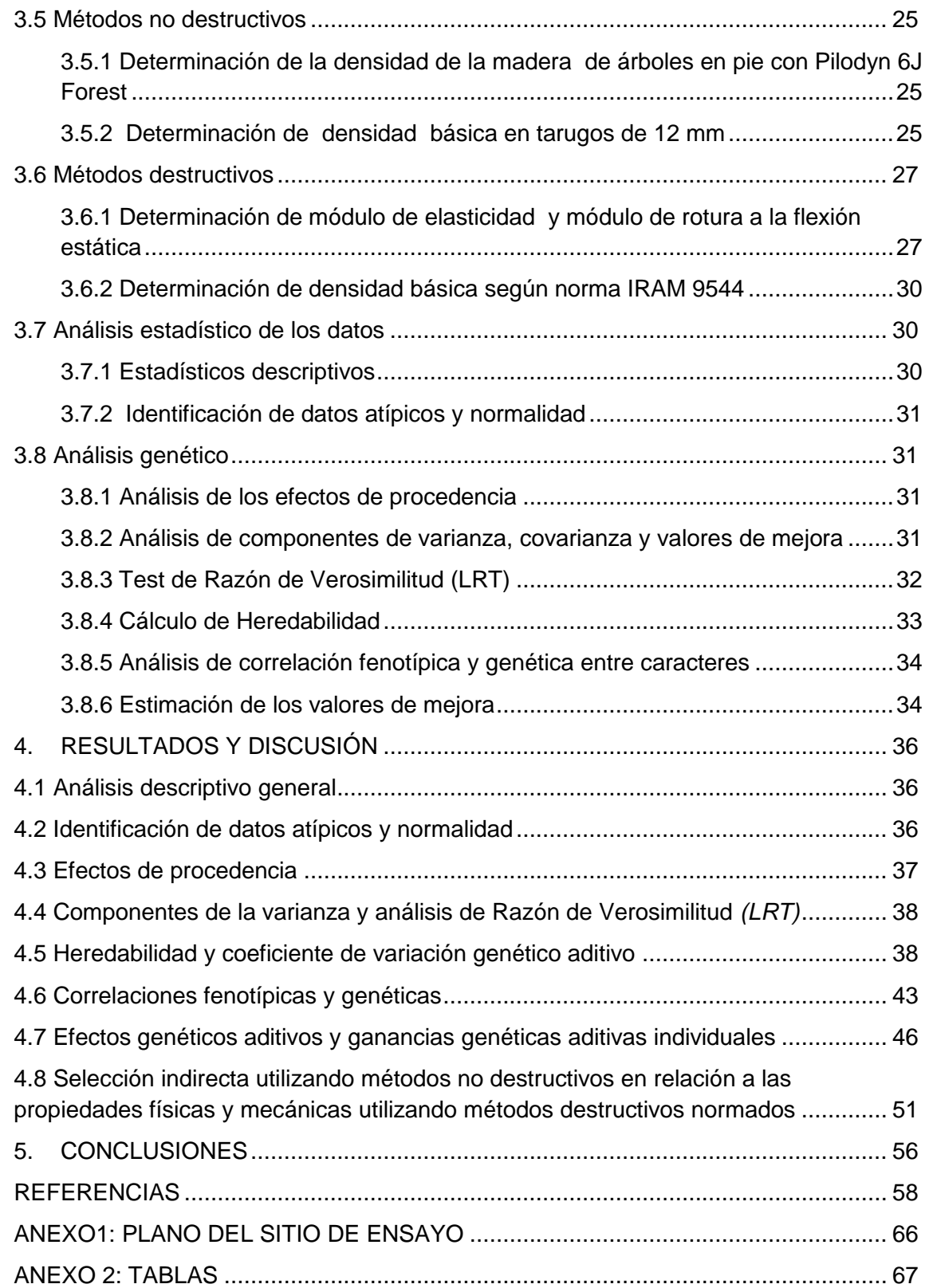

# **LISTA DE TABLAS**

<span id="page-6-0"></span>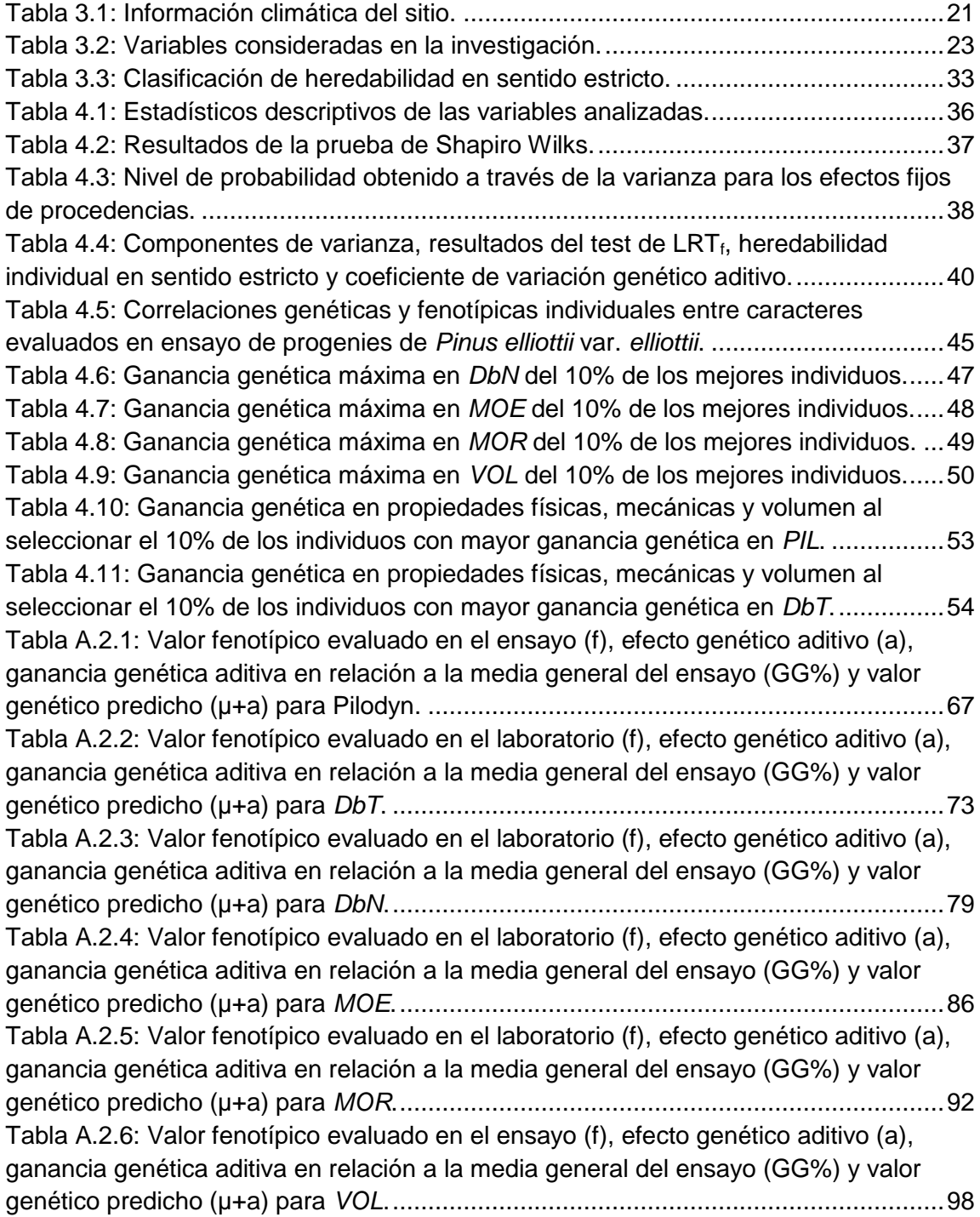

# **LISTA DE FIGURAS**

<span id="page-7-0"></span>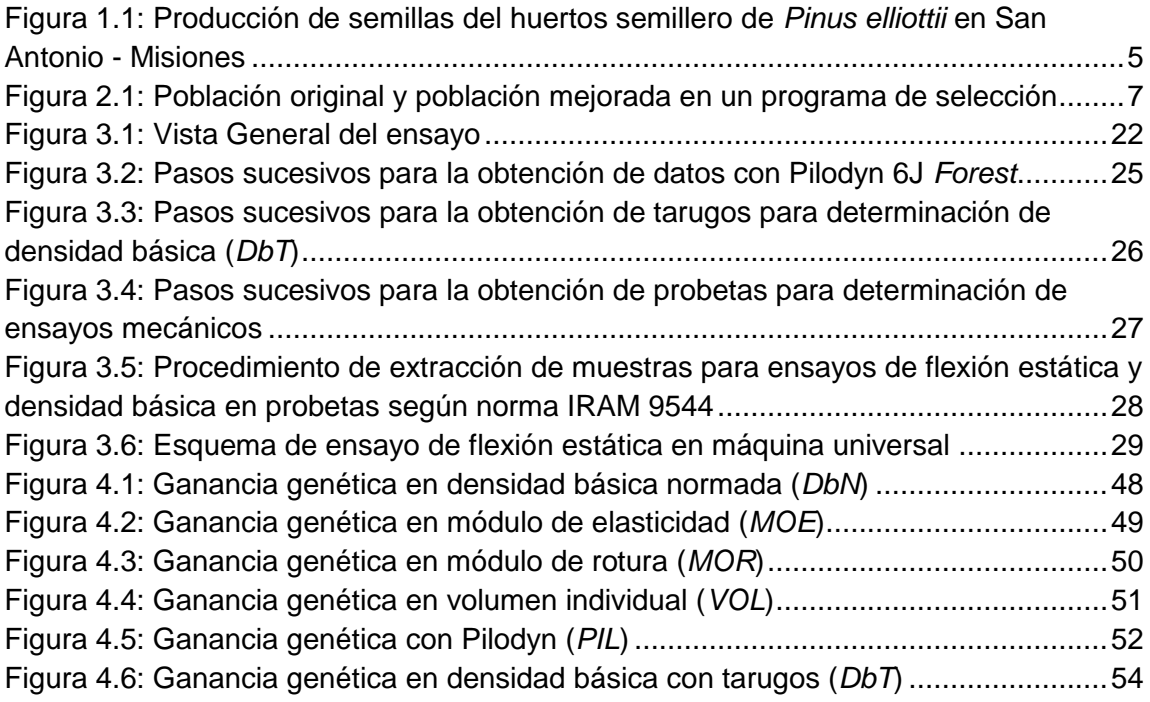

## **1. INTRODUCCIÓN**

<span id="page-8-0"></span>*Pinus elliottii* var. *elliottii* Engelmann es una de las especies forestales con mayor superficie de cultivo en Argentina debido a su alta productividad, adaptabilidad a un amplio rango de condiciones ecológicas y diversidad de aplicaciones de su madera. Los usos de esta madera incluyen la producción de pulpa para papel, madera aserrada, manufactura de tableros y producción de resina, entre otros (1).

El desarrollo de estrategias de mejoramiento genético de esta especie en la Argentina se ha realizado con el objetivo de incrementar la velocidad de crecimiento y mejorar la forma de los árboles de plantaciones comerciales. Sin embargo los programas de mejoramiento no han considerado la inclusión del estudio de las propiedades de la madera, de interés económico para un determinado objetivo de producción.

Las propiedades de la madera más importantes para un programa de mejoramiento genético de pino, con destino a la manufactura de productos sólidos están vinculadas a la calidad del producto final y a la consecuente tipificación del producto en clases de diferente precio (2). Para mejorar la calidad del producto aserrado, los programas de mejoramiento genético de pino de otras regiones del mundo incorporan a las propiedades físicas y mecánicas de la madera como criterios de selección. La densidad básica (*Db*) es el criterio de selección por excelencia debido a que es un buen indicador de la calidad del producto, es fácil de medir y tiene buena correlación con otras propiedades del material (3), (4). Existen dos métodos para determinar la densidad, los métodos destructivos y los métodos no destructivos. Los primeros implican el apeo de los árboles para recoger muestras de madera, en los segundos se realizan mediciones directas e indirectas sin talar los árboles: extracción de tarugos y medición con Pilodyn. Las propiedades mecánicas módulo de elasticidad (*MOE*) y módulo de rotura (*MOR*) a la flexión estática, también se utilizan con frecuencia como criterios para seleccionar árboles en programas de mejoramiento genético, debido a que son indicadores de la calidad de la madera para uso estructural (5), (6).

La incorporación de estas propiedades en un programa de mejoramiento genético de pino implica el conocimiento de los valores de los principales parámetros genéticos. En este sentido, los parámetros más importantes a evaluar son la heredabilidad en sentido estricto, el coeficiente de variación genético aditivo y las correlaciones genéticas entre rasgos de interés. La generación de información relativa a dichos parámetros, considerando las propiedades de la madera y variables de crecimiento es fundamental para la implementación de estrategias que contribuyan al desarrollo de un programa de mejoramiento genético que tenga por objetivo una mejor calidad de madera para usos sólidos y mayor velocidad de crecimiento.

### <span id="page-9-0"></span>**1.1 Objetivo general**

Estimar los principales parámetros genéticos y las ganancias genéticas de las propiedades físicas y mecánicas de la madera y su relación con variables de crecimiento, en un ensayo de progenies de medio-hermanos de *Pinus elliottii* var. *elliottii.*

### <span id="page-9-1"></span>**1.2 Objetivos específicos**

- Determinar la densidad básica de la madera utilizando métodos no destructivos y métodos destructivos normados.
- Determinar el módulo de elasticidad y el módulo de rotura de la madera en flexión estática.
- Estimar heredabilidad en sentido estricto, coeficiente de variación genético aditivo, correlaciones fenotípicas y genéticas para las variables densidad básica, penetración con Pilodyn, módulo de elasticidad, módulo de rotura, diámetro, altura y volumen.
- Estimar los efectos genéticos aditivos y las ganancias genéticas aditivas individuales para las propiedades físicas y mecánicas de la madera.

 Evaluar la eficiencia de la utilización de métodos no destructivos para seleccionar indirectamente propiedades físicas y mecánicas de la madera obtenidas a través de métodos destructivos normados.

## <span id="page-10-0"></span>**1.3 Hipótesis**

Se espera encontrar suficiente variación genética entre los árboles evaluados, moderados a altos valores de heredabilidad y correlaciones genéticas favorables entre las propiedades de la madera, que permitan inferir que a través de la selección dirigida podría lograrse un cambio significativo en la calidad de la madera de la especie.

## **2. MARCO TEORICO**

#### <span id="page-11-1"></span><span id="page-11-0"></span>**2.1** *Pinus elliottii*

Slash pine (*Pinus elliottii Engelm*.) es una especie nativa del sudeste de Estados Unidos. La especie presenta dos variedades, la variedad *elliottii* y la variedad *densa*. El área de distribución natural de *P. elliottii* var. *elliottii* es la llanura costera del sudeste de los Estados Unidos, desde sur de Carolina del Sur, Florida central y oeste a suroeste de Louisiana. *P. elliottii* var. *densa* tiene una área de distribución más restringida al sur de Florida, que incluye las zonas pantanosas de la región. La variedad *elliottii* es la más utilizada en plantaciones comerciales (7), (8), (9).

*P. elliottii* presenta adaptabilidad a una variedad de sitios y condiciones ambientales por lo que es cultivada en áreas cálidas subtropicales y tropicales de todo el mundo. Las grandes plantaciones comerciales de la especie se encuentran en Sudáfrica, Australia, Nueva Zelanda, China, Brasil y Argentina (10), (11).

En la Argentina, las especies de pinos resinosos (*P. elliottii* y *P. taeda*) se introdujeron a comienzos de la década de los sesenta por la empresa Celulosa Argentina para reemplazar la oferta de maderas de fibra larga que provenía de bosques nativos de *Araucaria angustifolia* (12). *P. elliottii* fue reemplazado paulatinamente por *Pinus taeda* para su utilización pulpable debido al menor contenido de resinas.

La superficie plantada con coníferas en la Argentina ronda las 788.315,65 hectáreas. La Mesopotamia es la región de mayor concentración de bosques cultivados donde predominan las coníferas, fundamentalmente *Pinus elliottii* y *Pinus taeda* con una superficie forestada de 639.135,95 hectáreas (Corrientes 312.369,05 ha, Misiones 306.592,00 ha y Entre Ríos 20.174,90 ha) (13). Ambas especies proveen la mayor parte de la madera aserrada destinada para el uso estructural en la Argentina. Otros usos de *Pinus elliottii* incluyen la fabricación de pulpa para papel, extracción de resina, manufactura de tableros, molduras, machimbres, muebles, entre otros (14), (1), (15).

Gran parte del material con el que se realizan las plantaciones en las provincias de Misiones y Corrientes, se producen a partir de semillas que provienen del huerto semillero clonal (vía injerto) de primera generación de *Pinus elliottii* situado en la localidad de San Antonio, Misiones implantado en el año 1998. En la figura 1.1 se observa la cantidad de semilla producida desde el año 2002-2011, donde se llegaron a cosechar 1.703,90 kg de semillas, con una producción similar en los años 2009 – 2011 (Comunicación personal Ing. M.Sc. Ector Belaber del grupo de mejoramiento genético forestal de la EEA INTA Montecarlo, Misiones).

En la actualidad, *P. elliottii* es importante *per se* y por su capacidad de hibridación con otras especies de pino, principalmente para la generación del híbrido de *Pinus elliottii* var. *elliottii* x *Pinus caribaea* var. *hondurensis.*

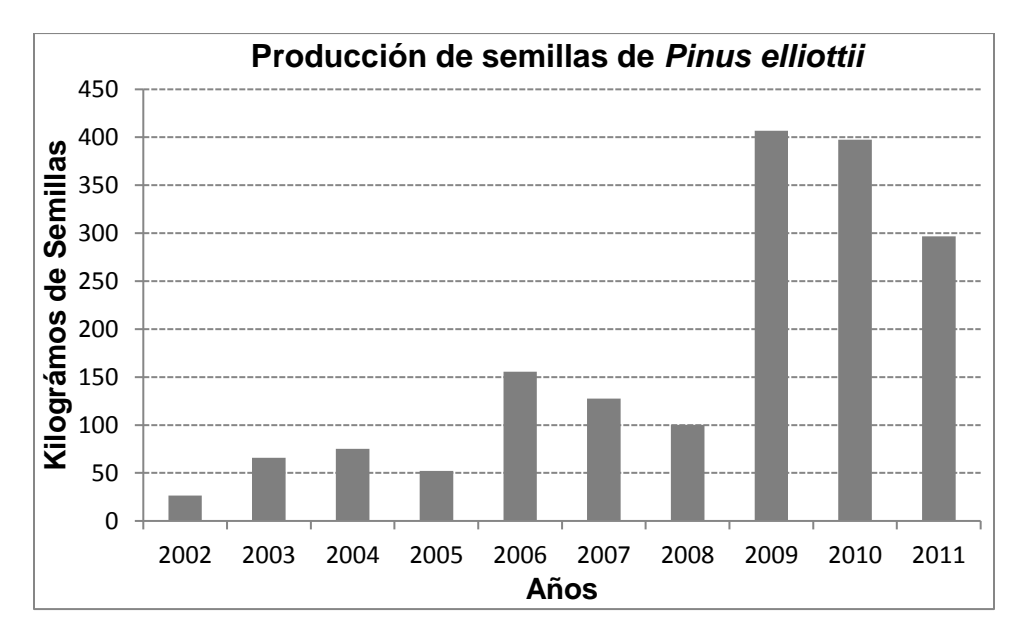

<span id="page-12-2"></span>Figura 1.1: Producción de semillas del huerto semillero de *Pinus elliottii* en San Antonio – Misiones

### <span id="page-12-0"></span>**2.2 Conceptos generales de mejoramiento genético forestal**

#### <span id="page-12-1"></span>**2.2.1 La variación y su uso**

Las poblaciones de árboles silvestres por lo general son genéticamente variables, producto de la selección natural de miles de años. Esta variabilidad permite que los árboles sobrevivan, crezcan y se reproduzcan en diferentes condiciones y ambientes en los que se desarrollan naturalmente. Los programas de mejoramiento genético forestal evalúan la variabilidad de características de interés económico de poblaciones naturales para conformar nuevas poblaciones mejoradas de mayor productividad. Las características comúnmente analizadas son el crecimiento, la forma, la adaptabilidad, la resistencia a enfermedades y la calidad de la madera, entre otros (16).

La variación existente en las poblaciones de árboles puede separarse en componentes genéticos y ambientales. Las diferencias entre los árboles son el resultado de los diferentes ambientes en los cuales los árboles crecen, las diferencias genéticas entre los árboles y las interacciones entre estos dos factores. Una tarea clave en el mejoramiento de una característica determinada es cuantificar el porcentaje de variación que está bajo control genético (16).

La forma de afirmar que un árbol es genéticamente superior que otro es mediante la evaluación y comparación de su descendencia en ensayos a campo (pruebas genéticas) con un diseño experimental específico. Los árboles producidos a partir de las semillas de un mismo árbol progenitor se conocen como su progenie. Un árbol progenitor tiene una calidad genética superior cuando el rendimiento de su progenie es superior al rendimiento de la progenie de otros árboles que crecen en las mismas condiciones ambientales. Los ensayos de progenies se utilizan para separar las diferencias genéticas de las ambientales, sometiendo a todos los árboles a un ambiente común. La selección e identificación de los mejores progenitores como fuente de propágulos (semillas, estacas, etc.) para la conformación de una nueva población mejorada, se realiza conforme al rendimiento de su progenie y se expresa a través de la variable conocida como "diferencial de selección", la cual es la diferencia entre el promedio del conjunto de los individuos seleccionados y el promedio de la población original, para un carácter determinado (figura 1).

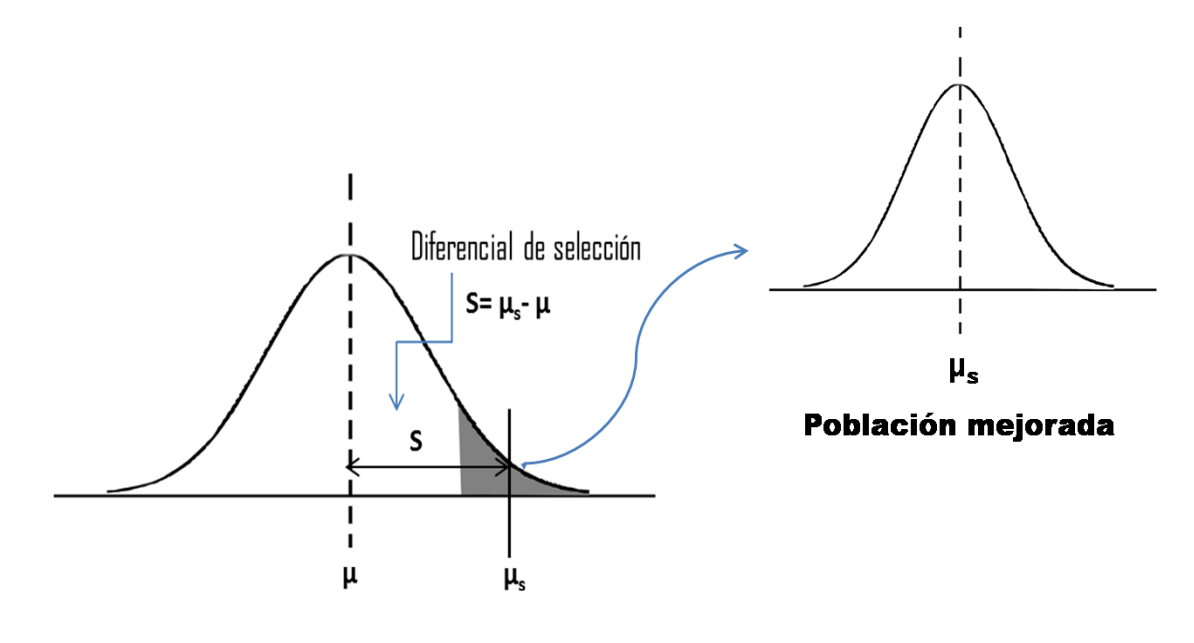

Población original

<span id="page-14-1"></span>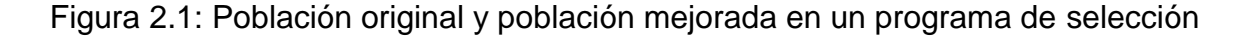

#### <span id="page-14-0"></span>**2.2.2 Conceptos de procedencia y familias**

Desde el punto de vista del Mejoramiento Genético Forestal el término "procedencia" es usado para identificar la población de árboles de una especie que crece en un lugar específico de su área de distribución natural, a la semilla cosechada de ellos y su descendencia o progenie. Es decir la procedencia denota el área geográfica original del cual se obtuvieron las semillas u otros propágulos.

"Familias" son grupos de árboles que tienen uno o ambos progenitores en común. El término familias de hermanos-completos se refiere a la situación en la que los dos progenitores (masculino y femenino) de una familia son conocidos, tal como sucede en árboles generados por polinización controlada. El término familias de medio-hermanos se utiliza solo cuando se conoce un solo progenitor de la familia de la cual se cosechó semilla u otro propágulo, como sucede en árboles generados por polinización abierta.

#### <span id="page-15-0"></span>**2.2.3 Fenotipo y genotipo**

El carácter que se mide directamente en un árbol es el valor fenotípico. Una expresión coloquial que se utiliza con frecuencia para definir al fenotipo de un árbol *es el árbol que se ve* (mediciones realizadas a campo o en laboratorio). El fenotipo de un árbol es el resultado de los efectos del potencial genético del árbol y del ambiente en el cual crece y se indica con la fórmula  $F = G + A$  (fenotipo = genotipo + ambiente). Para analizar las propiedades genéticas de una procedencia o progenie es necesario descomponer el valor fenotípico en sus componentes genéticos y ambientales mediante ensayos de campo bien diseñados.

El genotipo es el potencial genético del árbol, o sea el conjunto particular de genes que posee el individuo que no pueden verse directamente y solo es posible determinarlo mediante pruebas bien elaboradas. Cuando medimos el valor fenotípico de un carácter en individuos que han crecido en el mismo ambiente, las diferencias entre unos y otros se deben exclusivamente a causas genéticas y ambientales (por ejemplo: diferencias entre repeticiones o entre la calidad edáfica puntual donde crecieron cada uno de ellos en un ensayo). Si no hubiera influencia del genotipo todo el valor fenotípico se debería al efecto ambiental. El efecto ambiental es la suma de todos los factores no genéticos que afectan el crecimiento, la calidad o cualquier otra característica de los árboles, tales como el suelo, la humedad, el clima, el efecto de plagas e inclusive el efecto del hombre (como por ejemplo: diferencias en la preparación del suelo en algunos sectores del ensayo).

El genotipo de un árbol puede dividirse en componentes aditivos y componentes no aditivos. En la acción genética aditiva, el valor para una característica analizada está dado por el efecto acumulativo de genes que contribuyen de manera aditiva en la expresión de una determinada característica. Las acciones no aditivas consideran a desviaciones de este efecto similar de cada gen en la expresión del carácter e involucra efectos de dominancia y epistasis entre genes (16), (17). Desde el punto de vista genético, el componente aditivo se transmite por vía sexual y es el componente más importante debido a que controla la mayoría de las características económicas en las especies forestales. El componente no aditivo podría ser importante en algunos caracteres y junto con la variación aditiva pueden ser capturadas a través de la propagación vegetativa (18), (19).

#### <span id="page-16-0"></span>**2.2.4 Parámetros genéticos**

Los parámetros genéticos definen o caracterizan genéticamente una población. La estimación de parámetros genéticos proporciona información sobre la naturaleza de la acción de los genes involucrados en la herencia de los caracteres y proporciona la base para el emprendimiento de estrategias de selección y mejoramiento.

La determinación de los parámetros genéticos que caracterizan a las poblaciones de especies forestales, tales como la heredabilidad, el coeficiente de variación genético, las correlaciones genéticas y la interacción genotipo-ambiente tienen importancia en los programas de mejoramiento genético, principalmente para cuantificar y predecir las ganancias genéticas esperadas al aplicar diferentes estrategias de selección (20).

Los parámetros genéticos para las principales características de interés económico de especies forestales son las relacionadas con: velocidad de crecimiento, forma del fuste, proporción de corteza, características de las ramas, adaptabilidad a distintos ambientes y calidad de la madera, para distintos usos industriales, debido a su importancia económica. Las expresiones genéticas de diferentes características varían con el ambiente, por lo que la estimación de parámetros genéticos estimados en un solo ensayo solo son aplicables a ese sitio en particular.

La evaluación de la heredabilidad en sentido estricto, el coeficiente de variación genético aditivo y las correlaciones genéticas entre caracteres son conocimientos imprescindibles para estimar la factibilidad del inicio de estrategias de mejoramiento genético.

#### <span id="page-17-0"></span>**2.2.5 Heredabilidad**

Los valores de heredabilidad expresan la proporción de la variación total de la población que es atribuible a causas genéticas. Por lo tanto, indica el grado en el cual los progenitores transmiten una determinada característica a sus descendientes (21).

Dos tipos de heredabilidad son importantes en el mejoramiento genético. La heredabilidad en sentido amplio (H<sup>2</sup>) se define como la proporción de la variación fenotípica total que es atribuible al componente genético (ecuación 2.1). La heredabilidad en *sentido estricto (h<sup>2</sup> )* se define como el cociente entre la varianza genética aditiva de una característica o rasgo y la varianza fenotípica total de este mismo rasgo (ecuación 2.2).

$$
H^2 = \frac{\sigma_G^2}{\sigma_P^2} \tag{2.1}
$$

$$
h^2 = \frac{\sigma_A^2}{\sigma_P^2} \tag{2.2}
$$

*Donde:* 

- *H<sup>2</sup> :* Heredabilidad en sentido amplio*.*
- *h <sup>2</sup>:* Heredabilidad en sentido estricto.
- *σ²P:* Varianza fenotípica total.
- *σ*²*G*: Varianza genética*.*
- *σ*²*A*: Varianza genética aditiva.

Si el material es propagado asexualmente, se usa la heredabilidad en sentido amplio, calculada con la varianza genética total (22) pero si el material es propagado sexualmente se usa la heredabilidad en sentido estricto, dado que los efectos genéticos son transmitidos a sus descendientes por vía sexual (23).

Los valores de heredabilidad pueden oscilar de cero a uno (0≤ h<sup>2</sup> ≤1). Cuando su valor es cercano a cero, significa que la mayor parte de la variación observada en la población es originada por diferencias debido a causas ambientales y no por las diferencias genotípicas de los individuos, lo que tendrá como consecuencia que a través de la selección las ganancias genéticas sean mínimas. Cuando es cercana a uno, significa que la mayor parte de la variación del carácter en cuestión es debida a causas genéticas evidenciando que, al aplicar distintas estrategias de selección, será posible obtener importantes ganancias.

El valor principal del concepto de heredabilidad es indicar la magnitud del control genético de un determinado rasgo. La elección de las características a mejorar depende del grado de heredabilidad de ellas. Esta elección sólo puede realizarse cuando se ha determinado la contribución relativa del componente genético en la variación total. Un carácter con alta heredabilidad, significa que tiene una componente genética aditiva más importante que las otras componentes. Los caracteres de alta heredabilidad y alto coeficiente de variación genético serán más fáciles de mejorar genéticamente. En cambio, en caracteres con baja heredabilidad, la respuesta a la selección dirigida será más difícil debido a que los efectos ambientales ejercen mucha influencia sobre la expresión del carácter a mejorar.

La heredabilidad no es una propiedad del carácter únicamente, sino que también lo es de la población y de las circunstancias ambientales en las que están sujetos los individuos. Puesto que el valor de heredabilidad depende de la magnitud de todos los componentes de varianza, un cambio en cualquiera de estas fuentes de variación la afectará (24).

Para estimar la heredabilidad se deben calcular los componentes de varianza de familias de medio-hermanos o de hermanos-completos. Generalmente se asume que las familias de polinización libre representan familias de medios hermanos y que el componente de varianza de familias (*σ* 2 *f*) representa un cuarto (¼) de la varianza genética aditiva (*σ* <sup>2</sup>*A*) (25). En familias de medio-hermanos es posible la existencia de una proporción de hermanos completos producto de

autofecundaciones naturales o de la participación de pocos padres fecundando a muchas madres. Por lo tanto, se deben realizar ajustes en el cálculo de la heredabilidad en sentido estricto a efectos de evitar sobrestimaciones de la varianza genética aditiva. Para corregir dicha sobrestimación se utiliza un coeficiente de parentesco conservador de 0,3 en reemplazo de 0,4 que sería cuando efectivamente todos los individuos son medio-hermanos. Por consiguiente la varianza de familias se multiplica por tres (3), (26), (27), (28).

#### <span id="page-19-0"></span>**2.2.6 Coeficiente de variación genético aditivo**

En asociación directa con la heredabilidad, otro parámetro genético de gran importancia es el coeficiente de variación genético aditivo (*CVGA)*, el cual estima la magnitud de la variación genética existente en una determinada población. Según Cornelius (29) considerar solo a la heredabilidad para estimar potenciales ganancias genéticas por selección puede ser un error si no se considera al coeficiente de variación genético aditivo, dado que altos valores de heredabilidad no implican altos valores de variabilidad genética. El coeficiente de variación genético aditivo relaciona la raíz cuadrada de la varianza genética aditiva con la media fenotípica del carácter en cuestión, permitiendo comparar diferentes características.

$$
CVG_A = 100 \frac{\sqrt{\sigma_A^2}}{\overline{X}}
$$
 (2.3)

Dónde:

*CVGA:* Coeficiente de variación genético aditivo.  $\sigma_A^2$ : Varianza genética aditiva. √*o*∡<sup>2</sup>. Desviación genética aditiva. *X* : Media fenotípica de la población.

Si el coeficiente de variación genético aditivo es alto significa que la variabilidad genética aditiva es alta. La existencia de suficiente varianza genética aditiva constituye un indicativo de la posibilidad de identificar genotipos superiores a través de la selección dirigida (30).

#### <span id="page-20-0"></span>**2.2.7 Correlaciones fenotípicas y genéticas**

La correlación fenotípica es la asociación entre los valores medidos sobre dos rasgos en una población de árboles. Comúnmente se estiman a nivel individual o familiar o utilizando el promedio de progenies mediante el coeficiente de correlación simple de Pearson. También puede ser obtenido a través de los componentes de varianza y covarianza fenotípicos de las fuentes de variación asumidas como aleatorias. La correlación genética expresa la relación entre los valores genéticos aditivos de dos rasgos y por lo tanto corresponde a la porción genética de la correlación fenotípica. La correlación de valores fenotípicos no prueba la existencia de correlaciones genéticas, resulta evidente que no basta conocer la correlación fenotípica pues está enmascarada por los efectos del ambiente (24), (25), (31), (32), (33).

La causa genética de la correlación principalmente es la pleiotropía, que es la propiedad de un gen de afectar a dos o más caracteres simultáneamente, de manera que si el gen se segrega, causa una variación simultánea en los caracteres que afecte. Los diferentes caracteres de un mismo individuo pueden estar correlacionados y dicha asociación puede ser fuerte o débil, así como positiva o negativa. El conocimiento de las correlaciones genéticas es importante para el inicio de un programa de mejoramiento genético pues permite conocer el efecto que podría tener la selección de un rasgo particular sobre otros de interés (24).

En un programa de mejoramiento donde se selecciona por propiedades de la madera, es esencial entender cómo las características están relacionadas entre sí, con el fin de evitar que la selección de un rasgo afecte negativamente a otro. La expresión genética de diferentes características varía con el ambiente, por lo que se recomienda que la estimación de parámetros genéticos realizados en sitios específicos solo sea válida para ese sitio en particular (34), (35). Estas estimaciones al igual que las correspondientes a las heredabilidades al ser realizadas en un solo sitio son consideradas parciales o sesgadas (*biased*) dado que el componente de la interacción "sitio x familias" no puede ser cuantificado, con lo cual las estimaciones de dichos parámetros pueden estar sobrestimadas (36).

## <span id="page-21-0"></span>**2.2.8 Metodología de evaluación genética utilizando modelos mixtos de árboles individuales**

Tal como se vino desarrollando en los apartados anteriores la correcta estimación de los parámetros genéticos y la predicción de los valores de mejora de los materiales a seleccionar tienen una importancia central para la definición de las estrategias de mejoramiento genético (37), (36).

Históricamente para la estimación de los componentes de varianza se utilizó el análisis de la varianza (ANOVA) desarrollado por Fischer a comienzos del siglo XX. Este método se basa en la aplicación de modelos cuadráticos, balanceados y ausencia de efectos fijos y aleatorios en el mismo modelo, con lo cual la presencia de datos faltantes y desbalanceados genera estimaciones no confiables. La metodología de modelos mixtos, propuesta por Henderson en 1949, para ser utilizada en la evaluación genética de bovinos se presentó por primera vez en 1973, siendo posteriormente utilizada por los programas de mejoramiento genético de cultivos perennes. Se define como modelos mixtos aquel que contiene efectos fijos y aleatorios en un mismo modelo, independientemente de la media general y del error experimental, siempre clasificados como fijos y aleatorios, respectivamente (37).

En ese sentido, desde principios de los años 90 y con la progresiva utilización de los modelos mixtos de árboles individuales, donde se estiman los parámetros genéticos utilizando el método de Máxima Verosimilitud Restringida (REML) y se predicen los valores de mejora a través de un modelo BLUP (Mejor Predicción Lineal Insesgada), los Programas de Mejoramiento Genético Forestal dieron un gran salto cualitativo en relación a las metodologías analíticas de selección genética ya que a través del uso de las mismas es posible jerarquizar a todos los individuos evaluados estrictamente por su mérito genético libre de efectos ambientales (38), (37), (36).

Los valores genéticos (efectos genéticos aditivos) son variables aleatorias no observables que deben ser predichas a partir de los valores fenotípicos observados (mediciones cuantitativas o cualitativas realizadas en experimentos de campo o laboratorio). Según Resende (37) considerar a los efectos de tratamientos (familias de medio-hermanos, hermanos-completos o clones) como aleatorios es esencial para el mejoramiento genético y es la única manera de hacer selección genética. Caso contrario la selección es fenotípica, abordaje éste ampliamente discutido por varios autores (38), (39), (40).

Por otro lado, al asumir que los efectos genéticos son aleatorios, las pruebas de comparaciones múltiples (Tukey, Scheffé, Duncan o similares) no son aplicables para establecer diferencias genéticas, ya que dichos métodos son derivados de la suposición de efectos fijos de tratamientos y no de variables aleatorias, con lo cual las inferencias obtenidas se refieren a medias fenotípicas y no a medias genéticas (37), (36).

Al utilizar modelos mixtos la herramienta clasificatoria para familias de mediohermanos, hermanos-completos, clones o individuos en los ensayos genéticos es el *ranking* genético (ordenamiento jerárquico) basado en la predicción puntual de los valores genéticos predichos generados por el BLUP (39).

Para la ejecución de los análisis genéticos utilizando modelos mixtos individuales existen disponible varios software específicos. No obstante, el software Selegen REML/BLUP (Sistema estadístico de selección genética computarizada vía Modelos Lineales Mixtos) viene siendo utilizado en diferentes programas de mejoramiento genético del mundo (Brasil, Sudáfrica, Argentina, Chile, China, Costa Rica, India, Australia, México, entre otros) considerando eucaliptos, pinos, teca, soja, caña de azúcar, trigo, café, yerba mate, batata, mandioca entre otras especies. Dicho software, cuya primera versión apareció en 1993, contempla más de 150 modelos de análisis y su uso es libre para Universidades e Institutos públicos de investigación en el Brasil y en el extranjero.

#### <span id="page-23-0"></span>**2.3 Inclusión de propiedades de la madera en los programas de mejoramiento**

Para mejorar la calidad del producto aserrado, los programas de mejoramiento genético de pino de otras regiones del mundo incorporan a las propiedades físicas y mecánicas de la madera como criterios de selección. Las características que estos programas evalúan tienen impacto directo en los procesos industriales o en la rentabilidad de los procesos productivos (41), (42), (43).

El crecimiento y la calidad de la madera, en especial su densidad, son variables utilizadas como criterio de selección de árboles y en la evaluación de los ensayos genéticos (16), (44). Debido a que la densidad de la madera se encuentra bajo moderado a fuerte control genético, es un rasgo de interés para ser incorporado en los programas de mejoramiento de árboles (45). Así también, en el marco de un programa de mejora genética tecnológico características tales como la rigidez de la madera podrían considerarse como criterio de selección, para mantener o mejorar las propiedades mecánicas de la madera producida, dado que es un buen indicador de la calidad de la madera para uso estructural. Ambos parámetros se han introducido en los principales programas de mejora de otros países.

Las características de la madera que controlan la calidad de la madera estructural, tales como densidad y rigidez, son influenciadas por factores genéticos y ambientales. Considerando la importancia de la madera para la industria forestal, la calidad de ésta necesita ser parte integral en futuros programas, pues permitiría obtener una mayor proporción de madera destinada a procesos industriales específicos (46), (16), (47).

#### <span id="page-23-1"></span>**2.3.1 Densidad básica de la madera**

La densidad de la madera es la cantidad de materia leñosa por unidad de volumen, expresa la cantidad de sustancia madera presente en la madera. La densidad básica definida como el peso de la madera anhidra dividido por su volumen verde, es una propiedad fundamental a conocer en cualquier especie (16), (48), (49).

Esta varía considerablemente dentro del fuste del árbol, entre árboles y entre sitios. La variación de la densidad de la madera entre árboles de una misma especie suele ser grande y esta razón justifica su incorporación en programas de mejoramiento genético (3), (49).

La densidad básica es utilizada como criterio de selección en programas de mejoramiento genético de pino en otras regiones del mundo debido a que es un buen indicador de la calidad del producto, es fácil de medir y se correlaciona bien con la propiedades mecánicas de la madera, rendimiento, calidad de la pulpa y otras propiedades tales como velocidad de secado y propiedades acústicas (3), (50), (4). Debido a esto ha adquirido importancia en la mayoría de los programas de mejoramiento genético forestal sin importar si el objetivo es producir fibras o productos sólidos de la madera como piezas de aserrío estructurales y no estructurales (muebles, puertas, ventanas, chapas y láminas, encofrados, postes) (51), (52).

La densidad de la madera presenta un alto control genético, el cual ha sido ampliamente demostrado por diversos autores en la mayoría de las especies forestales de importancia comercial (46), (16), (47).

Existen dos métodos para determinar la densidad, los métodos destructivos y los métodos no destructivos. Los primeros implican el apeo de los árboles para recoger muestras de madera, en los segundos se realizan mediciones directas e indirectas sin talar los árboles: extracción de tarugos y medición con Pilodyn, Resistógrafo o velocidad del sonido que estiman la densidad a partir de la dureza de la madera por medio de su resistencia a la penetración o por la velocidad de propagación del sonido (53), (54), (55). Estos métodos no destructivos de determinación de la densidad permiten aumentar el número de árboles evaluados, reduciendo los costos, el tiempo de medición además de mantener en pie a los arboles evaluados para su posterior propagación.

#### <span id="page-25-0"></span>**2.3.1.1 Método de estimación indirecto de la densidad: Pilodyn**

El Pilodyn es un instrumento desarrollado originalmente en Suiza para la determinación del grado de pudrición blanda en los postes de teléfono (56), pero ha sido utilizado para muchas otras aplicaciones tanto en árboles en pie como para maderas estructurales. No mide la densidad, si la resistencia de la madera a la penetración de una aguja impulsada con una energía constante de 6 Joule, sea este un árbol en pie, elemento estructural o una pieza de madera.

La profundidad a la que penetra se puede leer directamente en una escala ubicada en la parte superior del instrumento, y ha demostrado estar fuertemente correlacionado negativamente con la densidad de la madera en el punto de muestreo (57), (54). Cuanto mayor es la densidad del material mayor es la resistencia a la penetración de la aguja y, en consecuencia, menor la profundidad alcanzada. Se recomiendan al menos dos lecturas enfrentadas por árbol para tener resultados confiables (58), (54), (59), (60).

El Pilodyn puede ser una buena alternativa como instrumento para la estimación rápida y no destructiva de la densidad de la madera de árboles en pie. Constituye un método indirecto que ha sido ampliamente usado en programas de mejoramiento forestal alrededor del mundo. Puede ser utilizado para clasificar diversas unidades genéticas por ejemplo, clones, familias y procedencias en lo que se refiere a la densidad de la madera (61).

Entre los factores que pueden influir en la penetración de la aguja se encuentran la humedad de la madera y la temperatura. Sin embargo, en árboles en pie la humedad de la madera está por encima del punto de saturación de la fibra, por lo que ésta no influye en el resultado (62).

Varios estudios han comparado las mediciones Pilodyn con estimaciones de densidad de madera usando tarugos de crecimiento o segmentos de discos, por ejemplo Gough y Barnes (58), Moura *et al.* (63), Sprague *et al.* (64), Wu *et al.* (65). Estimaciones de la densidad de la madera con Pilodyn fueron realizadas en el Noreste de Argentina involucrando eucaliptos, pinos y grevillea por López, (66); López y Staffieri, (67); López *et al*, (68); Harrand y López, (69); López *et al*. (70).

Para la conversión de los valores en milímetros de penetración obtenido con el Pilodyn (resistencia a la penetración) a valores de densidad de la madera, se requiere previamente determinar la densidad básica por el método tradicional utilizando probetas (método destructivo) o utilizando tarugos (método destructivo), extraídos éstos próximos de donde se obtienen las mediciones realizadas con Pilodyn. Con los datos (Pilodyn y densidad básica de la madera), se procesan regresiones simples para calcular el nivel de validez del método de penetración con Pilodyn como estimador de la densidad de la madera. Por medio de la ecuación obtenida (calibración), se puede predecir el valor de densidad de los árboles en pie, a partir de un valor de penetración promedio obtenido con el Pilodyn. Se considera importante ajustar modelos de regresión por especies, por rangos de edad y en diferentes sitios con el fin de contar con ecuaciones de uso más general (66), (68), (71).

## <span id="page-26-0"></span>**2.3.2 Módulo de elasticidad y módulo de rotura a la flexión estática**

Las propiedades mecánicas de la madera son aquellas que definen la aptitud y capacidad para resistir cargas externas. De las propiedades mecánicas, la resistencia (*MOR*) y el módulo de elasticidad (*MOE*) en flexión son consideradas las más importantes ya que determinan junto a la densidad, el grado estructural para una madera aserrada y definen la calidad técnica y el valor económico de la misma (72), (73). La flexión estática ha sido considerada la principal propiedad mecánica para la evaluación de madera con fines estructurales, ya que en ella se integran propiedades como la compresión, la tracción y el cizallamiento (74).

El módulo de elasticidad es la medida de rigidez del material. La rigidez de la madera es una de las propiedades mecánicas más importante para definir el uso de la madera (75). Para el caso de la madera estructural, los grados de calidad y por consiguiente los precios, son en parte definidos por la rigidez de la madera medida por el módulo de elasticidad (4). Su cálculo se basa en la razón entre el esfuerzo por unidad de superficie y la deformación por unidad de longitud experimentada por la probeta expuesta a flexión. Constituye un valor indicativo de la rigidez del material y es aplicable solamente a condiciones de trabajo que se encuentren dentro de la zona elástica de la curva carga vs. deformación. Cuanto mayor sea el valor de *MOE*, más rígida es la madera y menor es la deformación bajo una carga de flexión dada, lo que significa mejor calidad de la madera para fines estructurales.

El módulo de rotura corresponde a la tensión unitaria máxima en flexión que soporta un material antes de que se produzca la falla. Cualquier incremento de carga sobre el material provocará la rotura del mismo. Los valores de los módulos de rotura se utilizan para obtener esfuerzos admisibles para las diversas formas de uso de la madera (76).

Los datos sobre parámetros genéticos de propiedades mecánicas de la madera son escasos, debido principalmente a los altos costos y el tiempo requerido para obtenerlos. No se encontraron antecedentes locales previos de heredabilidad de propiedades mecánicas de la madera de *Pinus elliottii* var. *elliottii*. Estimaciones previas de heredabilidad de la rigidez y resistencia fueron reportados en otras especies forestales por Matheson *et al*. (77); Matheson *et al*. (78); (5); Jacques *et al*. (79); Kumar (80); Fujimoto *et al*. (81).

## **3. MATERIALES Y MÉTODOS**

#### <span id="page-28-1"></span><span id="page-28-0"></span>**3.1 Caracterización del material experimental**

Se muestreó un ensayo de progenies de medio-hermanos de *Pinus elliottii* var. *elliottii* de 16 años de edad situado en la Estación Experimental Agropecuaria que el Instituto Nacional de Tecnología tiene en la localidad de Bella Vista, Provincia de Corrientes, Argentina. El ensayo se instaló en el año 1990 en un sitio que se ubica en las coordenadas geográficas 28º 26' S 58º 55' O, a una altitud de 70 m s. n. m. sobre suelos arenosos. El clima de la región es húmedo y mesotermal, corresponde a la clasificación de Thornthwite  $C_2$  B'<sub>4</sub> ra' (82). La información climática del sitio se resume en la tabla 3.1 y se obtuvo de los registros meteorológicos tomados en la propia estación experimental.

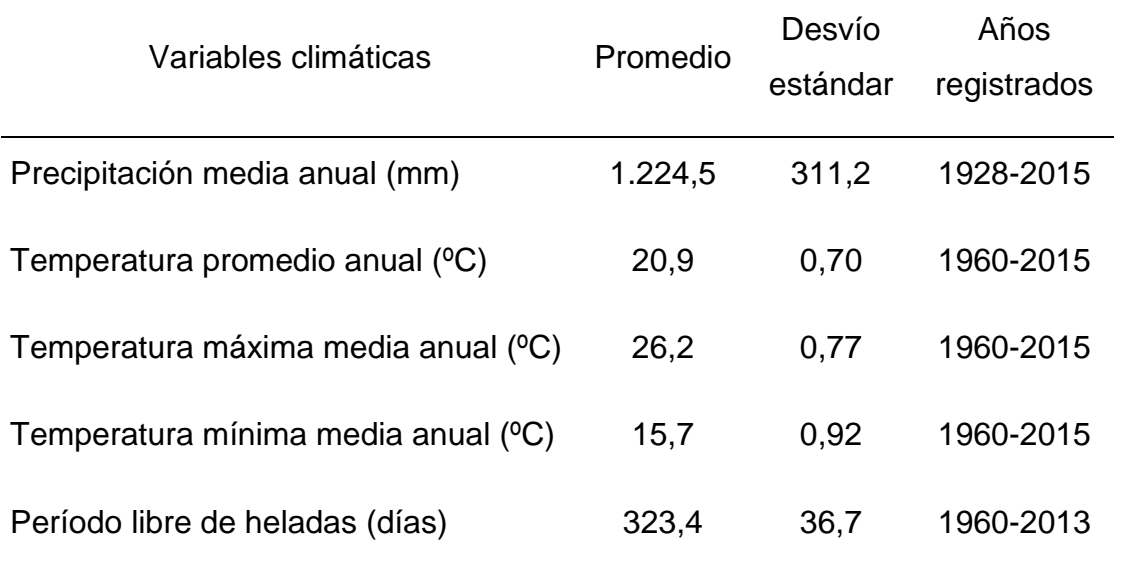

<span id="page-28-2"></span>Tabla 3.1: Información climática del sitio.

El ensayo estaba constituido por 72 familias de medios hermanos de las procedencias Florida y Mississippi más 1 testigo local. Dicho material fue provisto por el Servicio Forestal de los Estados Unidos de Norte América (U. S. Forest Service). El ensayo formaba parte de una red de ensayos de procedencias y familias distribuidos en distintos sitios de la Mesopotamia argentina. El diseño experimental utilizado fue de bloques completos al azar con 5 repeticiones y parcelas de 5 plantas en fila. La densidad de plantación fue de 3 m x 3 m y no se realizaron intervenciones silvícolas (Figura 3.1). El sitio sufrió un incendio que atravesó uno de los cinco bloques del ensayo y muchos de los árboles del bloque quedaron quemados o gravemente afectados, por lo que se decidió eliminar este bloque del análisis.

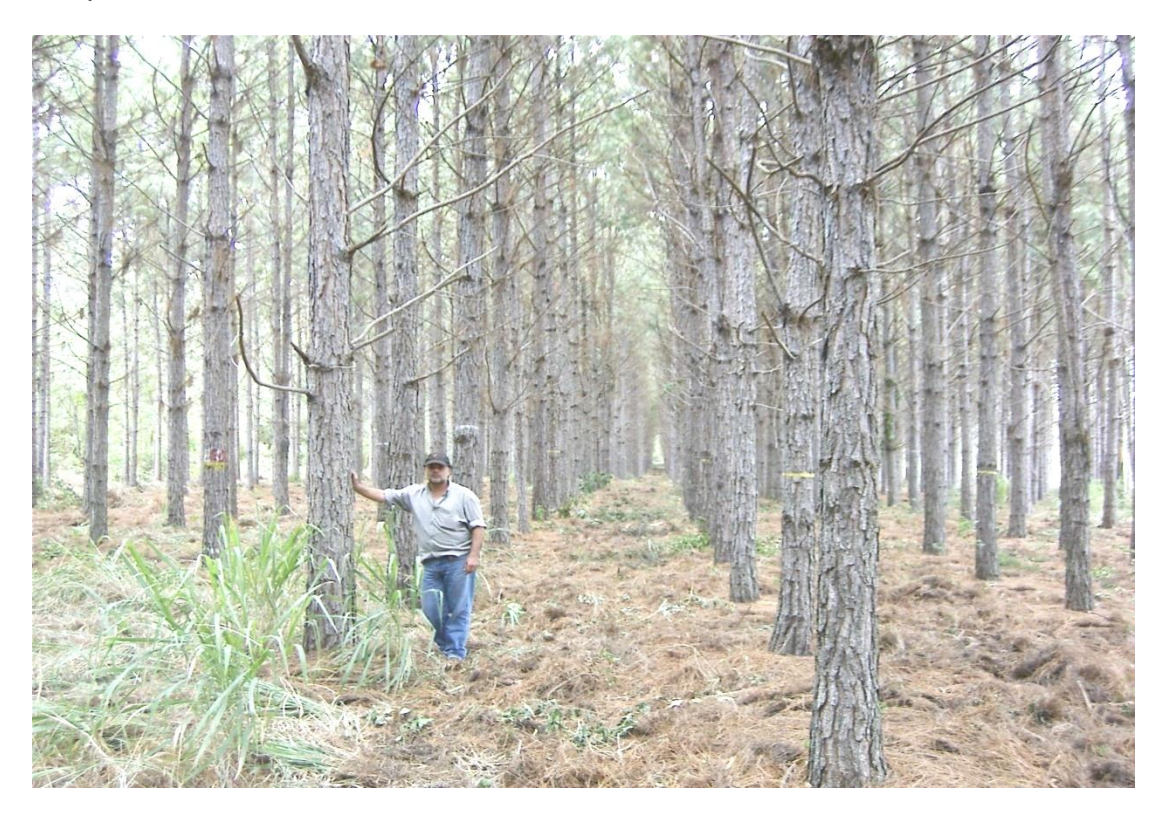

Figura 3.1: Vista General del ensayo

<span id="page-29-0"></span>Se muestrearon 45 familias de medio-hermanos de las dos procedencias (21 y 24 familias de Florida y Mississippi respectivamente) mediante la selección de 1 o 2 árboles por parcela de cada uno de los cuatro bloques, conformando un total de 345 árboles (en algunos casos no se pudo muestrear dos árboles por parcelas debido a mala forma o bifurcaciones bajas).

Los árboles que se muestrearon pertenecían al estrato superior del ensayo (árboles dominantes y codominantes), presentaban buena forma, buenas características fitosanitarias, DAP igual o próximo al promedio de cada parcela y troncos cilíndricos que no presentaban inclinación con respecto al eje vertical.

### <span id="page-30-0"></span>**3.2 Variables estudiadas**

La recolección de datos se realizó en dos etapas, que consistieron en mediciones en el campo y mediciones en laboratorio. En la tabla 3.2 se detallan las variables evaluadas y el tipo de muestreo utilizado.

<span id="page-30-2"></span>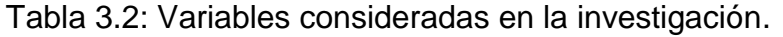

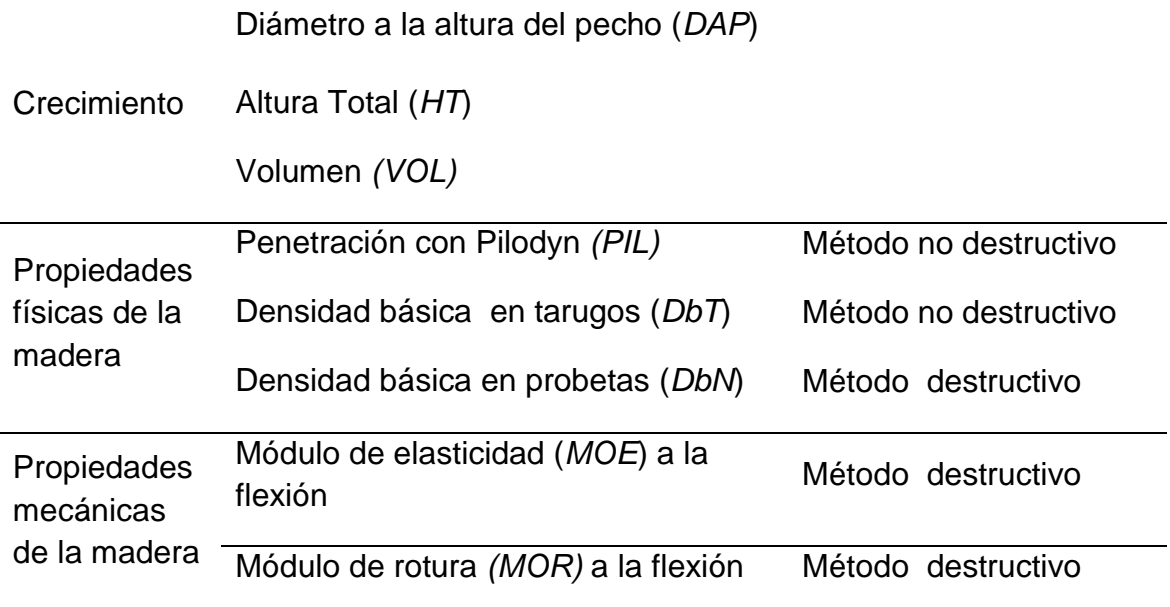

## <span id="page-30-1"></span>**3.3 Secuencia de actividades**

Se obtuvieron los valores de las variables de interés según la siguiente secuencia de actividades:

Paso 1: Se midió con forcípula el diámetro con corteza a la altura del pecho (DAP) y con hipsómetro la altura total (HT) de todos los árboles del ensayo.

Paso 2: Se seleccionaron los árboles de cada parcela cuyo DAP era igual o próximo al DAP promedio de la parcela.

Paso 3: Se obtuvieron y registraron los valores *PIL* en árboles en pie a 1,30 m de altura.

Paso 4: Se obtuvieron dos muestras de tarugos en forma radial a 1,30 m de altura desde el suelo para la determinación de propiedades físicas (*DbT*).

Paso 5: Se marcó con pintura en aerosol la corteza de cada uno de los árboles a muestrear por la orientación cardinal Oeste y se apearon los árboles con motosierra.

Paso 6: Se obtuvo y se identificó de cada árbol una troza de 1 metro de longitud de la sección del fuste inmediata superior al DAP.

Paso 7. Se realizó la carga de las trozas en acoplado y se los transportó hasta un aserradero dónde se aserraron para obtención de un tablón central de 8 cm de espesor.

Paso 8: En carpintería, se elaboraron las probetas para determinación de propiedades mecánicas (*MOE*) y (*MOR*) y propiedades físicas (*DbN*).

Paso 9: Se realizaron los ensayos para la determinación de propiedades físicas y mecánicas de la madera en laboratorio.

#### <span id="page-31-0"></span>**3.4 Determinación de Volumen**

Para calcular volumen del árbol se midió diámetro a la altura del pecho (*Dap*), altura total (*HT*) y se calculó el volumen individual con corteza (*VOLCC*) en dm<sup>3</sup> utilizando la ecuación 3.1 desarrollada por Fassola *et al.* (83)

$$
\ln VOL_{CC} = (-8,3518 + 1,8016 * \ln(dap) + 0,01525 * \ln^2(dap) + 0,18211 * \ln^2(h))*1,004719512
$$
\n(3.1)

dónde: ln (VOL), ln (Dap) y ln (h), son el logaritmo natural del volumen total en metros cúbicos, el diámetro del tronco en centímetros y de la altura en metros respectivamente, a la misma edad de medición.

El volumen no fue tomado como un indicador de calidad para seleccionar árboles, sino que fue incluido para relacionar su valor con los datos obtenidos en las propiedades de la madera.

## <span id="page-32-0"></span>**3.5 Métodos no destructivos**

## <span id="page-32-1"></span>**3.5.1 Determinación de la densidad de la madera de árboles en pie con Pilodyn 6J Forest**

Se registraron dos valores de penetración con Pilodyn 6J Forest para cada árbol seleccionado. Para realizar las mediciones se descortezaron los árboles al nivel de la altura del pecho en dos secciones de 12,5  $cm<sup>2</sup>$  cada una, para las posiciones cardinales Este y Oeste (Figura 3.2).

Con los valores de penetración obtenidos para las dos posiciones cardinales se calculó un valor de *PIL* promedio por árbol.

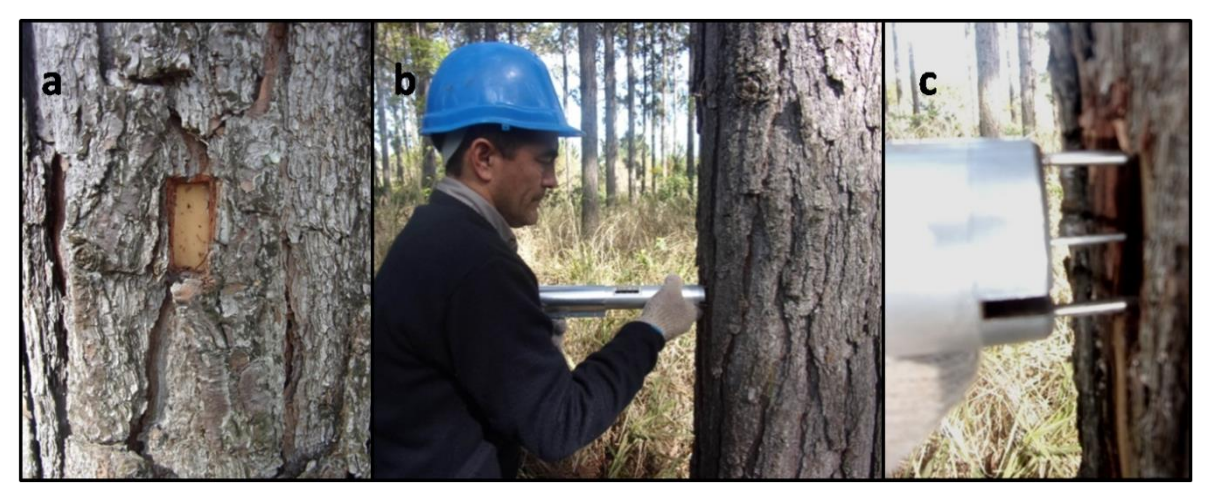

Figura 3.2: Pasos sucesivos para la obtención de datos con Pilodyn 6J *Forest*

## <span id="page-32-3"></span><span id="page-32-2"></span>**3.5.2 Determinación de densidad básica en tarugos de 12 mm**

Se extrajeron muestras de tarugos a la altura del pecho con barreno Pressler de 12 mm de diámetro, en una ubicación cercana a la medición realizado con el Pilodyn 6J Forest. Para cada árbol seleccionado se obtuvieron dos tarugos radiales (de médula a corteza), en sentido cardinal Este-Oeste (Figura 3.3). Las muestras de tarugos obtenidas fueron identificadas y acondicionadas hasta su procesamiento.

Posteriormente, en laboratorio, cada tarugo fue sumergido en agua durante 72 horas para promover la saturación, debido a que las mismas fueron extraídas varias semanas antes de realizar el ensayo.

La densidad básica de la madera en los tarugos se determinó a través del método de máximo tenor de humedad sugerido por Smith (84). Para cada tarugo se determinó el peso de la muestra húmeda y su peso anhidro obtenido en estufa a 103 ± 2 ºC hasta alcanzar peso constante. El cálculo de densidad básica de la madera para cada muestra se realizó de acuerdo a la ecuación 3.2.

$$
DB = \frac{1}{\frac{Ph}{Ps} - 0.346}
$$
 (3.2)

Dónde:

DB: Densidad básica (g/cm<sup>3</sup>). *Ph*: Peso de la muestra húmeda (g). *Ps*: Peso anhidro (g)*.* 0,346: Constante.

Las mediciones se realizaron sobre un total de 690 tarugos. Para el análisis fenotípico y genético, se obtuvo el valor promedio de *DbT* de dos determinaciones por individuo.

<span id="page-33-0"></span>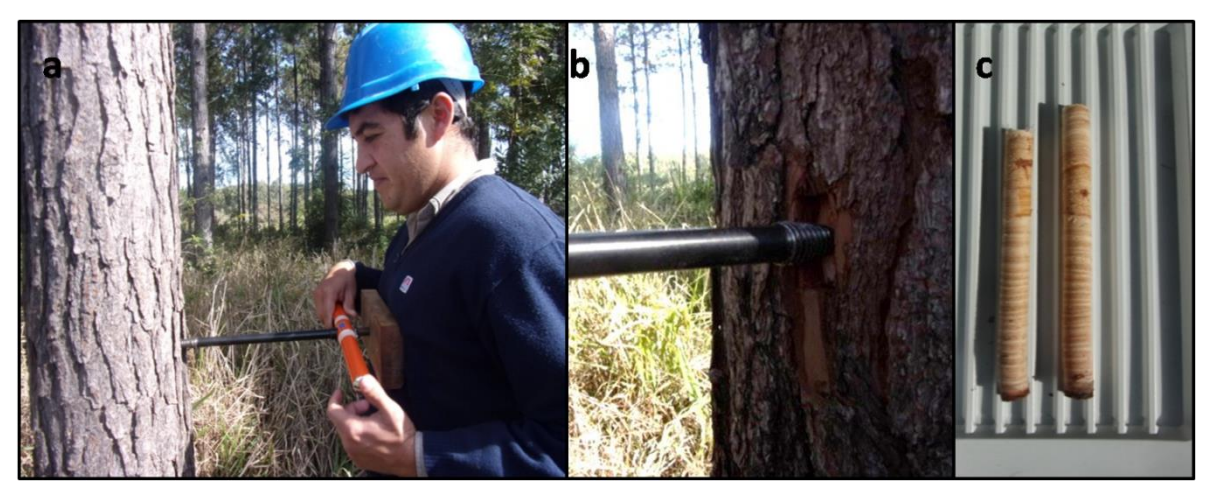

Figura 3.3: Pasos sucesivos para la obtención de tarugos para determinación de densidad básica (*DbT*)

## <span id="page-34-0"></span>**3.6 Métodos destructivos**

## <span id="page-34-1"></span>**3.6.1 Determinación de módulo de elasticidad y módulo de rotura a la flexión estática**

Se identificó cada árbol con pintura en aerosol por su exposición cardinal Oeste y se lo cortó con motosierra. De cada árbol se obtuvo una troza de un metro de longitud de la sección inmediata y superior al DAP, las trozas se identificaron con un código y se trasladaron hasta el aserradero, donde se aserraron para obtener tablas centrales de 80 mm de espesor que atravesaban la medula en la dirección cardinal Este-Oeste. Posteriormente fueron almacenados en un galpón donde se secaron naturalmente hasta alcanzar un contenido de humedad de equilibrio higroscópico de aproximadamente 12% (Figura 3.4).

<span id="page-34-2"></span>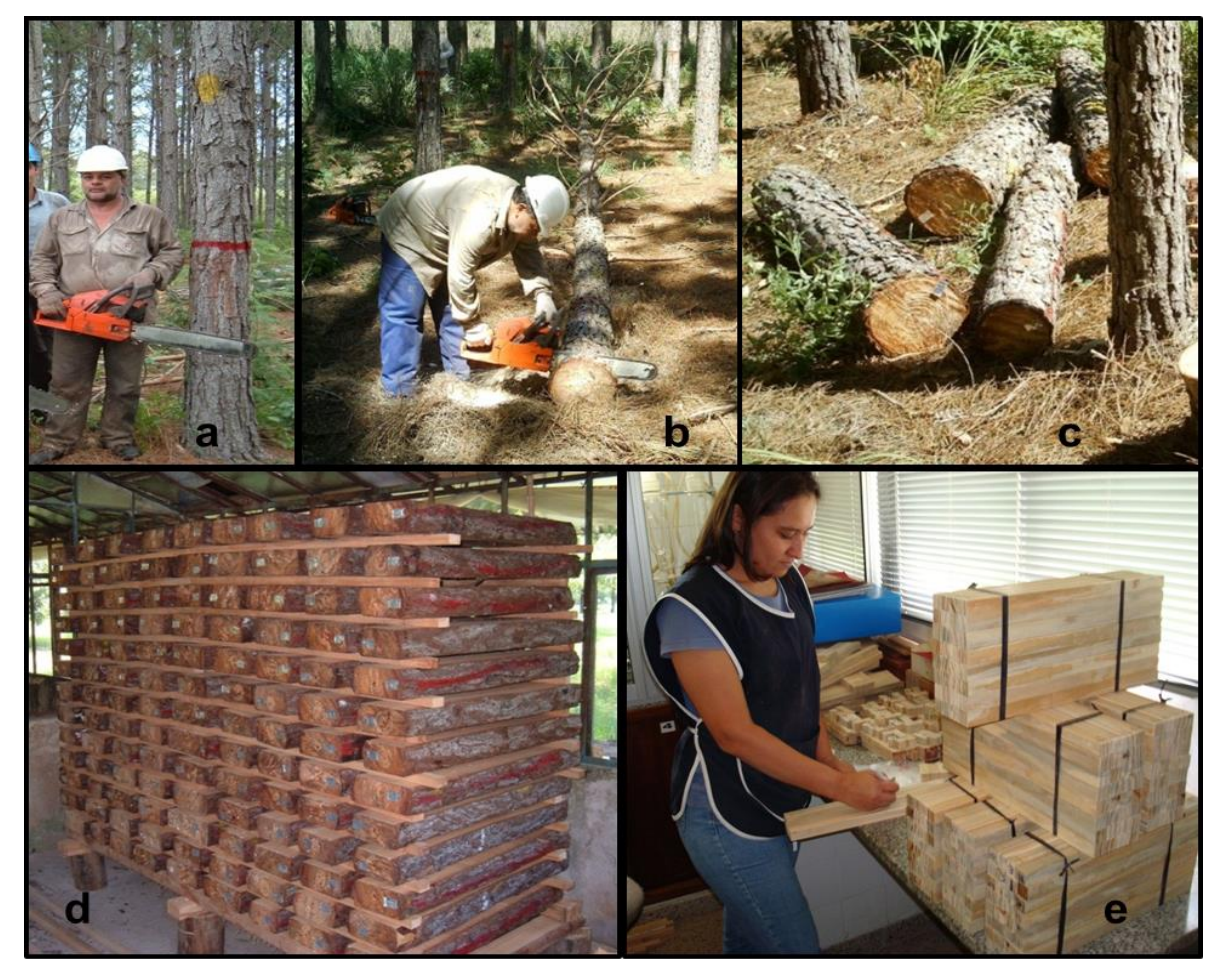

Figura 3.4: Pasos sucesivos para la obtención de probetas para determinación de ensayos mecánicos

Las tablas secas se procesaron para obtener probetas libres de defectos de 20 (R) x 20 (T) x 360 (L) mm, para dos posiciones radiales y dos posiciones cardinales. Una de las posiciones radiales correspondió a la zona del leño joven y la otra del leño adulto de la región inmediata a la corteza para las orientaciones cardinales Este y Oeste (Figura 3.5). Las probetas permanecieron durante 72 hs en atmósfera acondicionada a una temperatura de 20 ºC y una humedad relativa de 65% antes de ser sometidas a ensayos.

Para la determinación de las propiedades mecánicas se utilizó una máquina universal de ensayos marca CIFIC con capacidad de 50 kN. Se realizó una prueba de flexión estática en tres puntos según norma DIN 52186 (85) para determinar el *MOE* y *MOR* de cada probeta, con una distancia entre apoyos de 300 mm, ejerciendo la carga en la cara tangencial (Figura 3.5 y 3.6). Un total de 1380 cuerpos de prueba se utilizaron para este ensayo.

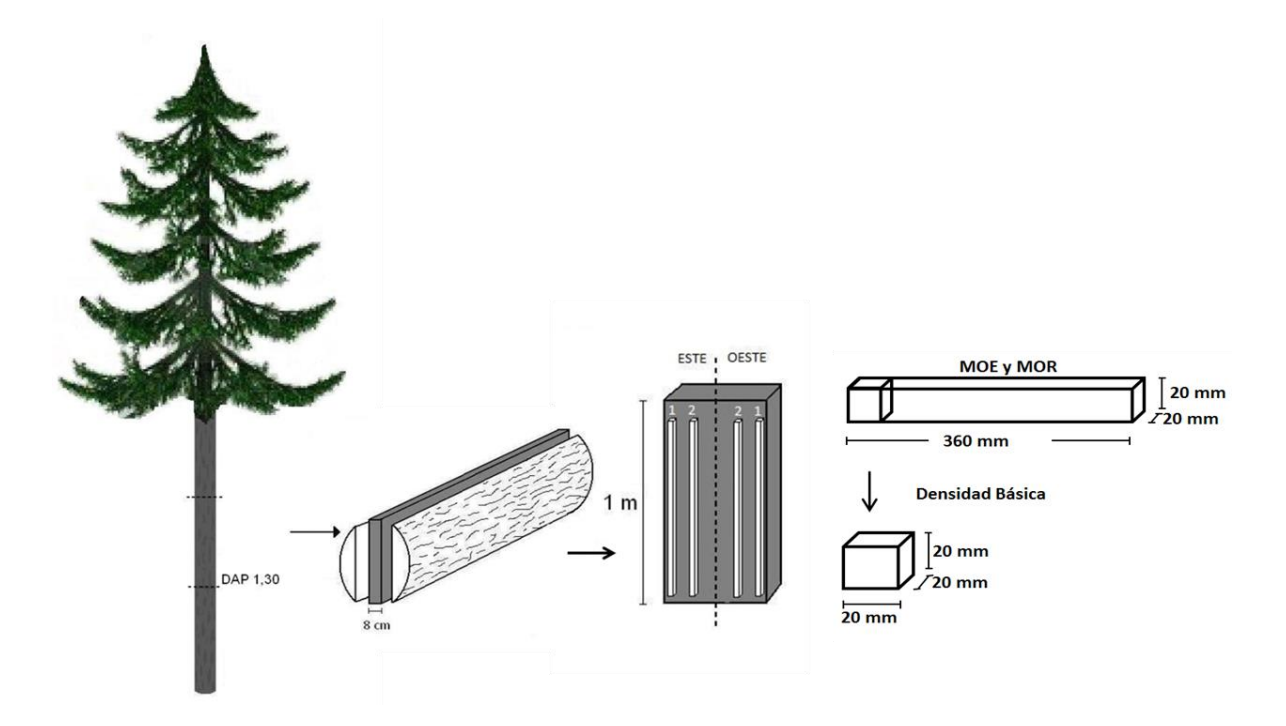

<span id="page-35-0"></span>Figura 3.5: Procedimiento de extracción de muestras para ensayos de flexión estática y densidad básica en probetas según norma IRAM 9544
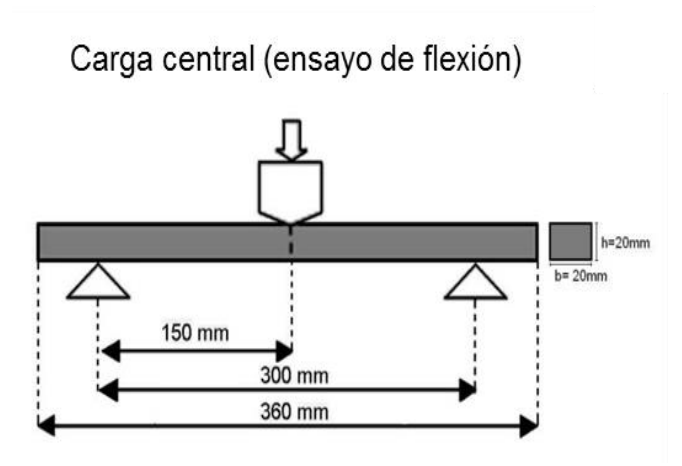

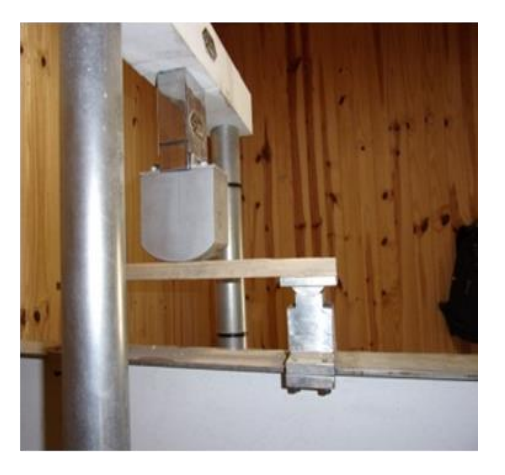

Figura 3.6: Esquema de ensayo de flexión estática en máquina universal

Para cada probeta se determinó el módulo de elasticidad y módulo de rotura a la flexión estática con la ecuación 3.3 y 3.4.

$$
MOE = \frac{P'L^3}{4bh^3 f}
$$
 (3.3)

$$
MOR = \frac{3PL}{2bh^2}
$$
 (3.4)

Dónde:

MOE: Modulo de elasticidad (kg/cm<sup>2</sup>). *P':* Carga en el límite proporcional elástico (kg). MOR: módulo de rotura (kg/cm<sup>2</sup>). *P:* Carga de rotura (kg). *L*: Longitud entre apoyos (cm). *b*: Base (cm). *h*: Altura (cm). *f* :Deformación (cm).

Se calcularon los promedios de cuatro mediciones por árbol para obtener los valores de *MOE* y *MOR*.

### **3.6.2 Determinación de densidad básica según norma IRAM 9544**

En la zona más próxima al DAP y en la misma posición donde se extrajeron las probetas para ensayos mecánicos se obtuvieron probetas de 20 (R) x 20 (T) x 20 (L) mm para la determinación de la densidad básica según Norma IRAM 9544 (86) (Figura 3.5). Todas las probetas se identificaron de acuerdo su ubicación en el radio y orientación cardinal.

Se registró el volumen saturado (verde) por inmersión total de la pieza en agua, y el peso anhidro en estufa eléctrica a 103  $\pm$  2 °C, pesado inmediatamente después de que la pieza alcanzara el equilibrio térmico con el ambiente. La densidad se determinó por el cociente entre el peso anhidro de la muestra y el volumen saturado de la misma según la ecuación 3.5. Se confeccionaron un total de 1380 probetas.

$$
Db = \frac{M_s}{V_v} \tag{3.5}
$$

Dónde:

Db: Densidad básica (g/cm<sup>3</sup>). *Ms*: Masa anhidra (g). Vv: Volumen verde (cm<sup>3</sup>).

Se calcularon los promedios de cuatro mediciones por árbol para obtener los valores de *DbN*.

# **3.7 Análisis estadístico de los datos**

## **3.7.1 Estadísticos descriptivos**

Se calcularon los estadísticos descriptivos media, desvío estándar, coeficiente de variación, máximo, mínimo, para las variables *DAP, HT, VOL, PIL, DbT, DbN, MOE y MOR.* 

#### **3.7.2 Identificación de datos atípicos y normalidad**

Para realizar los análisis se identificó la presencia de datos atípicos mediante gráficos de cajas y se comprobó el supuesto de normalidad con la prueba de Shapiro Wilks a un nivel de confianza de 95%.

## **3.8 Análisis genético**

## **3.8.1 Análisis de los efectos de procedencia**

Para estimar las diferencias estadísticas de los efectos de procedencia se realizó un primer análisis de la varianza utilizando el procedimiento GLM (General Lineal Model) y la suma de cuadrados Tipo III (SAS, 2011) (87).

# **3.8.2 Análisis de componentes de varianza, covarianza y valores de mejora**

La información fue analizada utilizando la metodología de modelos mixtos (modelo lineal mixto univariado) utilizando el programa Selegen-REML/BLUP (88). Este programa realiza la estimación de los componentes de varianza con el método REML (Máxima Verosimilitud Restringida) y la predicción de los valores genéticos (valores de mejora) con el procedimiento BLUP (Mejor Predicción Lineal Insesgada).

Teniendo en cuenta el análisis descripto en los apartados 3.8.1 y 4.3 y en concordancia con el muestreo realizado el modelo estadístico adoptado, en notación matricial fue el siguiente:

$$
y = \lambda r + Za + Wp + e \tag{3.6}
$$

dónde **y** es el vector de los datos individuales, **r** el vector de los efectos de repetición (asumidos como fijos) sumados a la media general, **a** es el vector de los efectos genéticos aditivos individuales (asumidos como aleatorios), **p** es el vector de los efectos de parcela (aleatorios), **e** es el vector de los errores o residuos (aleatorios). Las letras mayúsculas (*X*, *Z*, *W*) representan las matrices de incidencia para los referidos efectos.

El modelo antes descripto corresponde al **Modelo 110** del Selegen-REML/BLUP el cual permite modificar la tasa de autofecundación. En este sentido y como fuera abordado en el apartado 2.2.5 se asumió un coeficiente de parentesco conservador de 0,3 entre las familias de medio-hermanos motivo de esta investigación.

Para este efecto el abordaje biométrico corresponde a lo propuesto por Resende *et al*. (89). Por lo tanto, en la casilla correspondiente a "tasa de autofecundación (S)" y antes de correr el software se consignó: 0,1548 con lo cual la varianza genética es multiplicada por  $(1 + S)^2/4$  generando una heredabilidad individual en sentido estricto con un coeficiente de parentesco de 0,3.

## **3.8.3 Test de Razón de Verosimilitud (LRT)**

La significancia de la inclusión del factor aleatorio "familia" fue estimado a través de la Prueba de Razón de Verosimilitud (LRT: *likelihood ratio test*) confrontando con el valor de Chi cuadrado ( $\chi^2$ ) con un (1) grado de libertad.

El test de razón de verosimilitud compara las log verosimilitudes de dos modelos: *m*1 (modelo completo) y *m*0 (modelo reducido o nulo):

$$
LRT = 2(\log Likelihood(mO) - \log Likelihood(m1))
$$
 (3.7)

Este estadístico sigue una distribución  $\chi^2$  con grados de libertad igual a la diferencia del número de parámetros entre los dos modelos. En este caso compara las log-verosimilitudes del modelo nulo y del modelo con cada una de las variables.

#### **3.8.4 Cálculo de Heredabilidad**

Con los componentes de varianza se estimaron las heredabilidades en sentido estricto (*h 2* ), para todas las variables mediante la ecuación 3.8.

$$
h^2 = \frac{\sigma_A^2}{\sigma_P^2} = \frac{3\sigma_f^2}{\sigma_f^2 + \sigma_p^2 + \sigma^2 \varepsilon}
$$
 (3.8)

Dónde:

*σ*²*A*: Varianza genética aditiva (estimada como 3*σ*²*f*). *σ*²*P:* Varianza fenotípica. *σ*²*f*: Varianza de familias. *σ*² *<sup>p</sup>:* Varianza de parcelas. *σ*²*ε*: Varianza residual.

Para el cálculo de la varianza genética aditiva se empleó un coeficiente de parentesco de 0,3.

La magnitud de los valores de heredabilidad fueron interpretados de acuerdo a la tabla 3.3, propuesta por Resende (37).

Tabla 3.3: Clasificación de heredabilidad en sentido estricto.

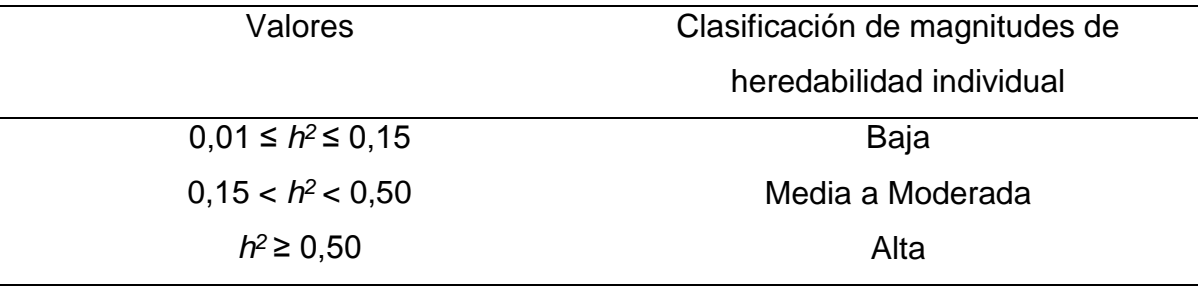

Fuente: Resende (37).

Los errores estándares aproximados fueron calculados usando el programa Selegen-REML/BLUP (88).

### **3.8.5 Análisis de correlación fenotípica y genética entre caracteres**

Se calcularon las correlaciones genéticas y fenotípicas a nivel individual para las variables *PIL, DbT, DbN, MOE, MOR, DAP, HT* y *VOL*. Las correlaciones fenotípicas se estimaron utilizando el coeficiente de correlación de Pearson, con el procedimiento CORR de SAS. Para calcular las correlaciones genéticas entre pares de variables se utilizó la siguiente ecuación 3.9.

$$
r_{G(x,y)} = \frac{\text{cov}_{a(x,y)}}{\sqrt{\sigma_{ax}^2 \sigma_{ay}^2}}
$$
(3.9)

Dónde :

*rG(x-y):* Correlación genética entre los caracteres x e y. *cova(x,y):*Covarianza estimada entre x e y. *σ2 ax:* Varianza genética aditiva para el carácter x. *σ2 ay:* Varianza genética aditiva para el carácter y.

El error estándar de las correlaciones genéticas se estimo de acuerdo al procedimiento descrito por Falconer y Mackay (1996) (25), según la ecuación 3.10.

$$
EE(r_G) = 1 - r_{Gxy}^2 \sqrt{\frac{EE(h_x^2)EE(h_y^2)}{2h_x^2h_y^2}}
$$
 (3.10)

Dónde :

EE*(rG)*: Error estándar de las correlaciónes genéticas entre los caracteres x e y. EE*(h<sup>x</sup> 2 )*: Error estándar de la heredabilidad del carácter x. EE*(h<sup>y</sup> 2 )*: Error estándar de la heredabilidad del carácter y.  $h<sub>x</sub><sup>2</sup>$  *y*  $h<sub>y</sub><sup>2</sup>$ : Heredabilidades de los caracteres x e y.

#### **3.8.6 Estimación de los valores de mejora**

La estimación de los valores de mejora o valores de cría individual o efecto genético fueron predichos a través del procedimiento BLUP (Mejor Predicción Lineal Insesgada). Por lo tanto, para cada individuo y para cada propiedad analizada se obtuvo un valor de mejora. Este valor de mejora individual incluye

solo el valor genético libre de los efectos ambientales incluidos en el modelo. A efectos de constatar la superioridad genética de cada individuo y para cada propiedad se relacionó el valor genético predicho (efecto genético + media general) con la media general del ensayo.

Para estimar la eficiencia de los métodos no destructivos se seleccionó el 10% del total de los individuos evaluados (32 individuos) con mayor ganancia genética en Pilodyn y densidad básica estimada con tarugos. A efectos de estimar las consecuencias de dicha selección indirecta y no destructiva, se analizaron para los mismos individuos, las ganancias genéticas predichas de las propiedades físicas y mecánicas de la madera utilizando métodos destructivos normados. Así también se procedió con el volumen individual.

# **4. RESULTADOS Y DISCUSIÓN**

#### **4.1 Análisis descriptivo general**

Los estimadores estadísticos para las variables de crecimiento y propiedades físicas mecánicas de la madera, se muestran en la tabla 4.1.

| Variables                  | n   | Promedio | Desviación<br>Estándar | Coeficiente de<br>Variación (%) | Mínimo | Máximo |
|----------------------------|-----|----------|------------------------|---------------------------------|--------|--------|
| $DAP$ (cm)                 | 326 | 23,2     | 2,6                    | 11,1                            | 15,8   | 30,3   |
| HT(m)                      | 326 | 19,1     | 1,3                    | 7,1                             | 15,5   | 23,2   |
| $VOL$ (dm <sup>3</sup> )   | 326 | 430,4    | 113,2                  | 26,3                            | 153,9  | 727,2  |
| $PIL$ (mm)                 | 326 | 8,3      | 1,06                   | 12,7                            | 6,0    | 11,0   |
| $DbT$ (kg/m <sup>3</sup> ) | 326 | 487,6    | 30,0                   | 6,1                             | 399,0  | 583,8  |
| DbN(kg/m <sup>3</sup> )    | 326 | 470,3    | 37,64                  | 7,9                             | 367,0  | 588,8  |
| MOE(GPa)                   | 326 | 9,1      | 1,85                   | 20,3                            | 4,1    | 14,9   |
| MOR (MPa)                  | 326 | 88,3     | 15,03                  | 16,9                            | 43,6   | 135,5  |

Tabla 4.1: Estadísticos descriptivos de las variables analizadas.

*Referencias: Diámetro a la altura de1,30 m (DAP), altura total (HT), volumen (VOL), penetración con Pilodyn (PIL), densidad básica promedio tarugos (DbT), densidad básica promedio probetas (DbN), módulo de elasticidad promedio (MOE), módulo de rotura promedio (MOR).*

## **4.2 Identificación de datos atípicos y normalidad**

Los gráficos de cajas para las variables densidad básica, penetración con Pilodyn, módulo de elasticidad, módulo de rotura, diámetro, altura y volumen permitieron detectar 19 datos atípicos (presencia de incrustaciones de resina y de defectos en algunas de las probetas) que fueron eliminados considerando a 326 árboles para el análisis fenotípico y genético.

La tabla 4.2 muestra el valor del estadístico de Shapiro Wilks y su valor de probabilidad asociado para las variables en estudio.

| Variable respuesta | n.  | Estadístico de Shapiro Wilks | p-valor |  |
|--------------------|-----|------------------------------|---------|--|
| <b>DAP</b>         | 326 | 0,9821                       | 0,3324  |  |
| HT                 | 326 | 0,9776                       | 0,0730  |  |
| <b>VOL</b>         | 326 | 0,9772                       | 0,0628  |  |
| PIL                | 326 | 0,9637                       | 0,0336  |  |
| <b>DbT</b>         | 326 | 0,9869                       | 0,7684  |  |
| <b>DbN</b>         | 326 | 0,9848                       | 0,5863  |  |
| <b>MOE</b>         | 326 | 0,9856                       | 0,6622  |  |
| <b>MOR</b>         | 326 | 0,9845                       | 0,5596  |  |

Tabla 4.2: Resultados de la prueba de Shapiro Wilks.

*Referencias: Diámetro con corteza a la altura de 1,30 m (DAP), altura total (HT), volumen (VOL), penetración con Pilodyn (PIL), densidad básica tarugos (DbT), densidad básica probetas (DbN), módulo de elasticidad (MOE), módulo de rotura (MOR).*

Si bien la prueba de Shapiro Wilks para valores de Pilodyn fue de p-valor 0,0336 según Samuels *et al.* (90) cuando se obtiene un *p*-valor<0,05 evidencia que la no normalidad solo es moderada, por lo que se decidió no transformar los datos para el análisis.

#### **4.3 Efectos de procedencia**

Los resultados del análisis de la varianza muestran que para todas las variables se aceptó la hipótesis nula de igualdad de medias entre procedencias, por lo que se procedió a analizar a todas las familias como pertenecientes a una única población o procedencia (Tabla 4.3).

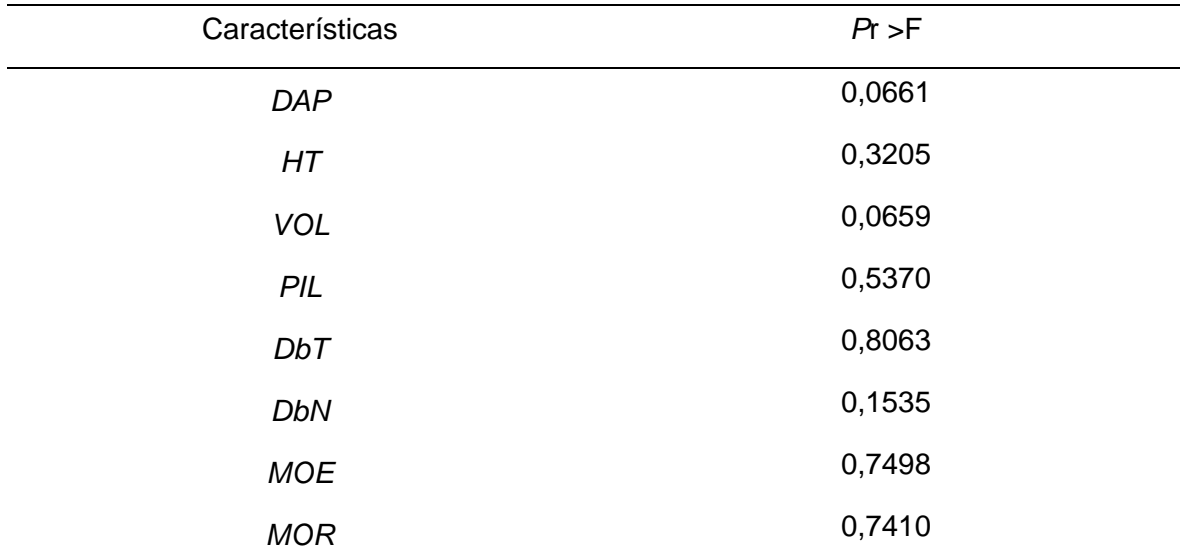

Tabla 4.3: Nivel de probabilidad obtenido a través de la varianza para los efectos fijos de procedencias.

*Referencias: Diámetro con corteza a la altura de 1,30 m (DAP), altura total (HT), volumen (VOL), penetración con Pilodyn (PIL), densidad básica tarugos (DbT), densidad básica probetas (DbN), módulo de elasticidad (MOE), módulo de rotura (MOR).*

# **4.4 Componentes de la varianza y análisis de Razón de Verosimilitud** *(LRT)*

Los valores del test *LRT* fueron altamente significativos a un grado de libertad (p<0,01) para las propiedades físicas y mecánicas de la madera evaluadas *(PIL, DbT, DbN, MOE, MOR)* demostrando la existencia de diferencias significativas de los efectos aleatorios (familias). Las variables de crecimiento *DAP, HT y VOL* (p>0,01) no presentaron diferencias estadísticas entre las familias (Tabla 4.4).

## **4.5 Heredabilidad y coeficiente de variación genético aditivo**

Para las propiedades de la madera los valores de la heredabilidad individual en sentido estricto variaron entre  $h^2=0,44$  a 0,80 (Tabla 4.4). Ambos valores extremos corresponden a las propiedades mecánicas evaluadas, donde el módulo de elasticidad presentó un valor moderado y el módulo de rotura presentó el valor más alto de heredabilidad, ambas variables están bajo moderado a alto control genético lo que sugiere posibles ganancias genéticas mediante la selección por mayor resistencia y rigidez para la producción de madera para usos sólidos.

No se encontraron antecedentes a nivel local de heredabilidad para propiedades mecánicas de la madera de *Pinus elliottii* var. *elliottii.* Otras investigaciones obtuvieron resultados variables, para 72 familias de polinización abierta de *P. radiata* de 12 años se encontró un valor de heredabilidad en sentido estricto para *MOE* y *MOR* de h<sup>2</sup>= 0,53 y 0,54 con un error estándar de 0,17 (5). Gaspar *et al*. (6) en 552 árboles correspondientes a 46 familias de medios hermanos de *Pinus pinaster* de 16 años encontraron valores de heredabilidad moderados (h<sup>2</sup>=0,34 y h <sup>2</sup>=0,30) para el *MOE* y *MOR* respectivamente.

Las estimaciones de heredabilidad individual en sentido estricto para la densidad de la madera obtenida utilizando probetas normadas y tarugos fueron similares h<sup>2</sup>=0,67 y h<sup>2</sup>=0,66, aunque mayores a la obtenida para penetración con Pilodyn h<sup>2</sup>=0,53. Dichas estimaciones se corresponden con valores altos de heredabilidad mostrando un buen control genético. Valores altos de heredabilidad indican que la proporción de la variación total atribuida a diferencias genéticas es alta.

Valores levemente inferiores a los obtenidos en este trabajo fueron encontrados en 10 familias de medio-hermanos de *Pinus elliottii* var. *elliottii* de 9,5 años donde se obtuvieron heredabilidades en sentido estricto de h<sup>2</sup>=0,47 para *PIL* y h<sup>2</sup>=0,42 para densidad básica de la sección (91). Otros estudios mostraron para *P. elliottii* en árboles de 14 años valores altos de heredabilidad para la densidad básica de h <sup>2</sup>=0,73 valor similar a los obtenidos en esta investigación (92). Pswarayi *et al.* (93) obtuvieron valores más bajos de heredabilidad para la densidad de  $h^2=0.36$ con error estándar de 0,09 en árboles de 15 años.

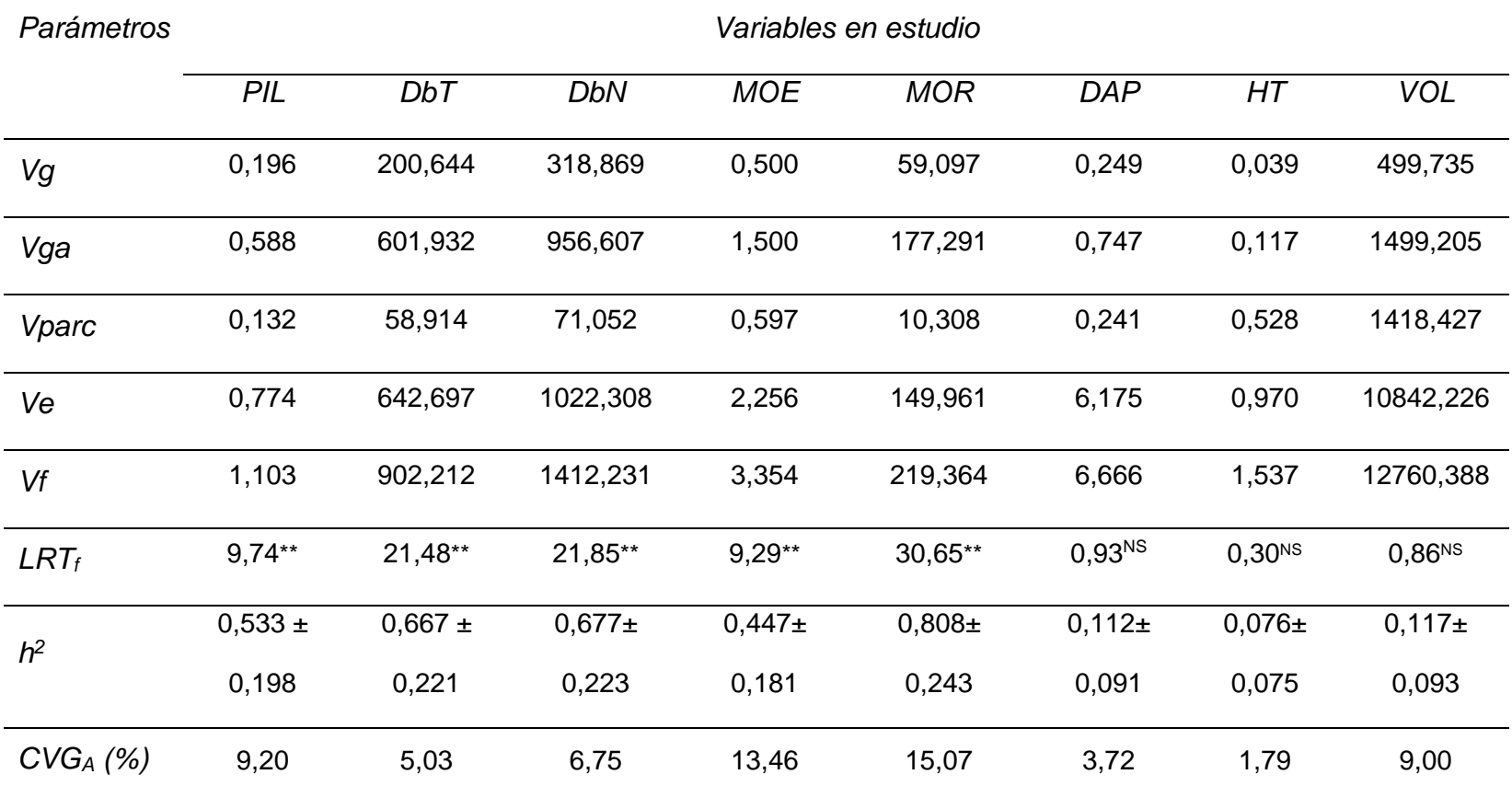

Tabla 4.4: Componentes de varianza, resultados del test de LRTf, heredabilidad individual en sentido estricto y coeficiente de variación genético aditivo.

*Vg: variancia genética. Vga: variancia genética aditiva. Vparc: variancia ambiental entre parcelas (familias dentro de bloques). Ve: variancia residual (ambiental + no aditiva). Vf: variancia fenotípica total (Vg + Vparc +Ve). h2: heredabilidad individual en sentido estricto es decir de los efectos aditivos* (±error estándar)*. CVGA: Coeficiente de variación genético aditivo.*

*LRT<sub>f</sub>*: Resultado prueba de Razón de Verosimilitud a nivel de familias. \* *NS*: no significativo y \*\*: significativo al 1% con 1 grado de libertad por el test de Chi cuadrado.

Los valores de heredabilidad individual en sentido estricto para las variables de crecimiento fueron de  $h^2=0.11$ ,  $h^2=0.07$  y  $h^2=0.11$  para el diámetro, la altura y el volumen. Estos valores evidencian un bajo control genético en coincidencia con la mayoría de la información disponible tanto en coníferas como en latifoliadas. López, (94) analizando 72 familias de medio hermanos de *Pinus elliottii* var*. elliottii* de este mismo ensayo pero a los 15 años de edad obtuvo un valor de heredabilidad individual en sentido estricto para volumen de  $h^2=0,30$  con error estándar de 0,08 valor este superior al encontrado en esta investigación. Tambarussi *et al*. (95), reportó valores altos de heredabilidad a nivel individual para diámetro, altura y volumen (h<sub>2</sub>=0,28, h<sub>2</sub>=0,44 y h<sub>2</sub>=0,43) en *Pinus caribaea* var. *hondurensis* de 14 años de edad. Cornelius (29), en una revisión de estimaciones de heredabilidad en sentido estricto  $(h^2)$ , de 67 artículos publicados con más de 500 estimaciones de  $h^2$  para diferentes especies de coníferas, eucaliptos y otras especies forestales con diferentes rangos de edades; reportó que la estimación media de h<sup>2</sup> para la mayoría de los rasgos de interés comercial (diámetro, altura, volumen, entre otros) está entre 0,19 y 0,26 excepto para la densidad de la madera que es de  $h^2=0,48$  indicando que esta propiedad manifiesta mayor control genético que las anteriormente mencionadas. En este sentido, White *et al*. (36) manifiestan que, en general, las heredabilidades en sentido estricto para variables de crecimiento y rasgos de forma van de 0,10 a 0,30, mientras que para la densidad de la madera oscilan entre 0,30 y 0,60 rango en el cual se encuentran los valores obtenidos en esta investigación.

Los errores estándares de las estimaciones de heredabilidad para todas las propiedades evaluadas fueron altos de 0,07 a 0,24 (30% a 40%). Según Mariotti (32) es frecuente que al utilizar la varianza de la varianza genética para la estimación del error estándar la magnitud del mismo resulte bastante grande, muchas veces similar e incluso superior a la propia estimación de la heredabilidad. Resende y Rosa-Pérez (96) relatan que desvíos estándar en el orden del 20% del valor verdadero de la heredabilidad son aceptables para la predicción de valores genéticos. Verificándose, con base en este criterio, que este parámetro no fue estimado con alta precisión y deben ser tomados con cierta cautela.

La razón de las diferencias entre las estimaciones de la heredabilidad obtenidas en este estudio con otras investigaciones radica en la naturaleza de este parámetro genético, pues la heredabilidad es un cociente de varianzas, es decir, es dependiente de todas las fuentes de variación de un experimento como la naturaleza del material genético bajo estudio, diseño, tamaño de las parcelas, número de repeticiones y variabilidad ambiental (97). Según Mohiuddin 1993, la diferencia entre las estimaciones de heredabilidad puede ser en parte debido a diferentes modelos utilizados en la estimación de heredabilidad (98). En cuanto White *et al*. (36) expresan que las estimaciones de heredabilidad obtenidas en experimentos de campo plantado en un solo sitio son siempre sesgadas hacia arriba, es decir sobreestimadas debido a la imposibilidad de separar los efectos genéticos de los efectos del sitio, por lo tanto para obtener estimaciones confiables los ensayos deben repetirse en varios sitios del área geográfica o edafoclimática de interés a efectos de discriminar la componente de interacción familias x sitio.

Los valores de coeficientes de variación genético aditivo para las propiedades de la madera, fueron de 9,20% para *PIL,* 5,03% para *DbT* y de 6,75% para *DbN*. Para las propiedades mecánicas se obtuvieron los valores más altos de *CVGA*=13,46 % y 15,07% para *MOE y MOR* (Tabla 4.4). Cornelius (29) de 67 trabajos publicados para diferentes especies reportó un valor promedio de *CVGA* para la densidad de la madera de 5,34 %, similar al obtenido en este estudio. López (2004) expresa que coeficientes de variación genéticos cercanos al 10% indican la posibilidad de obtener ganancias sustanciales por selección (43). Los valores de *CVG<sup>A</sup>* obtenidos en este estudio demuestran que existe suficiente variabilidad genética entre progenies por lo que sería posible obtener ganancias genéticas importantes al realizar la selección de individuos superiores, obteniendo mayor ganancia para las propiedades mecánicas debido a que presentaron mayor coeficiente de variación genético aditivo. Estos valores de coeficiente de variación genético aditivo indican que la variación debida a los efectos aditivos de los genes es suficiente para identificar genotipos superiores con buenas propiedades físico-mecánicas de la madera.

Los resultados obtenidos indican un alto a moderado control genético de las propiedades evaluadas y una variación genética importante entre familias e individuos, que permite inferir la factibilidad de incorporar a las mismas en un programa de mejoramiento de la especie para la producción de madera para usos sólidos. Sin duda y tal lo explicado con anterioridad, para confirmar dicha aseveración es imprescindible evaluar varios ensayos en la región.

#### **4.6 Correlaciones fenotípicas y genéticas**

El análisis de correlación fenotípica y genética muestra la asociación encontrada entre las variables de crecimiento y las propiedades físicas y mecánicas de la madera de *Pinus elliottii* var. *elliottii* (Tabla 4.5).

Los resultados muestran que las correlaciones genéticas y fenotípicas fueron de una magnitud similar y del mismo signo indicando que las causas ambientales no modificaron la relación genética de los caracteres. No obstante, cabe destacar que las causas ambientales pueden reforzar o atenuar la magnitud de las correlaciones genéticas. Es más, según Mariotti (32) las correlaciones genéticas y ambientales pueden resultar del mismo o de diferente signo.

Se encontró una fuerte asociación fenotípica y genética negativa entre *PIL* y la *DbT* (rP≥-0,71; rG≥-0,83) como con *DbN* (rP≥-0,61; rG≥-0,73). Todas estas correlaciones negativas y fuertes, a nivel fenotípico indican que existe una asociación inversa entre *PIL* con las densidades medidas en laboratorio, cuando aumenta la densidad básica menor es la penetración con Pilodyn, lo que indica que la densidad básica podría predecirse utilizando Pilodyn. A nivel genético los valores negativos indican que los genes asociados a densidades altas son los mismos que generan valores bajos de penetración con Pilodyn. Según Falconer y Mackay (25) para que la estimación de un determinado carácter a través de la medición indirecta de otro sea considerada buena es necesario que la heredabilidad y la correlación genética sea lo más alta posible, ambas características se evidencian en este trabajo dado que no solo se obtuvieron valores altos de heredabilidad también se obtuvo alta asociación fenotípica y genética entre estas dos características. En general densidades altas son deseables para los distintos usos finales de la madera y sobre todo cuando la misma será destinada para usos sólidos y aplicaciones estructurales.

Otros investigadores encontraron valores similares: López y Staffieri (91), encontraron una alta correlación genética negativa entre *PIL* y densidad de la madera (rG≥-0,70) para *Pinus elliottii var. elliottii* de 9,5 años de edad en este sitio. Estos mismos autores expresan que es posible diferenciar con Pilodyn familias o grupos de individuos de alta, media o baja densidad de la madera, lo cual proporcionaría un significativo aporte a las estrategias del programa de mejoramiento genético de la especie. El Pilodyn podría usarse como una herramienta alternativa para discriminar individuos con alta y baja densidad sin necesidad de voltear el árbol.

Niveles moderados de correlaciones fenotípicas y genéticas se encontraron entre módulo de elasticidad con las variables de densidad, esta fueron altamente significativas y confirmaron la asociación positiva entre estas dos variables *DbT* (rP≥ 0,43; rG≥0,45) y *DbN* (rP=0,63; rG≥0,56) aunque la mayor asociación fenotípica fue de 0,63 no pudiendo explicar la densidad por sí sola, la variabilidad del módulo de elasticidad. Correlaciones genéticas moderadas se encontró entre penetración con *PIL* con *MOE* y *MOR* (rG≥-0,50 y rG≥-0,56). Niveles moderados de asociación se encontraron entre las densidades y el módulo de rotura *DbT* r<sub>P</sub>≥0,52; r<sub>G</sub>≥0,61 y *DbN* r<sub>P</sub>=0,64; r<sub>G</sub>≥0,55. Hubo cierta indicación de que la densidad fue un mejor predictor de la resistencia (*MOR)* que de la rigidez (*MOE*). La asociación fenotípica entre el *MOE y MOR* (r<sub>p</sub>=0,78) permaneció dentro del rango de 0,66 a 0,88 que Coronel (48) citó para valores de correlación entre estas variables, mayor valor se encontró en la correlación genética (rG≥0,80) lo cual permitiría interpretar que los genes que originan valores altos de *MOE* son los mismos que originan valores altos de *MOR*.

Tabla 4.5: Correlaciones genéticas (arriba) con sus correspondientes errores estándares (valores entre paréntesis) y fenotípicas (abajo) individuales entre caracteres evaluados en ensayo de progenies de *Pinus elliottii*  var. *elliottii*.

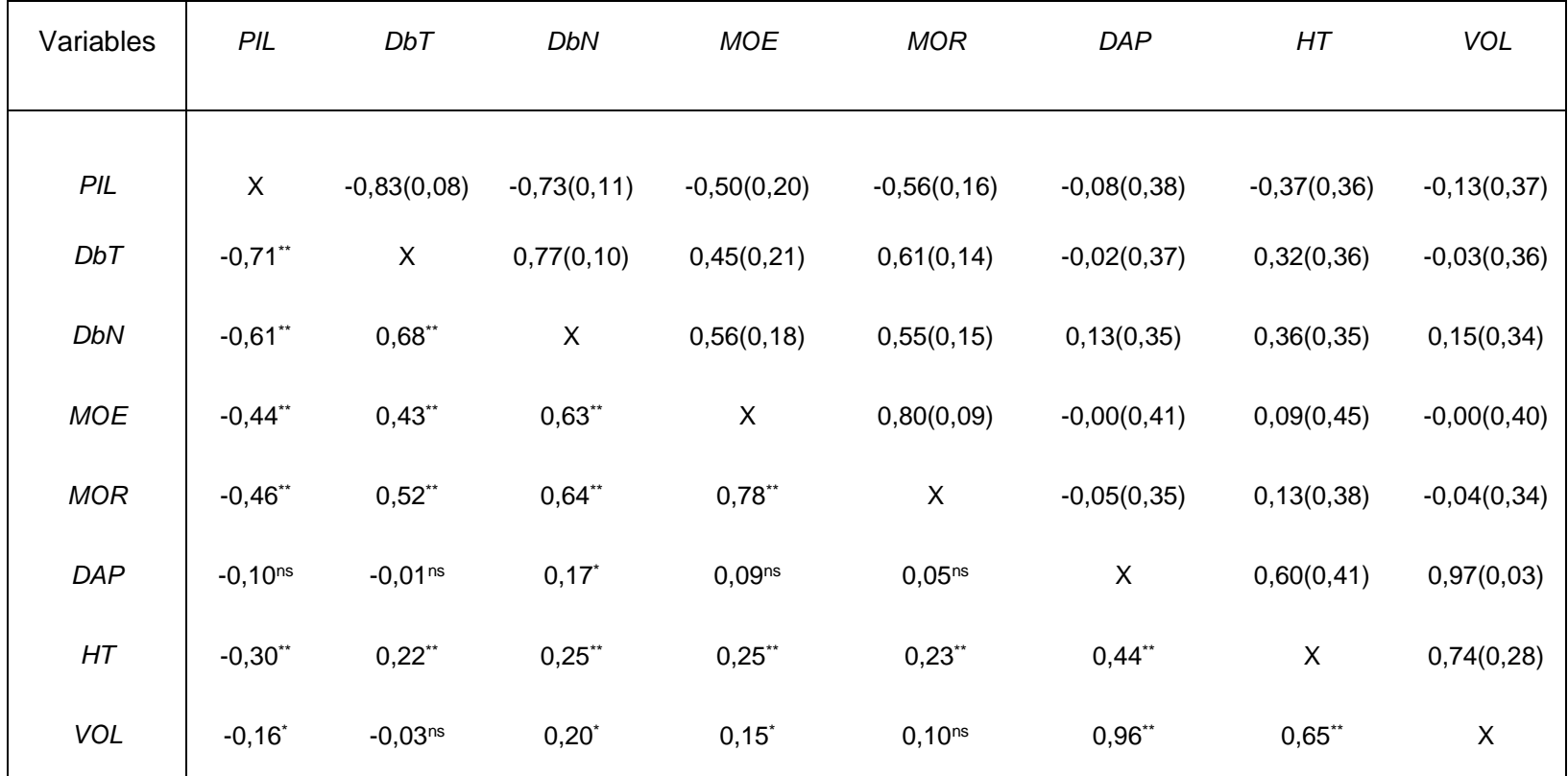

*Referencias: Penetración con Pilodyn (PIL), densidad básica tarugos (DbT), densidad básica probetas (DbN), módulo de elasticidad (MOE), módulo de rotura (MOR). Diámetro con corteza a la altura de1,30 m (DAP), altura total (HT), volumen (VOL). \* Correlación significativa al 5% (p<0,05); \*\* Correlación significativa al 1% (p<0,01); ns: No significativo.*

Pagliarini (99) obtuvo alta correlación genética entre Pilodyn y densidad (r<sub>G</sub>≥-0,99) y correlación genética moderada entre *PIL y MOE* (rG≥-0,61) en *Pinus radiata* con 29 años de edad considerando a 30 progenies de polinización abierta en 11 sitios, éste concluye que la penetración con Pilodyn puede ser considerada como un rasgo indirecto efectivo para evaluar parámetros genéticos de caracteres de calidad de la madera en esta especie.

No se observó correlación fenotípica y genética significativa entre el *DAP* y las propiedades físicas mecánicas (rP≥-0,02 a 0,14; r<sub>G</sub>≥0,00 a 0,13), una situación similar se observó con el *VOL* y las propiedades (rP≥0,00 a 0,16; rG≥-0,00 a 0,15). Se observaron correlaciones genéticas negativas o positivas bajas, entre la *HT* y las propiedades físicas y mecánicas, sin embargo correlaciones genéticas favorables se observaron entre *DAP y VOL* y entre *HT y VOL* (rG≥0,97 y 0,72) si bien esto es esperable ya que la altura y el diámetro son variables que se utilizan en el cálculo de volumen. Los errores estándares de las variables de crecimiento fueron altos en relación a los valores de correlación obtenidos.

Las relaciones altamente variables entre la densidad y el crecimiento se observan en otras especies de coníferas, Brigwater *et al*. (1983) encontraron valores de correlación genéticas bajas entre densidad de la madera con el diámetro (-0,08) y la altura (0,29) en árboles de *P. taeda* de 10 años similares a los encontrados en este estudio (100).

Las variables de crecimiento mostraron correlaciones genéticas bajas con todas las propiedades de la madera, por lo que sería posible mejorar ambas variables al mismo tiempo dado que desde el punto de vista de la selección el mejoramiento de una característica no afectaría necesariamente el mejoramiento de la otra.

# **4.7 Efectos genéticos aditivos y ganancias genéticas aditivas individuales**

El valor fenotípico (f), el efecto genético aditivo (a) y la ganancia genética aditiva en relación a la media general del ensayo (GG%) si seleccionara el 10% de los mejores individuos evaluados para las variables *DbN, MOE, MOR y VOL* se muestra en las tablas 4.6, 4.7, 4.8, 4.9*.* En la figura N° 4.1 se observan 32 individuos con mayor ganancia genética en densidad básica normada de los 326 individuos evaluados, todos los valores se expresan como porcentaje superior e inferior respecto a la media general, los valores positivos indican las posibles ganancias a obtener.

Al seleccionar el 10% del total de los árboles evaluados por densidad básica normada (*DbN*) se obtendría una ganancia genética promedio de 8,89% respecto de la media del ensayo con valores que varían entre 6,87% a 14,95%.

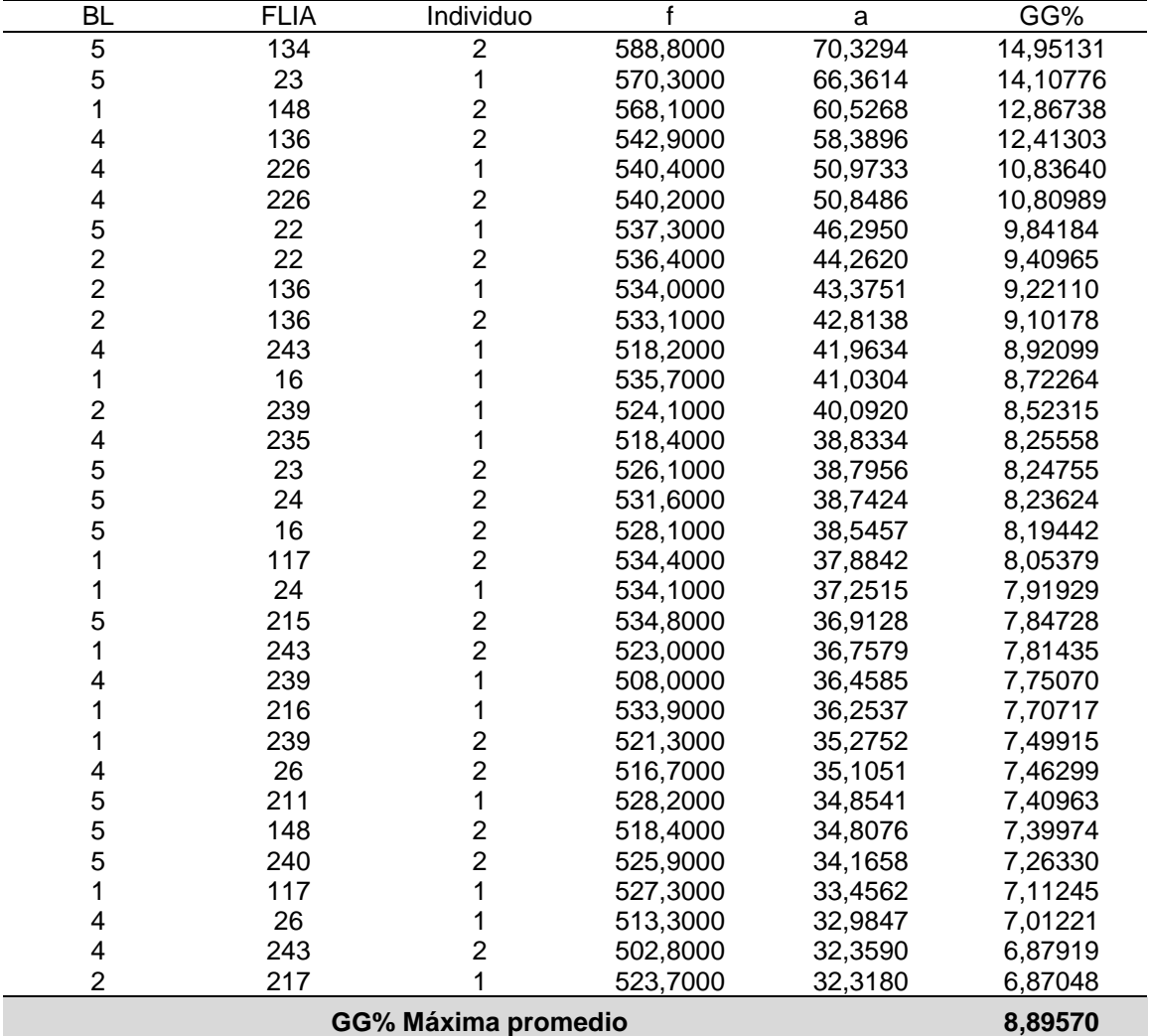

Tabla 4.6: Ganancia genética máxima en *DbN* del 10% de los mejores individuos.

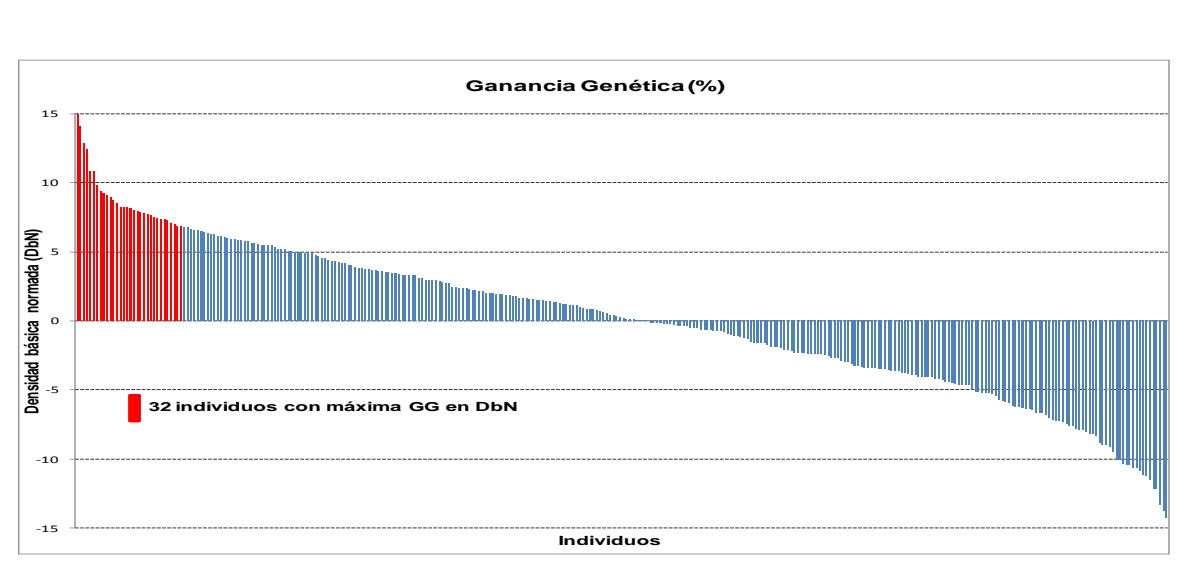

Figura 4.1: Ganancia genética en densidad básica normada (*DbN*)

De igual manera al seleccionar los 32 mejores árboles por el módulo de elasticidad (*MOE*) y por el módulo de rotura (*MOR*) se obtendría una ganancia genética total de 15,48% (12,31% y 23,54%) y de 21,86% (17,47% a 38,33%) respectivamente si se seleccionara por una de estas propiedades mecánicas (Figuras N°4.2, 4.3).

| BL             | <b>FLIA</b> | Individuo      |         | a      | GG%      |
|----------------|-------------|----------------|---------|--------|----------|
| $\overline{2}$ | 147         |                | 14,9060 | 2,1428 | 23,54475 |
| $\overline{2}$ | 239         |                | 12,5150 | 1,6940 | 18,61341 |
| 5              | 23          |                | 13,7610 | 1,6686 | 18,33432 |
|                | 132         | 2              | 12,7290 | 1,6661 | 18,30685 |
|                | 239         | 2              | 11,8020 | 1,5987 | 17,56627 |
| 4              | 239         |                | 11,1270 | 1,5728 | 17,28168 |
| $\overline{2}$ | 132         |                | 12,4740 | 1,5573 | 17,11137 |
|                | 24          |                | 12,5610 | 1,5149 | 16,64549 |
|                | 125         | 2              | 12,2510 | 1,5097 | 16,58835 |
| 5              | 115         |                | 12,4340 | 1,4942 | 16,41804 |
| 5              | 239         | 2              | 11,4240 | 1,4718 | 16,17191 |
| 5              | 119         | 2              | 11,6000 | 1,4718 | 16,17191 |
| 5              | 125         |                | 12,3620 | 1,4475 | 15,90491 |
| 5              | 243         |                | 12,0230 | 1,4411 | 15,83458 |
|                | 148         | 2              | 13,7250 | 1,4231 | 15,63680 |
| 5              | 24          | $\overline{2}$ | 12,0320 | 1,4197 | 15,59944 |
| 4              | 226         |                | 11,6330 | 1,3775 | 15,13576 |
|                | 117         | 2              | 12,4630 | 1,3571 | 14,91160 |
| 4              | 29          | $\overline{2}$ | 12,0580 | 1,3506 | 14,84018 |
| 2              | 234         |                | 12,7260 | 1,3123 | 14,41935 |
|                | 119         |                | 11,9380 | 1,2897 | 14,17102 |
| 2              | 240         | 2              | 12,4550 | 1,2870 | 14,14136 |
| 4              | 243         | 2              | 11,4750 | 1,2657 | 13,90731 |
| 5              | 147         |                | 12,1040 | 1,2585 | 13,82820 |
|                | 117         |                | 12,2390 | 1,2579 | 13,82161 |

Tabla 4.7: Ganancia genética máxima en *MOE* del 10% de los mejores individuos.

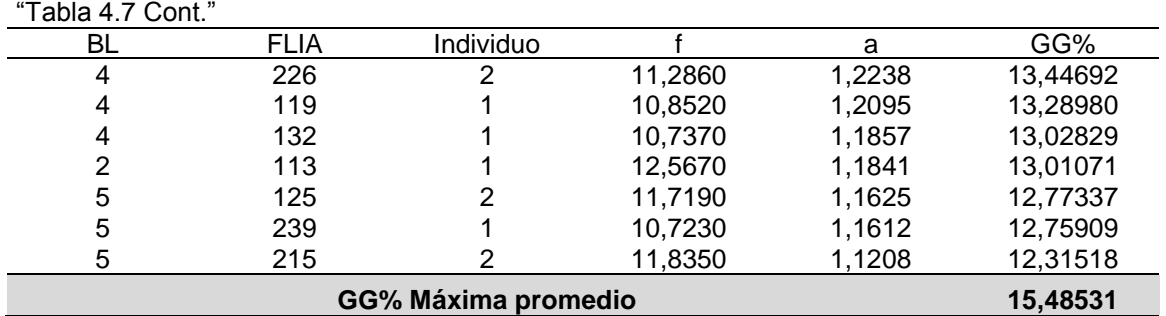

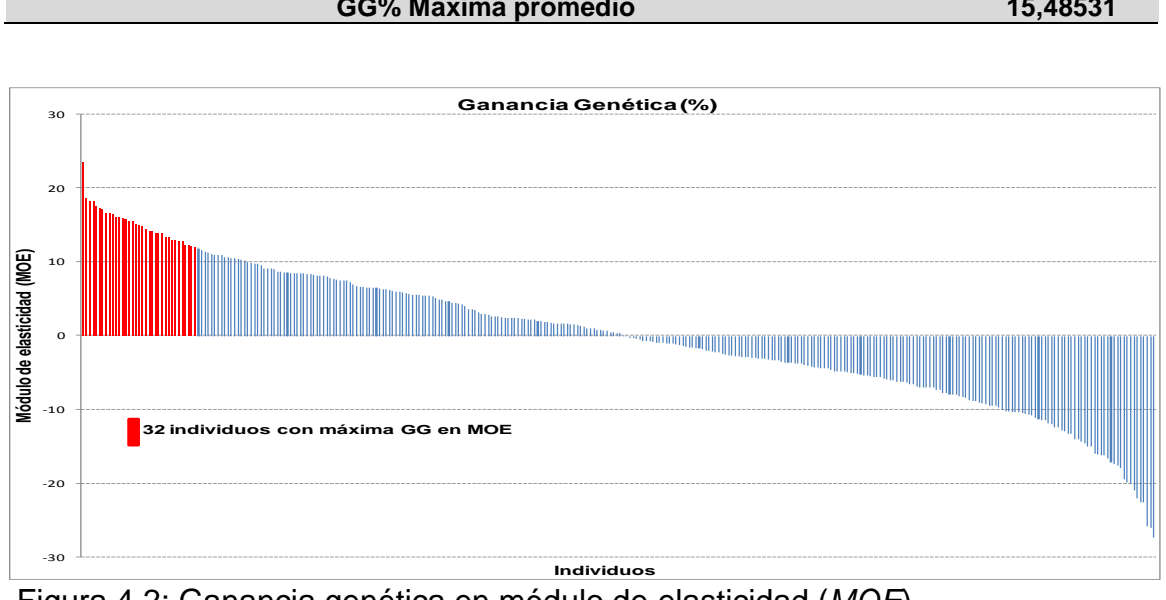

Figura 4.2: Ganancia genética en módulo de elasticidad (*MOE*)

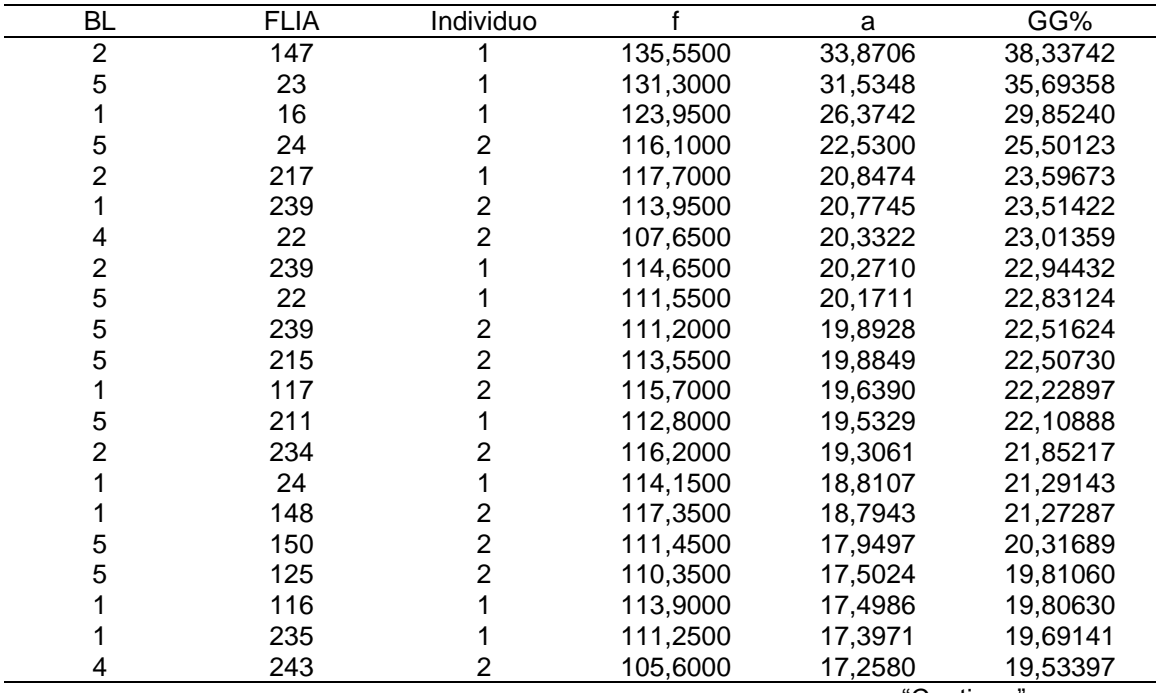

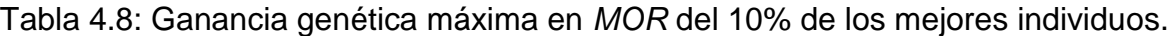

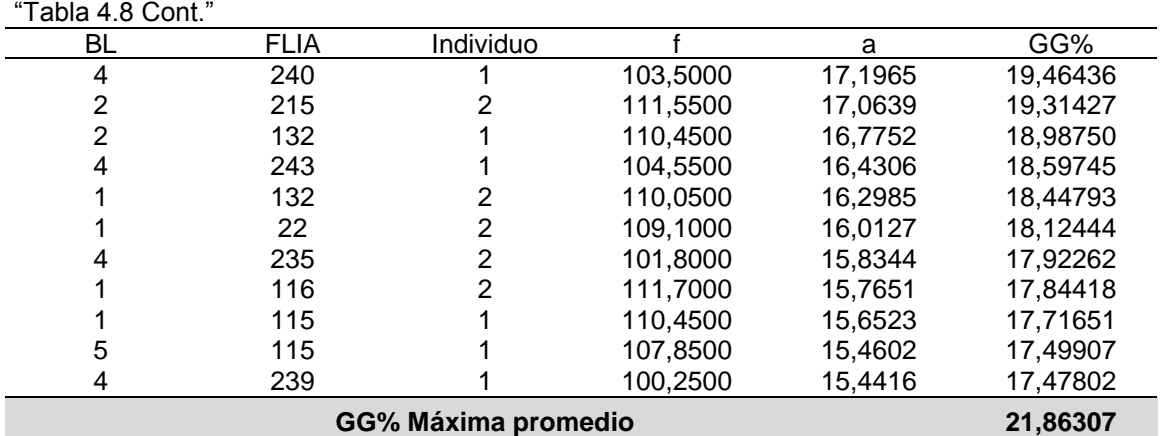

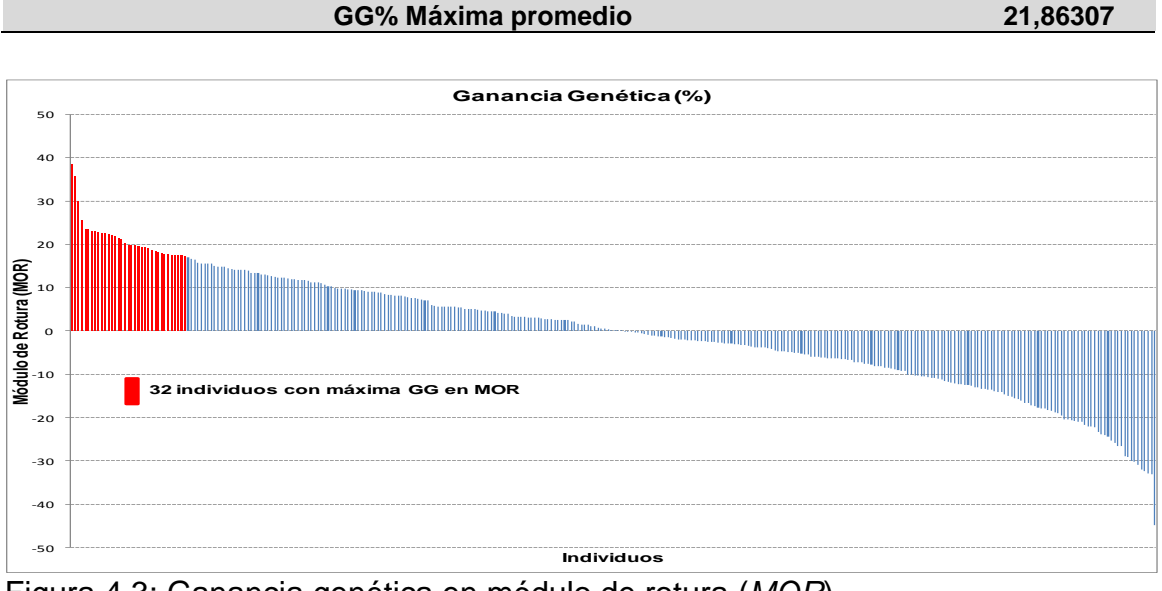

Figura 4.3: Ganancia genética en módulo de rotura (*MOR*)

Para *VOL* se obtendría una ganancia genética total de 6,75% con valores extremos que varían entre 4,78% a 9,89% (Figura N°4.4).

| BL | <b>FLIA</b> | Individual |        | a              | GG%     |
|----|-------------|------------|--------|----------------|---------|
| 2  | 238         |            | 727,22 | 42,5904        | 9,89837 |
| 5  | 215         |            | 681,96 | 42,3727        | 9,84777 |
|    | 215         |            | 701,22 | 42,262         | 9,82205 |
|    | 226         |            | 724,78 | 39,9468        | 9,28397 |
| 4  | 238         |            | 677,73 | 36,8838        | 8,57211 |
| 5  | 23          |            | 693.45 | 35,8072        | 8,32190 |
| 5  | 23          |            | 677,73 | 34,3584        | 7,98518 |
| 4  | 238         |            | 643.12 | 33.6942        | 7,83082 |
| 5  | 226         |            | 616,27 | 33,3191        | 7,74364 |
| 2  | 215         |            | 549.61 | 31,8357        | 7,39889 |
| 4  | 217         | 2          | 610,55 | 30,6220        | 7,11681 |
| 2  | 217         |            | 605,83 | 30,3728        | 7,05889 |
|    | 226         | 2          | 620,45 | 30,3318        | 7,04937 |
|    |             |            |        | $60 - 11 - 12$ |         |

Tabla 4.9: Ganancia genética máxima en *VOL* del 10% de los mejores individuos.

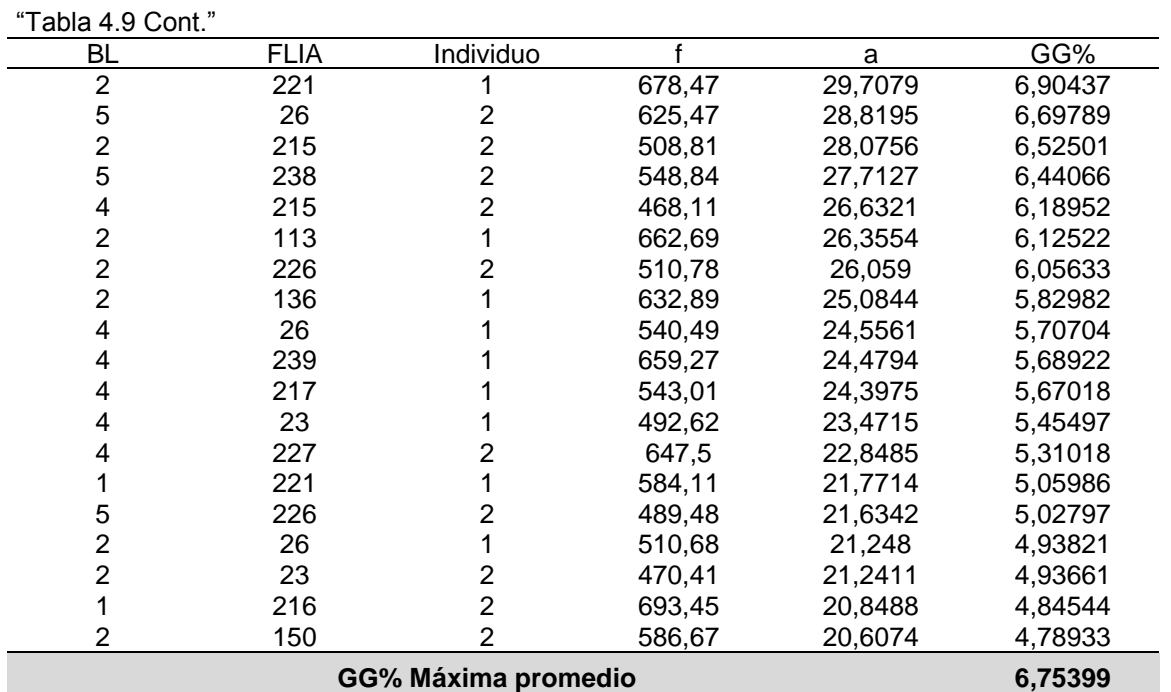

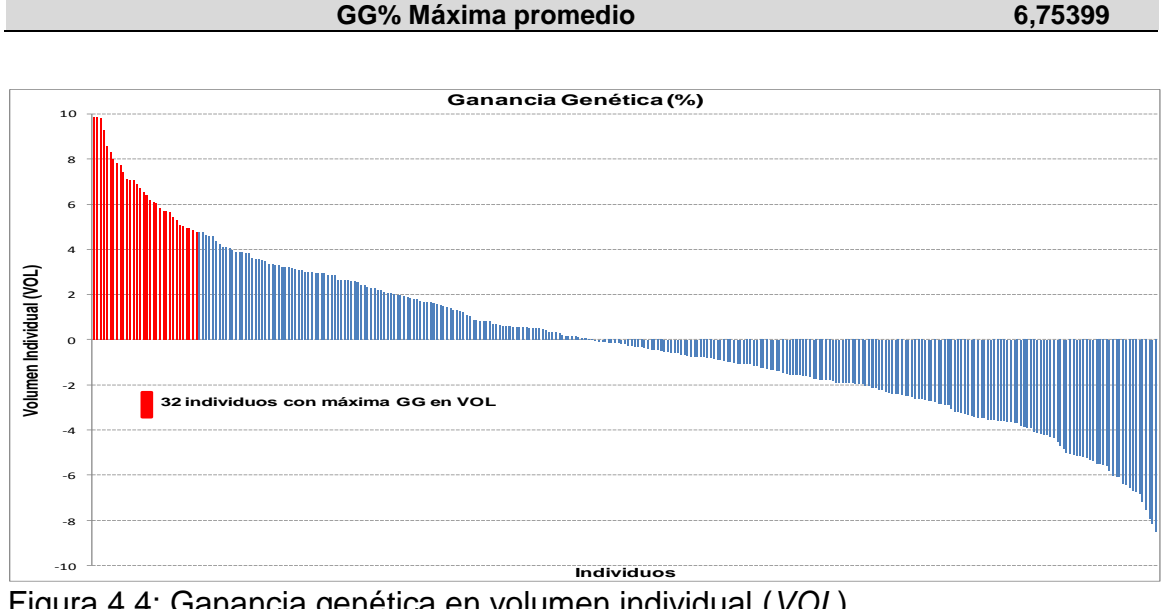

Figura 4.4: Ganancia genética en volumen individual (*VOL*)

# **4.8 Selección indirecta utilizando métodos no destructivos en relación a las propiedades físicas y mecánicas utilizando métodos destructivos normados**

Resulta importante conocer las consecuencias que tendría sobre las propiedades físicas, mecánicas y el volumen si se realizara la selección utilizando métodos no destructivos.

En la tabla 4.10 se observan las ganancias genéticas a obtener en propiedades físicas, mecánicas y volumen al seleccionar el 10% de los individuos con desempeño superior al promedio y con mayor ganancia en penetración con Pilodyn (método no destructivo). En la figura 4.5 y en concordancia con las tablas 4.6, 4.7, 4.8, 4.9 al seleccionar 32 árboles con mayor ganancia genética con Pilodyn en este ensayo, se obtendría una ganancia genética promedio de -11,35% (menor penetración mayor densidad), 4,82% de ganancia en densidad básica normada, 6,85% en módulo de elasticidad, 11,45% en módulo de rotura (métodos destructivos) y 0,008% de ganancia en volumen. Esto equivaldría a capturar el 54,21% de la máxima ganancia genética a obtener en *DbN,* el 44,25% y el 52,37% de la máxima ganancia genética a obtener en *MOE y MOR* y el 0,11% en *VOL*. De esta forma al seleccionar por Pilodyn se estaría mejorando las propiedades físicas y mecánicas de la madera sin pérdida de ganancia en volumen.

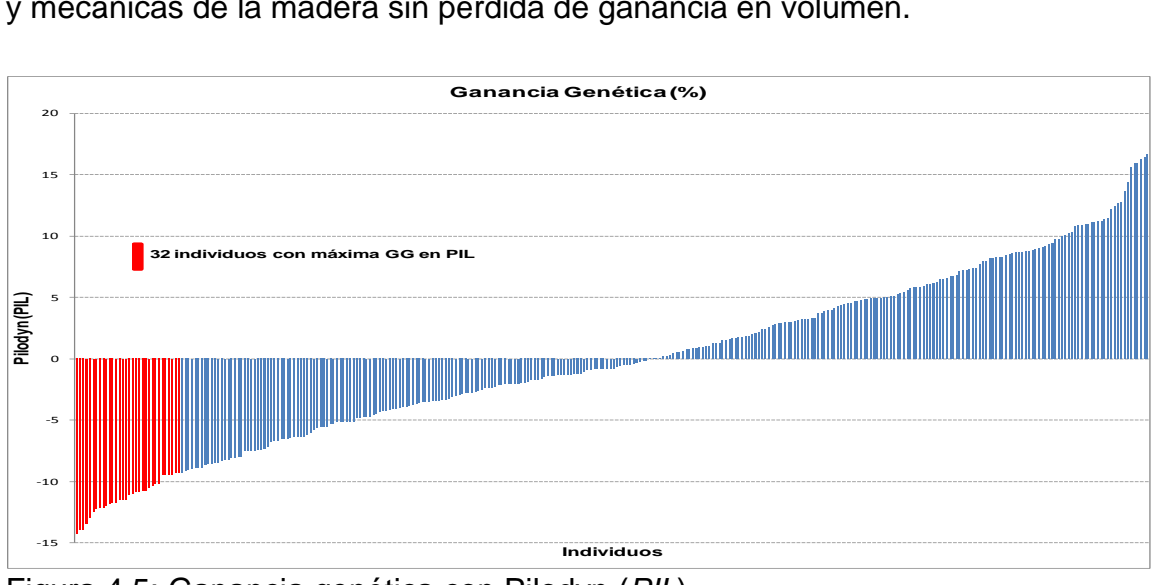

Figura 4.5: Ganancia genética con Pilodyn (*PIL*)

Cuando más alta sea la ganancia genética en Pilodyn (mayores valores genéticos negativos) mayor será la ganancia a obtener en las propiedades mecánicas (positiva) sin embargo se encontró un individuo (Bloque 1, Familia 26, Individuo 1) con valor alto en Pilodyn y alta ganancia genética negativa en *MOE* y *MOR*, el mismo podría deberse a la presencia de nudos no visibles en el árbol al momento de realizar la medición con el Pilodyn.

| <b>Bloque</b>           | Familia      | individuo      | GG%PIL    | GG%DbN   | GG%MOE    | $30000000$ at 10% at 103 individuos con mayor ganancia generica en 7.12.<br>GG%MOR | GG%VOL   |
|-------------------------|--------------|----------------|-----------|----------|-----------|------------------------------------------------------------------------------------|----------|
| 5                       | 22           | 1              | $-14,333$ | 9,842    | 5,865     | 22,831                                                                             | $-2,112$ |
| 5                       | 117          | 1              | $-13,982$ | 2,922    | 12,118    | 11,869                                                                             | $-1,902$ |
| 5                       | 117          | $\overline{c}$ | $-13,982$ | $-2,541$ | 3,631     | $-2,802$                                                                           | $-2,667$ |
| 4                       | 211          | $\overline{c}$ | $-13,441$ | 5,484    | $-1,524$  | 12,344                                                                             | 2,058    |
| 5                       | 239          | $\overline{c}$ | $-13,009$ | 6,568    | 16,172    | 22,516                                                                             | 0,066    |
| $\mathbf 1$             | 148          | $\overline{2}$ | $-12,451$ | 12,867   | 15,637    | 21,273                                                                             | $-3,788$ |
| 5                       | 119          | $\overline{c}$ | $-12,237$ | 1,463    | 16,172    | 12,099                                                                             | $-0,267$ |
| 1                       | 117          | 1              | $-12,191$ | 7,112    | 13,822    | 15,718                                                                             | $-0,679$ |
| 1                       | 117          | $\overline{2}$ | $-12,191$ | 8,054    | 14,912    | 22,229                                                                             | $-3,190$ |
| $\overline{c}$          | 148          | 1              | $-11,981$ | 5,042    | $-4,405$  | $-7,469$                                                                           | $-1,612$ |
| 1                       | 211          | $\overline{2}$ | $-11,886$ | 4,016    | 5,594     | 14,533                                                                             | 0,871    |
| 4                       | 119          | 1              | $-11,793$ | 5,634    | 13,290    | 15,669                                                                             | 3,206    |
| 5                       | 132          | $\overline{c}$ | $-11,747$ | 2,420    | 5,954     | 7,627                                                                              | $-1,911$ |
| 4                       | 235          | 1              | $-11,536$ | 8,256    | 8,546     | 16,629                                                                             | 1,979    |
| 5                       | 16           | $\overline{2}$ | $-11,477$ | 8,194    | $-6,255$  | 9,372                                                                              | $-3,259$ |
| $\overline{c}$          | 113          | 1              | $-11,463$ | 4,309    | 13,011    | 17,121                                                                             | 6,125    |
| $\overline{\mathbf{4}}$ | 217          | $\overline{2}$ | $-11,116$ | $-1,170$ | 0,082     | 6,127                                                                              | 7,117    |
| 4                       | 22           | $\overline{c}$ | $-11,060$ | 5,008    | 8,355     | 23,014                                                                             | $-0,543$ |
| 4                       | 239          | 1              | $-10,867$ | 7,751    | 17,282    | 17,478                                                                             | 5,689    |
| 4                       | 239          | $\overline{c}$ | $-10,867$ | 4,768    | 10,426    | 17,389                                                                             | 2,060    |
| 1                       | 22           | 1              | $-10,830$ | 1,224    | $-1,461$  | 0,510                                                                              | 1,591    |
| 1                       | 239          | $\overline{c}$ | $-10,830$ | 7,499    | 17,566    | 23,514                                                                             | 0,056    |
| $\overline{c}$          | 122          | $\overline{c}$ | $-10,519$ | 1,675    | 0,538     | $-3,021$                                                                           | 1,094    |
| $\mathbf 1$             | 26           | 1              | $-10,393$ | 0,731    | $-10,576$ | $-28,791$                                                                          | 3,892    |
| 5                       | 115          |                | $-10,229$ | 5,843    | 16,418    | 17,499                                                                             | $-2,181$ |
| $\overline{c}$          | 119          |                | $-10,208$ | 4,444    | 10,945    | 5,159                                                                              | $-1,592$ |
| 4                       | 22           |                | $-9,543$  | 2,939    | 3,593     | 9,546                                                                              | $-4,157$ |
| 1                       | 115          | 1              | $-9,541$  | 3,650    | 6,529     | 17,717                                                                             | $-1,884$ |
| $\overline{2}$          | 16           | $\overline{2}$ | $-9,514$  | 6,774    | $-1,623$  | 13,465                                                                             | $-4,279$ |
| 5                       | 211          | 1              | $-9,474$  | 7,410    | 2,951     | 22,109                                                                             | 2,674    |
| 1                       | 227          | $\overline{c}$ | $-9,324$  | $-0,397$ | $-2,865$  | $-5,144$                                                                           | $-0,964$ |
| 1                       | 22           | $\overline{2}$ | $-9,313$  | 6,302    | 8,354     | 18,124                                                                             | $-1,241$ |
|                         | GG% promedio |                | $-11,354$ | 4,815    | 6,845     | 11,445                                                                             | 0,008    |

Tabla 4.10: Ganancia genética en propiedades físicas, mecánicas y volumen al seleccionar el 10% de los individuos con mayor ganancia genética en *PIL*.

En la tabla 4.11 relacionada con la figura 4.6 se observa que al seleccionar los 32 individuos con mayor ganancia en densidad básica con tarugos (método no destructivo) se obtendría 6,96% de ganancia promedio, 5,24% en densidad básica con norma, 5,61% en módulo de elasticidad, 12,52% en módulo de rotura y 0,127% en volumen. Esto equivaldría a capturar el 58,94% de la máxima ganancia en *DbN*, el 36,24% en *MOE,* el 57,27% en *MOR* y 1,88% en *VOL*. Similar a lo ocurrido con Pilodyn, utilizando la densidad básica con tarugos para la selección indirecta se obtendrían ganancias importantes en las propiedades físicas y mecánicas con una mínima ganancia en volumen.

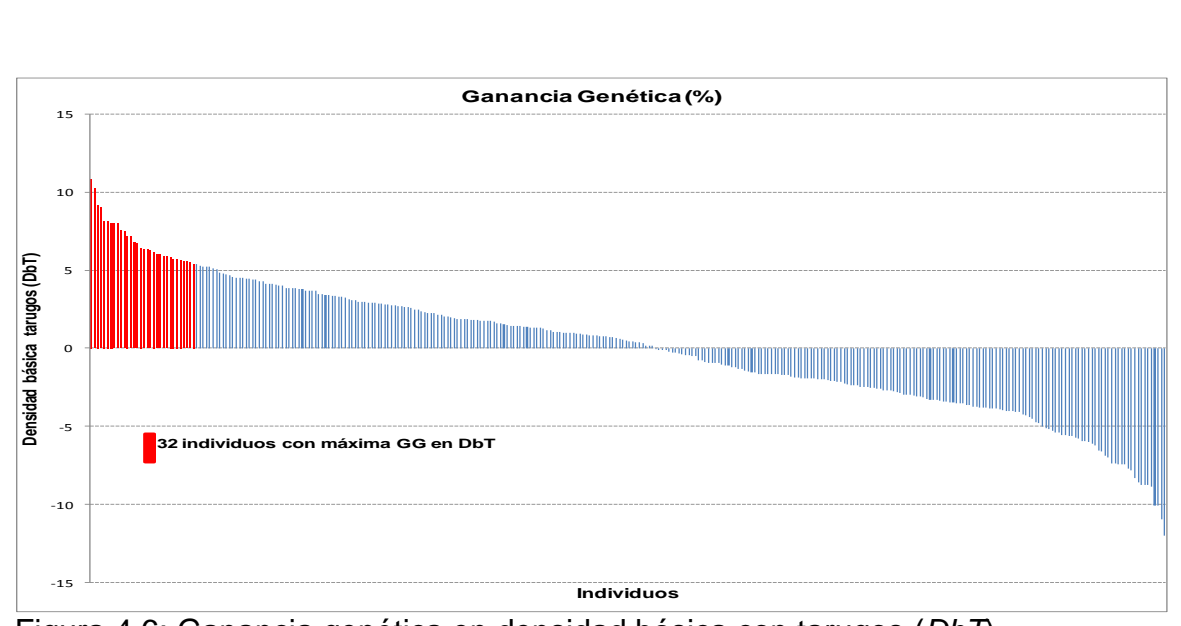

Figura 4.6: Ganancia genética en densidad básica con tarugos (*DbT*)

Tabla 4.11: Ganancia genética en propiedades físicas, mecánicas y volumen al seleccionar el 10% de los individuos con mayor ganancia genética en *DbT*.

| <b>Bloque</b>           | Familia | individuo               | GG%DbT | GG%DbN   | GG%MOE   | GG%MOR    | GG%VOL   |
|-------------------------|---------|-------------------------|--------|----------|----------|-----------|----------|
| $\overline{2}$          | 213     |                         | 10,835 | 5,336    | 9,800    | 13,150    | 3,310    |
| 5                       | 22      | 1                       | 10,213 | 9,842    | 5,865    | 22,831    | $-2,112$ |
| 5                       | 113     | $\overline{2}$          | 9,176  | 1,150    | $-0,345$ | 0,105     | 0,349    |
| 1                       | 16      |                         | 9,037  | 8,723    | 12,268   | 29,852    | $-5,112$ |
| 4                       | 22      | 1                       | 8,143  | 2,939    | 3,593    | 9,546     | $-4,157$ |
| $\overline{c}$          | 16      | $\overline{c}$          | 8,134  | 6,774    | $-1,623$ | 13,465    | $-4,279$ |
| $\overline{\mathbf{4}}$ | 136     | $\overline{2}$          | 8,014  | 12,413   | 2,818    | 16,713    | 2,219    |
| 5                       | 116     | $\overline{2}$          | 7,997  | 5,774    | 6,644    | 12,830    | $-2,401$ |
| $\overline{2}$          | 22      | $\overline{2}$          | 7,989  | 9,410    | 0,408    | 17,277    | $-0,059$ |
| 5                       | 136     | $\overline{2}$          | 7,518  | 5,782    | 2,651    | 8,358     | $-0,142$ |
| 5                       | 16      | $\overline{2}$          | 7,484  | 8,194    | $-6,255$ | 9,372     | $-3,259$ |
| 1                       | 117     | $\overline{c}$          | 7,198  | 8,054    | 14,912   | 22,229    | $-3,190$ |
| 5                       | 238     | $\overline{c}$          | 7,169  | 1,914    | 0,531    | 9,082     | 6,441    |
| $\overline{\mathbf{4}}$ | 243     | $\overline{2}$          | 6,746  | 6,879    | 13,907   | 19,534    | 0,865    |
| 5                       | 239     | $\overline{2}$          | 6,740  | 6,568    | 16,172   | 22,516    | 0,066    |
| $\overline{\mathbf{4}}$ | 22      | $\overline{2}$          | 6,441  | 5,008    | 8,355    | 23,014    | $-0,543$ |
| 5                       | 217     | 1                       | 6,326  | 3,251    | $-5,214$ | 1,089     | 4,134    |
| 1                       | 239     | $\overline{c}$          | 6,307  | 7,499    | 17,566   | 23,514    | 0,056    |
| $\overline{c}$          | 113     | 1                       | 6,257  | 4,309    | 13,011   | 17,121    | 6,125    |
| $\overline{2}$          | 27      | $\overline{\mathbf{c}}$ | 6,163  | 4,514    | $-3,116$ | 2,729     | $-4,708$ |
| $\overline{\mathbf{4}}$ | 117     | $\overline{c}$          | 6,009  | 1,558    | 8,052    | 4,262     | $-3,323$ |
| $\overline{c}$          | 136     | $\overline{2}$          | 5,980  | 9,102    | 3,460    | 5,609     | $-0,525$ |
| $\overline{c}$          | 211     |                         | 5,909  | 4,034    | $-3,325$ | 7,168     | 2,401    |
| 5                       | 211     |                         | 5,882  | 7,410    | 2,951    | 22,109    | 2,674    |
| 1                       | 22      |                         | 5,825  | 1,224    | $-1,461$ | 0,510     | 1,591    |
| 4                       | 26      |                         | 5,751  | 7,012    | 9,133    | 5,761     | 5,707    |
| $\overline{\mathbf{4}}$ | 119     |                         | 5,743  | 5,634    | 13,290   | 15,669    | 3,206    |
| $\overline{c}$          | 215     |                         | 5,675  | $-8,983$ | $-2,598$ | $-10,429$ | 7,399    |
| 5                       | 115     |                         | 5,572  | 5,843    | 16,418   | 17,499    | $-2,181$ |
| 4                       | 117     |                         | 5,523  | 1,505    | 3,163    | 5,153     | 0,879    |

"Tabla 4.11 Cont."

| <b>Blogue</b> | Familia | individuo | GG%DbT | GG%DbN | GG%MOE | GG%MOR | GG%VOL |
|---------------|---------|-----------|--------|--------|--------|--------|--------|
|               | 16      |           | 5.419  | 3.299  | 5.625  | 17.380 | -7.891 |
| 5             | 239     |           | 5.409  | 5.574  | 12.759 | 15.649 | 0.529  |
| GG% promedio  |         | 6.956     | 5.236  | 5.607  | 12.521 | 0.127  |        |

La selección de árboles utilizando métodos no destructivos (Pilodyn o densidad básica con tarugos) evidencia ser una estrategia útil para seleccionar propiedades físicas y mecánicas obtenidas con métodos destructivos lo que permitiría obtener ganancias importantes en las mismas sin afectar al volumen. Sin embargo, estos resultados tendrían que ser verificados en otros ensayos similares que involucren mayor cantidad de sitios.

# **5. CONCLUSIONES**

- Las propiedades físicas y mecánicas de la madera de *Pinus elliottii* var. *elliottii* estimadas a través de métodos destructivos y no destructivos, presentaron valores de heredabilidad individual en sentido estricto, altos a moderados, lo cual indica un alto a moderado control genético de las propiedades evaluadas y una variación genética importante entre los individuos, permitiendo inferir la factibilidad de incorporar a las mismas en un programa de mejoramiento de la especie para la producción de madera para usos sólidos de alto valor y con diferentes objetivos industriales.
- Las variables de crecimiento mostraron correlaciones genéticas bajas con todas las propiedades de la madera evaluadas, lo que indica que la selección a favor de propiedades de la madera no afectaría la velocidad de crecimiento.
- La selección de árboles utilizando métodos no destructivos (Pilodyn o densidad básica con tarugos) sería posible para seleccionar propiedades físicas y mecánicas de la madera de manera indirecta, lo cual permitiría obtener ganancias importantes en dichas propiedades sin tener que cortar los árboles.

#### RECOMENDACIONES

- 1. Ajustar otras metodologías no destructivas que permitan la evaluación rápida y eficiente de las propiedades físicas, mecánicas o químicas de la madera como la espectroscopia de reflectancia en el infrarrojo cercano (NIR) o la velocidad del sonido, técnicas éstas utilizadas de manera rutinaria en numerosos programas de mejoramiento genético en el mundo.
- 2. Analizar redes de ensayos instaladas en diferentes condiciones edafoclimáticas contrastantes, con el objetivo de estimar parámetros genéticos no viciados por efectos ambientales específicos. Este proceder permitirá identificar y/o delimitar regiones de mejoramiento homogéneas.

# **REFERENCIAS**

1. Rebottaro, S. L.; Cabrelli, D. A.; "Crecimiento y rendimiento comercial de *Pinus elliottii* en plantación y en regeneración natural manejada con raleos en Entre Ríos, Argentina". Bosque, vol. 28, N°2 (2007).

2. Chauhan, S.; Donnelly, R.; Huang, C. L.; Nakada, R.; Yafang, Y.; Walker, J. C.; "Wood quality: multifaceted opportunities". In Primary Wood Processing (Springer, Dordrecht, the Netherlands), pp. 159-202 (2006).

3. Saranpää, P. "Wood density and growth". En Barnett J.R., Jeronimidis G. (Eds), Wood Quality and its Biological Basis. Blackwell Publishing Ltd, Oxford, UK: 87-117(2003).

4. Apiolaza, L. A.; "Very early selection for solid wood quality: screening for early winners". Annals of Forest Science, 66(6), 1-10 (2009).

5. Kumar, S.; Jayawickrama, K. J. S.; Lee, J.; Lausberg, M.; "Direct and indirect measures of stiffness and strength show high heritability in a wind-pollinated radiata pine progeny test in New Zealand". Silvae Genetica, 51(5-6), 256-260 (2002).

6. Gaspar, M. J.; Alves, A.; Louzada, J. L.; Morais, J.; Santos, A.; Fernandes, C.; Rodrigues, J. C.; "Genetic variation of chemical and mechanical traits of maritime pine (*Pinus pinaster* Aiton). Correlations with wood density components". Annals of Forest Science, vol. 68(2), 255-265 (2011).

7. Critchfield, W. B.; Little, E. L.; "Geographic distribution of the pines of the world". Volume N° 991. Washington, D.C.: U.S. Dept. of Agriculture, Forest Service (1966).

8. Lamprecht, H. Silvicultura nos trópicos. Eschborn: GTZ 343 pp. (1990).

9. Lohrey, R. E.; Kossuth, S. V.; "Slash Pine. Silvics of North America". Volume 1: Conifers. Agriculture handbook 654. U. S. Department of Agriculture. Forest Service, Washington DC. 877p. (1990).

http://www.na.fs.fed.us/spfo/pubs/silvics\_manual/Volume\_1/pinus/elliottii.htm (consulta: 2 de mayo de 2015).

10. Pswarayi, I. Z.; "Genetic parameters and selection indices for a population of *Pinus elliottii* Engelm var. *elliottii".* D. Phil. thesis, University of Oxford (1993).

11. Bridgwater, F.E.; Barnes, R. D.; White, T. "Loblolly and slash pines as exotics". In Proc. 24th biennial Southern Forest tree Improvement Conference, Orlando, Fla. USA, pp. 18-32 (1997).

12. Bunse, G.; "Mejoramiento Genético de Pinos subtropicales en el CIEF y su beneficio económico". En: Jornadas de Actualización Técnica. Mejoramiento Genético de Pinos y eucaliptos Subtropicales. Concordia. Entre Ríos. Argentina. Pp. 21-24 (2012).

13. MAGyP. "Ministerio de Agricultura, ganadería y Pesca". Secretaria de Agroindustria. Subsecretaria de Desarrollo Foresto Industrial.

https://datos.magyp.gob.ar/reportes.php?reporte=ForestalProduccion (Consulta: 20 de marzo de 2017).

14. Fank, P.Y.; Stefani, P.M.; Piter, J.C.; "Análisis de la relación entre las propiedades mecánicas en flexión y tracción paralela a las fibras en la madera de pino resinoso cultivado en el Nordeste de Argentina". XV EBRAMEM - Encontro Brasileiro em Madeiras e em Estruturas de Madeira. Curitiba, PR, Brasil (2016).

15. INTI Madera y Muebles. "Instituto Nacional de Tecnología Industrial". Maderas Argentinas. Caracterización de maderas.

http://www.inti.gob.ar/maderaymuebles/pdf/caracterizacion\_maderas/PINO\_ELLIOTTI.pdf (Consulta: 10 de agosto de 2014).

16. Zobel, B.; Talbert, J.; Técnicas de mejoramiento de árboles forestales. Versión española por Manuel Guzmán O. Primera reimpresión. Editorial LIMUSA. México. 545 pp. (1992).

17. Borralho, N.; "Genetics parameters estimation" En: Mejora Genética Forestal Operativa. Editores: Ipinza R.; Gutierrez B.; Emhart V. Valdivia, Chile. Pp. 359-386 (1998).

18. Alía, R.; Alba, N.; Agúndez, D.; Iglesias, S. (coord.); "Manual para la comercialización y producción de semillas y plantas forestales". Materiales de base y de reproducción. Serie Forestal. DGB. Madrid. 384 pp. (2005).

19. Baltunis, B.S.; Huber, D.A.; White, T. L.; Goldfarb, B.; Stelzer, H.E.; "Genetic gain from selection for rooting ability and early growth in vegetatively propagated clones of loblolly pine". Tree Genetics & Genomes 3:227-238 (2007).

20. Dean, C. A.; Cotterill, P.P.; Cameron, J.N.; "Genetic parameters and gains expected from multiple trait selection of radiata pine in Eastern Victoria". Australian Forest Research 13: 271-278 (1983).

21. Zobel, B.; Jett, J.B.; Genetics of wood production. Berlin-Heidelberg, Germany. Springer - Verlag. 337 p. (1995).

22. Toda, R.; "Heritability Problems in Forest Genetics. In: IUFRO Genet Sabao Joint Symposia, Tokyo Annales pp. 1-9 (1972).

23. Dudley, J. W.; Moll, R. H.; "Interpretation and use of estimation of heritability and genetic variances in plant breeding". Crop Science, vol. 2, N°3 .Pp. 257-262 (1969).

24. Falconer, D.S.; Introducción a la Genética Cuantitativa. Editorial Continental S. A. México (1983).

25. Falconer, D.S.; Mackay, T.F.; Introduction to Quantitative Genetics. Harlow, UK. Longman Group Ltd. 464 pp. (1996).

26. Squillace, A. E.; "Average genetic correlations among offspring from open pollinated forest trees". Silvae Genetica 23:149-156(1974).

27. Sorensen, F. C.; White, T. L.; "Effect of natural inbreeding on variance structure in tests of wind-pollination Douglas-fir progenies". For. Sci. 34:102-118 (1988).

28. Morales, G. E.; López, U. J.; Vargas, H.J.; Ramírez, H. C.; Gil, M. A.; "Parámetros genéticos de *Pinus patula* en un ensayo de progenies establecido en dos altitudes". Revista Fitotecnia Mexicana, vol. 36 (2): 155 - 162 (2013).

29. Cornelius, J.; "Heritabilities and additive genetic coefficients of variation in forest trees". Canadian Journal Forest Research 24: 372-379 (1994).

30. Barros, M.; Pires, I.; Rocha, R.; Xavier, A.; y Cruz, D.; "Avaliação genética de progênies de meios-irmãos de *Eucalyptus grandis* por meio dos procedimentos REML/BLUP e da ANOVA". Scientia Forestalis (71): 99 – 107 (2006).

31. Vencovsky, R.; Barriga, P.; "Genética Biométrica no Fitomelhorarnento de Plantas". Sociedade Brasileira de Genética. Riberao Preto, São Paulo, Brasil. 486 p. (1992).

32. Mariotti, J. A.; "Fundamentos de genética biométrica". Aplicaciones al mejoramiento genético vegetal. Secretaria general de la OEZ. Programa regional de desarrollo científico y tecnológico. Monografía N° 32. 152 p. (1986).

33. Duarte, D. E.; Lagos, T. C.; Lagos, L. K.; "Correlaciones genéticas, fenotípicas y ambientales en 81 genotipos de tomate de árbol (*Cyphomandra betacea* Cav. Sendt.)". Revista de ciencias agrícolas 29(2): 67 - 80 (2012).

34. Gaspar, M. J.; Louzada, J. L.; Aguiar, A.; Almeida, M. H.; "Genetic correlations between wood quality traits of *Pinus pinaster* Ait." Ann. For. Sci. 65 (2008).

35. Kumar, S.; Burdon, R. D.; Stovold, G. T.; "Wood properties and stem diameter of radiate pine in New Zealand: Genetic parameter estimates compared between clonal and seedling material". *New Zealand Journal of Forestry Science, 38*, 88-101 (2008).

36. White, T.L.; Adams, W.T.; Neale, D.B.; "Forest genetics". CABI Publishing. ISBN 9780851993485. 704 p. (2007).

37. Resende, M.D.V.; "Genética biométrica y estatística no melhoramento de plantas perenes". Brasília: Embrapa Informação Tecnológica. ISBN 85-7383-161-8 (2002).

38. Borralho, N.M.G.; "The impact of Individual tree mixed models (BLUP) in tree breeding strategies". Potts *et al*. (Eds.). IUFRO, Symposium on Eucalypt Plantations: Improving Fibre Yield and Quality. Hobart, Australia: 141-145 (1995).

39. Duarte, J.B.; Vencovsky, R. "Estimação e predição por modelo linear misto com ênfase na ordenação de médias de tratamentos genéticos". Scientia Agrícola v.58, n.1: 109-117 (2001).

40. Piepho, H.P.; Möhring, J.; Melchinger, A.E.; Büchse, A. "BLUP for phenotypic selection in plant breeding and variety testing". Euphytica v. 161: 209-228 (2008).

41. Cornelius, J.A. "Introducción al mejoramiento genético forestal". En Manual sobre mejoramiento genéticos forestal. Editores: Cornelius, J.P.; Mesén, J. S.; Corea, E.A.; Centro agronómico tropical de investigación y enseñanza Turrialba. Costa Rica (1995).

42. Torres, J.; "Apuntes de genética forestal". Catedra de mejoramiento genético forestal, Facultad de Ciencias Forestales, Universidad de chile. 132 p. (2002).

43. Salto, C.S.; "Variación genética en progenies de polinización abierta de *Eucalyptus tereticornis* SMITH. Tesis de grado. Facultad de Ciencias Forestales. Universidad Nacional de Santiago del Estero (2008).

44. Fonseca, S.; Resende, M.; Alfenas, A.; Guimarães, L.; Assis, T.; Grattapaglia, D.; "Manual prático de melhoramento genético do eucalipto". Editora UFV - Universidade Federal de Viccedil; osa. Pp. 39-42 (2010).

45. Raymond, C.A. **"**Genetic variation in *Eucalyptus regnans* and *Eucalyptus nitens* for levels of observed defoliation caused by the Eucalyptus leaf beetle, Chrysophtharta bimaculata Olivier, in Tasmania". *Forest Ecology and Management* 72:21-29 (1995).

46. Zobel, B.; Van Buijtenen, J.P.; "Wood variation: Its causes and control". Springer-Verlag, Berlin. 363 p. (1989).

47. Zobel, B.J., and Jett, J.B.; "Genetics of wood production". Springer-Verlag, Berlin, Heidelberg, and New York (1995).

48. Coronel E.O.; Fundamentos de las propiedades físicas y mecánicas de las maderas. 2da parte: Fundamentos de las propiedades mecánicas de la madera. 2da edición: 335 p. (1996).

49. Downes, G.M.; Hudson, I.L.; Raymond, C.A.; Dean, G.H.; Michell, A.J.; Schimleck, L.R.; Evans, R.; Muneri, A.; "Sampling plantation Eucalypts for wood and fibre properties". CSIRO publishing Australia, 132 p. (1997).

50. Silcock, P.; "Non Destructive Evaluation of *Nothofagus fusca* (red Beech) Wood Properties within the North West Coast of the South Island, New Zealand": A Thesis Submitted to the University of Canterbury. 418 p. (2005).

51. Raymond, C.A.; "Tree breeding issues for solid wood production, the future of eucalypts for wood products". In: Proceedings of an IUFRO Conference, Forest Industries Association of Tasmania, Launceston, Tasmania, pp. 310–316 (2000).

52. Igartúa, D. V.; "Propiedades biotecnológicas de *Acacia melanoxylon* implantada en el sudeste de la Provincia de Buenos Aires – Argentina". Universidad Nacional de La Plata Facultad de Ciencias Agrarias y Forestales. Tesis de Doctorado. 286 p. (2013).

53. Kube, P.D.; Raymond, C.A.; "Prediction of whole tree basic density and pulp yield using wood core samples in *Eucalyptus nitens*". Appita Journal 55:43-48 (2002).

54. Greaves, B.L.; Borralho, N.M.G.; Raymond, C.A.; Farrington, A. "Use of Pilodyn for the indirect selection of basic density in *Eucalyptus nitens*". Canadian Journal of Forest Research 26 (9):1643-1650 (1996).

55. Raymond, C.A.; MacDonald, A.C; "Where to shoot your Pilodyn: within tree variation in basic density in plantation *Eucalyptus globulus* and *E. nitens* in Tasmania". New Forests 15 (3):205-221 (1998).

56. Hoffmayer, P.; "The Pilodyn instrument as a nondestructive tester of the shock resistance of wood". Non-Destructive Testing Conference, Vancouver, Washington (1978).

57. Crown, D.J.; "Use of the Pilodyn wood tester for estimating wood density in standing trees influence of site and tree age". 7XVII IUFRO World Forestry Conference, Kyoto, Japan (1981).

58. Gough, G.; Barnes, R. D.; "A comparison of three methods of wood density assessment in a *Pinus elliottii* progeny test". South African Forestry Journal. Volume 128, Iss. 1 (1984).

59. Wu, S.; Xu, J.; Li, G.; Risto, V.; Lu, Z.; Li, B.; Wang, W.; **"**Use of the Pilodyn for assessing wood properties in standing trees of *Eucalyptus* clones". Journal of Forestry Research, 21 (1), 68-72. (2010).

60. Gouvêa, A. F. G.; Trugilho, P. F.; Gomide, J. L.; Silva, J. R. M.; Andrade, C. R.; Alves, I. C. N.; "Determinação da densidade básica da madeira de Eucalyptus por diferentes métodos não destrutivos". Revista Árvore, Viçosa, v. 3, n. 2, pp. 349-358 (2011).

61. Hansen, C. P.; "Application of the Pilodyn in forest tree improvement". Technical note N°55. Danida Forest Seed Centre. Humlebaek, Denmark (2000).

62. Micko, M.M.; Wang, E.I.C.; Taylor, F.W.; Yanchuk, A.D.; "Determination of wood density in standing white spruce using Pilodyn tester" . The Forestry Chronicle Vol. 58 (4), 178-180 (1982).

63. Moura, V.P.G., Barnes, R.D.; Birks, J.S.; "A comparison of three methods of assessing wood density in provenances of *Eucalyptus camaldulensis* Dehn. and other *Eucalyptus spp.* in Brazil". Australian Forest Research Vol. 17, 83-90(1987).

64. Sprague, J.R.; Talbert ,J.T.; Jett, J.B.; Bryant R.L. "Utility of the Pilodyn in selection for mature wood specific gravity in loblolly pine". Forest Science Vol.29, 696-70 (1983).

65. Wu, S.; Xu, J.; Li, G.; Risto, V.; Lu, Z.; Li, B.; Wang, W.; "Use of the Pilodyn for assessing wood properties in standing trees of *Eucalyptus* clones". Journal of Forestry Research, 21 (1), 68-72 (2010).

66. López, J.A.; "Ajuste preliminar del Pilodyn 6J Forest para estimar densidad de la madera de *Eucalyptus grandis*". 6º Reunión de comunicaciones científicas y técnicas. UNNE. Resúmenes. Pp. 77 (1995).

67. López, J. A.; Staffieri, G. M.; "Correlaciones genéticas entre Pilodyn y densidad de la madera de *Pinus elliottii var. elliottii* en la Mesopotamia Argentina". Revista YVYRARETA. Nº 12: 46- 49 (2003).

68. López, J. A.; Marco, M. A.; Harrand, L.; Genes, P. Y.; "Interacción genotipo-ambiente y parámetros genéticos de la densidad de la madera de *Eucalyptus grandis* utilizando Pilodyn". 3er Congreso Forestal Argentino y Latinoamericano (2005).

69. Harrand, L.; López J. A.; "Pilodyn en el mejoramiento genético de la calidad de la madera". XXII Jornadas Forestales de Entre Ríos (2007).

70. López, J. A.; Vera Bravo, C. D.; Genes, P. Y.; "Estimación de la densidad de la madera de *Grevillea robusta* a una edad juvenil utilizando Pilodyn". PNFOR 1203 Mejoramiento genético de Salicáceas y otras latifoliadas de importancia económica para la obtención de madera de calidad (2010).

71. Monteoliva, S.; "Determinación de densidad de la madera de sauces con Pilodyn: calibración". III Jornadas Argentinas de Salicáceas. Neuquén - Argentina (2011).

72. Barnett, J.R.; Jeronimidis, G.J.; Wood Quality and its biological basis. CRC Press and Blackwell Publishing. Australia. 226 p.(2003).

73. Walker, J. C .F.; "Primary wood processing: principles and practice". Springer. The Netherlands. Second Edition, 596 p. (2006).

74. Cown, D. J.; Herbert, J.; Ball, R.; "Modelling *Pinus radiata* lumber characteristic. Part1: Mechanical properties of small clears. New Zealand Journal of Forestry Science. 29(2): 203-213(1999).

75. Corma; "La construcción de viviendas de Madera". Unidad 1. La madera http://www.corma.cl/\_file/material/unidad\_1-maderaviviendas-en-madera-biblioteca.pdf (Consulta: 18 octubre 2015).

76. Puehringer, C.A.; "Uso de emissão de ondas de tensão para avaliação não destrutiva de árvores e da madeira de *Pinus taeda* L". Mestrado em Ciências Florestais - Setor de Ciências Agrárias, Universidade Federal do Paraná, Curitiba (2002).

77. Matheson, A.C.; Spencer, D.J.; Nyakuengama, J.G.; Yang, J.; Evans, R.; "Breeding for wood properties in radiata pine". Pp. 169–179 in Burdon, R.D.; Moore, J.M. (Ed.) IUFRO 1997 Genetics of Radiata Pine. New Zealand. FRI Bulletin N° 203 (1997).

78. Matheson, A.C.; Dickson, R.L.; Spencer, D.J.; Joe, B.; Ilic, J.; " Acoustic segregation of *Pinus radiata* logs according to stiffness". Annals of Forest Science 59: 471–477 (2002).

79. Jacques, D.; Marchal, M.; Curnel, Y.; "Relative efficiency of alternative methods to evaluate wood stiffness in the frame of hybrid larch (*Larix x eurolepis* Henry) clonal selection". Ann Forest Sci 61:35–43 (2004).

80. Kumar, S.; "Genetic parameter estimates for wood stiffness, strength, internal checking and resin bleeding for radiata pine". Canadian Journal of Forest Research 34: 2601–2610 (2004).

81. Fujimoto, T.; Akutsu, H.; Nei, M.; Kita, K.; Kuromaru, M.; Oda, K.; "Genetic variation in wood stiffness and strength properties of hybrid larch (*Larix gmelinii var. japonica × L. kaempferi*)". Journal of Forest Research 11: 343–349 (2006).

82. Castro, G. O.; Pérez Croce, E.; Arroyo, J.; "Caracterización Agroclimática de la Provincia de Corrientes". 1ra y 2da Etapa. Consejo Federal de Inversiones. Buenos Aires. 237 pp. (1991).

83. Fassola H. E.; Crechi E. H.; Keller A. E.; Barth S.; Fernandez T. E.; "Funciones y algoritmos dasométricos para manejo silvícola intensivo, de aplicación en plantaciones forestales orientadas a producción de madera de alto valor agregado para la región Mesopotámica", PAN 571- Informe Técnico Nº 61, INTA Montecarlo pp. 103 (2007).

84. Smith, D.M.; "Maximum moisture method for determining the specific gravity of small wood samples". USDA Forest Service, Forest Products Laboratory Report No. 2014. 8 p. (1954).

85. DIN 52186 (Deutsch Industrie Norm); "Prüfung von Holz"; Biegeversuch. DIN-Taschenbuch 31, Beuth, Germany (1978).

86. IRAM 9544. "Norma para métodos de determinación de densidad aparente en maderas". Instituto Argentino de Racionalización de Materiales. 6p. (1973).

87. SAS System (2011). SAS Institute Inc. Cary, North Carolina, U.S.A.

88. Selegen-REML/BLUP (2014). "Sistema Estatístico e Seleção Genética Computadorizada". Embrapa-Universidade Federal de Viçosa, Viçosa, MG. INPI Nº 00052763. http://www.det.ufv.br/ pestbio/corpo\_docente.php (Consulta: 2 marzão 2015).

89. Resende, M.D.V.; Vencovsky, R.; Fernandes, J.S.C.; "Selection and Genetic Gains in Populations of *Eucalyptus* with a Mixed Mating System". In: Potts, B.M., Borralho, N.M.G, Reid, J.B., Cromer, R.N., Tibbits, W.N., Raymond, C.A. (Eds.) Eucalypt Plantations: Improving Fibre Yield and Quality. Proceedings of a CRC-THF/IUFRO Conference Hobart, Australia. CRC for Temperate Hardwood Forestry, Hobart (1995).
90. Samuels, M. L.; Witmer, J. A.; Schaffner, A.; Fundamentos de estadística para las ciencias de la vida. 4<sup>a</sup> Edición. PEARSON EDUCACIÓN S.A. 648 p. Madrid, España (2012).

91. López, J. A.; Staffieri, M. G.; "Correlaciones genéticas entre Pilodyn y densidad de la madera de *Pinus elliottii var. elliottii* en la Mesopotamia Argentina". Novenas Jornadas Técnicas Forestales. INTA-FCF-MEYRNRYT- Eldorado, Misiones, Argentina (2003).

92. Zobel, B.J. "Inheritance of wood properties in conifers". Silvae Genetica. Frankfurt, v.10, n.3, p.67-70 (1961).

93. Pswarayi, I.Z.; Barnes, R. D.; Birks, J. S.; Kanowsky, P. J.; "Genetic Parameter Estimates for Production and Quality Traits if *Pinus elliottii Engelm.* var. *e*lliottii in Zimbabwe. Silvae Genetica 45, 4 (1996).

94. López J. A.; "Control genético del volumen y eficiencia de la selección temprana en *Pinus elliottii* Engelm. var. *elliottii*". 12 Jornadas Técnicas, Forestales y Ambientales. Eldorado, Misiones. Argentina (2006).

95. Tambarussi, E. V., Sebbenn, A. M., Moraes, M. L. T. D., Zimback, L., & Palomino, E. C.; "Estimative of genetic parameters in progeny test *of Pinus caribaea Morelet var. hondurensis* Barret & Golfari by quantitative traits and microsatellite markers" . Bragantia 69(1): 39-47 (2010).

96. Resende, M. D. V.; Rosa-Perez, J. R. H.; "Genética quantitativa e estatística no melhoramento animal". Curitiba: Imprensa Universitária – UFPR. 446 p.(1999).

97. Infante, P.I.; Ipinza, C.R.; Prado, D.J.; "Bases para la mejora genética de las especies del género *Eucalyptus* en Chile. Ciencia e Investigación Forestal 5 (1): 71-95 (1991).

98. Gwaze, D P; Harding, K J; Purnell R C, Bridgwater F E. Optimum selection age for wood density in loblolly pine. *Canadian Journal of Forest Research*, 32(8): 1393-1399 (2002).

99. Pagliarini, K. M.; "Genotype by environment interaction in slash pine and methodologies comparison for radiata pine wood properties". Thesis presented to Universidade Estadual Paulista as part of the requirements for obtaining the title of Doctor. Speciality: Production System. Ilha Solteira (2016).

100. Boufier, L.; Raffin, A.; Rozenberg, P; Kremer, A.; "What are the consequences of growth selection on wood density in the French maritime pine breeding programme?". [Tree Genetics & Genomes](https://www.researchgate.net/journal/1614-2942_Tree_Genetics_Genomes) 5(1):11-25 (2009).

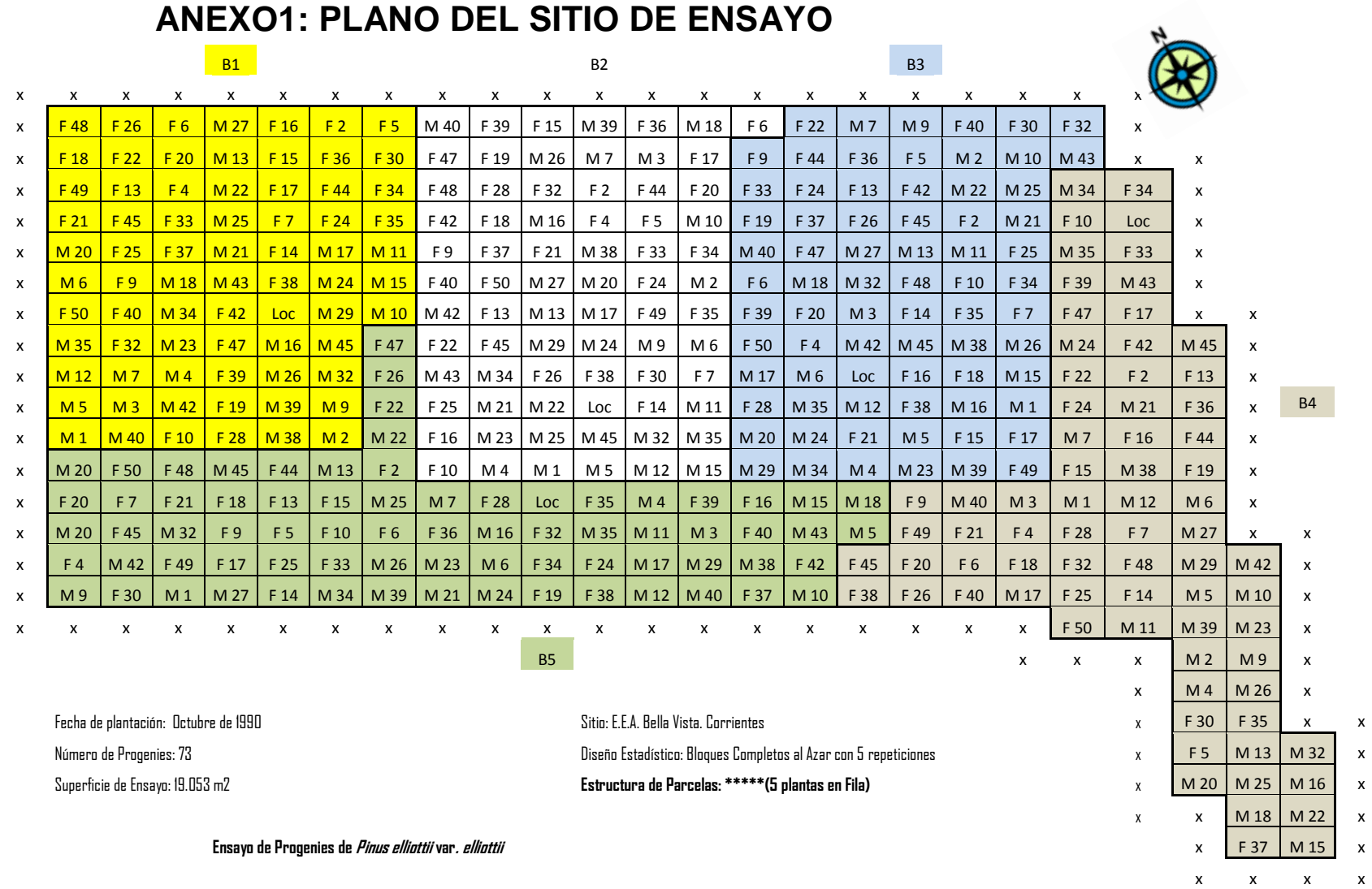

## **ANEXO 2: TABLAS**

Tabla A.2.1: Valor fenotípico evaluado en el ensayo (f), efecto genético aditivo (a), ganancia genética aditiva en relación a la media general del ensayo (GG%) y valor genético predicho (µ+a) para Pilodyn.

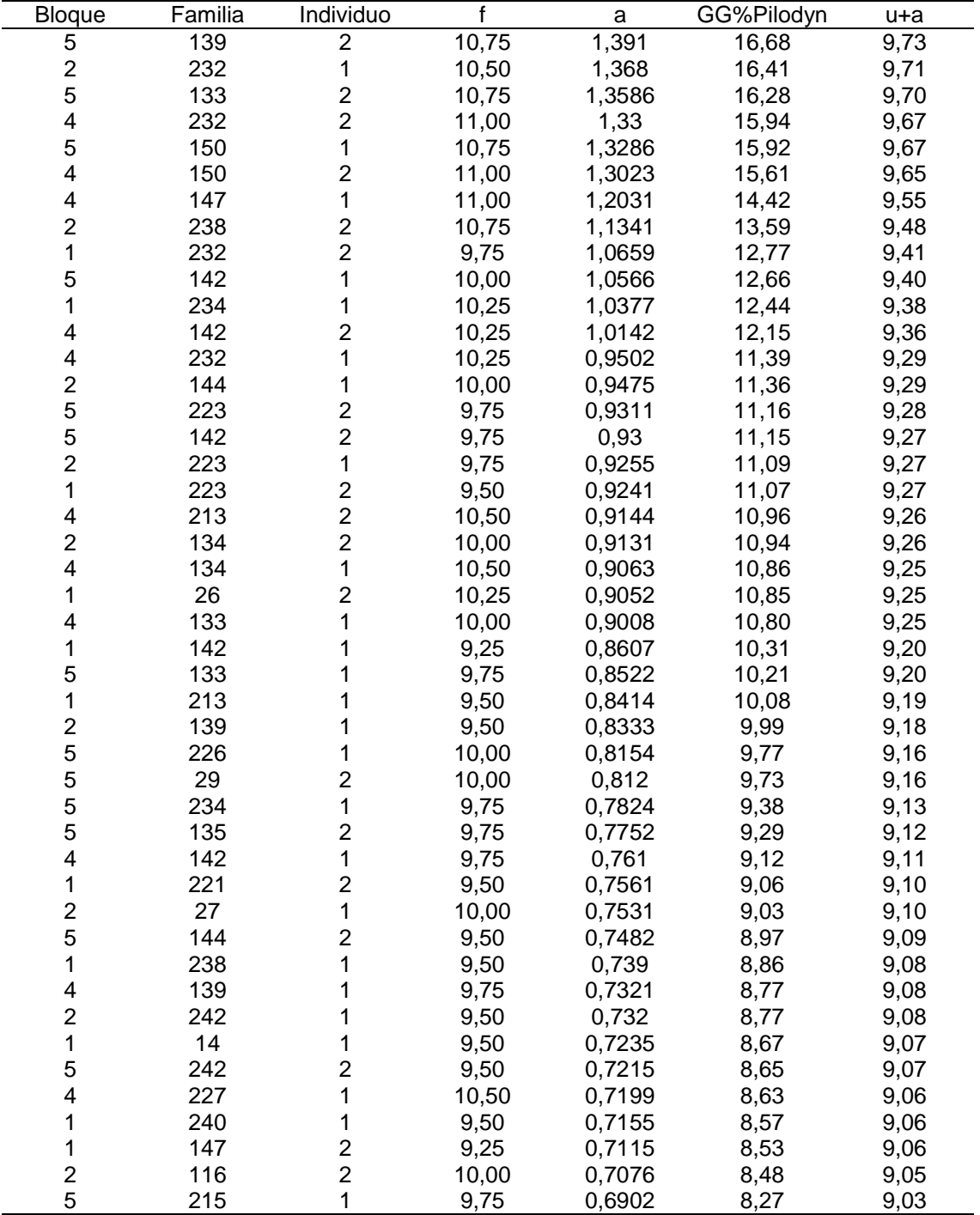

"Tabla A.2.1 Cont."

| <b>Bloque</b>            | Familia | Individuo                                  | f     | a      | GG%Pilodyn | u+a  |
|--------------------------|---------|--------------------------------------------|-------|--------|------------|------|
| 5                        | 215     | $\overline{\mathbf{c}}$                    | 9,75  | 0,6902 | 8,27       | 9,03 |
| 1                        | 139     | $\overline{c}$                             | 9,00  | 0,6891 | 8,26       | 9,03 |
| 1                        | 232     | 1                                          | 9,00  | 0,6861 | 8,22       | 9,03 |
| 5                        | 223     | 1                                          | 9,25  | 0,6779 | 8,12       | 9,02 |
| 4                        | 213     | 1                                          | 10,00 | 0,6612 | 7,92       | 9,01 |
| 1                        | 133     | 1                                          | 8,75  | 0,6585 | 7,89       | 9,00 |
| 4                        | 144     | 1                                          | 9,75  | 0,6414 | 7,69       | 8,99 |
| 4                        | 148     | $\overline{\mathbf{c}}$                    | 10,50 | 0,6134 | 7,35       | 8,96 |
| 5                        | 24      | 1                                          | 9,75  | 0,6114 | 7,33       | 8,96 |
| 1                        | 215     | 1                                          | 9,25  | 0,6082 | 7,29       | 8,95 |
| 4                        | 139     | $\overline{\mathbf{c}}$                    | 9,50  | 0,6055 | 7,26       | 8,95 |
| $\overline{\mathbf{c}}$  | 133     | 1                                          | 9,00  | 0,6    | 7,19       | 8,94 |
| $\overline{c}$           | 217     | $\overline{c}$                             | 9,75  | 0,5941 | 7,12       | 8,94 |
| 4                        | 147     | $\overline{c}$                             | 9,75  | 0,5701 | 6,83       | 8,91 |
| 5                        | 136     | 1                                          | 9,50  | 0,5595 | 6,71       |      |
| 1                        | 122     | 1                                          |       |        |            | 8,90 |
|                          | 125     | $\overline{\mathbf{c}}$                    | 9,50  | 0,5574 | 6,68       | 8,90 |
| $\frac{2}{5}$            |         | $\overline{c}$                             | 9,50  | 0,5495 | 6,59       | 8,89 |
|                          | 115     |                                            | 9,50  | 0,5391 | 6,46       | 8,88 |
| 5                        | 147     | 1                                          | 9,00  | 0,5363 | 6,43       | 8,88 |
| 4                        | 144     | $\overline{\mathbf{c}}$                    | 9,50  | 0,5148 | 6,17       | 8,86 |
| 1                        | 217     | $\overline{c}$                             | 9,50  | 0,5122 | 6,14       | 8,86 |
| 5                        | 232     | $\frac{2}{2}$                              | 8,50  | 0,5066 | 6,07       | 8,85 |
| 4                        | 242     |                                            | 9,50  | 0,5043 | 6,04       | 8,85 |
| 4                        | 240     | $\overline{2}$                             | 9,50  | 0,4914 | 5,89       | 8,84 |
| 4                        | 148     | 1                                          | 10,25 | 0,4868 | 5,83       | 8,83 |
| 4                        | 221     | 1                                          | 9,50  | 0,4859 | 5,82       | 8,83 |
| 5                        | 213     | 1                                          | 9,00  | 0,4847 | 5,81       | 8,83 |
| 1                        | 142     | $\overline{c}$                             | 8,50  | 0,4809 | 5,76       | 8,83 |
| 1                        | 125     | 1                                          | 9,25  | 0,4675 | 5,60       | 8,81 |
| 1                        | 135     | $\overline{c}$                             | 9,00  | 0,4506 | 5,40       | 8,79 |
| 5                        | 150     | $\overline{\mathbf{c}}$                    | 9,00  | 0,4423 | 5,30       | 8,79 |
| 5                        | 226     | $\overline{c}$                             | 9,25  | 0,4356 | 5,22       | 8,78 |
| $\overline{\mathbf{c}}$  | 221     | $\overline{c}$                             | 9,00  | 0,4261 | 5,11       | 8,77 |
| $\overline{\mathbf{c}}$  | 14      | 1                                          | 9,00  | 0,4256 | 5,10       | 8,77 |
| $\overline{2}$           | 223     | $\overline{\mathbf{c}}$                    | 8,75  | 0,4191 | 5,02       | 8,76 |
| 1                        | 223     | 1                                          | 8,50  | 0,4177 | 5,01       | 8,76 |
| 1                        | 134     | $\overline{\mathbf{c}}$                    | 8,75  | 0,4114 | 4,93       | 8,76 |
| $\overline{c}$           | 142     | 1                                          | 8,50  | 0,4105 | 4,92       | 8,75 |
| 5                        | 147     |                                            | 8,75  | 0,4097 | 4,91       | 8,75 |
| 1                        | 136     | $\begin{array}{c} 2 \\ 2 \\ 2 \end{array}$ | 9,00  | 0,4097 | 4,91       | 8,75 |
| 1                        | 234     |                                            | 9,00  | 0,4047 | 4,85       | 8,75 |
| $\overline{2}$           | 114     |                                            | 9,50  | 0,4046 | 4,85       | 8,75 |
| 4                        | 134     | $\overline{c}$                             | 9,50  | 0,3999 | 4,79       | 8,74 |
| $\overline{\mathbf{c}}$  | 216     | $\mathbf 1$                                | 9,25  | 0,3937 | 4,72       | 8,74 |
| 4                        | 216     | $\overline{\mathbf{c}}$                    | 9,50  | 0,3892 | 4,66       | 8,73 |
| 5                        | 232     | 1                                          | 8,25  | 0,3800 | 4,55       | 8,72 |
| 4                        | 242     | 1                                          |       |        | 4,53       | 8,72 |
|                          |         |                                            | 9,25  | 0,3777 |            |      |
| $\mathbf 1$              | 226     | 1                                          | 8,75  | 0,3664 | 4,39       | 8,71 |
| $\frac{2}{5}$            | 136     | 1                                          | 9,25  | 0,3629 | 4,35       | 8,71 |
|                          | 213     | $\frac{2}{2}$                              | 8,75  | 0,3581 | 4,29       | 8,70 |
| $\overline{\mathcal{A}}$ | 29      |                                            | 9,25  | 0,3437 | 4,12       | 8,69 |
| $\overline{c}$           | 234     | 1                                          | 8,75  | 0,3300 | 3,95       | 8,67 |
| 1                        | 242     | $\overline{\mathbf{c}}$                    | 8,50  | 0,3250 | 3,89       | 8,67 |

"Tabla A.2.1 Cont."

| Bloque                                             | Familia | Individuo                                  | f    | a                | GG%Pilodyn | u+a          |
|----------------------------------------------------|---------|--------------------------------------------|------|------------------|------------|--------------|
| $\overline{4}$                                     | 122     | $\boldsymbol{2}$                           | 9,50 | 0,3194           | 3,83       | 8,66         |
| 1                                                  | 139     | 1                                          | 8,25 | 0,3093           | 3,71       | 8,65         |
| 5                                                  | 14      | 1                                          | 8,75 | 0,3046           | 3,65       | 8,65         |
| 1                                                  | 27      | 1                                          | 8,75 | 0,2775           | 3,33       | 8,62         |
| 4                                                  | 16      | 2                                          | 9,75 | 0,2744           | 3,29       | 8,62         |
|                                                    | 29      | 1                                          | 8,75 | 0,2700           | 3,24       | 8,61         |
| $\frac{2}{2}$                                      | 226     | $\overline{\mathbf{c}}$                    | 8,75 | 0,2695           | 3,23       | 8,61         |
| $\overline{\mathbf{c}}$                            | 150     | $\overline{c}$                             | 8,25 | 0,2662           | 3,19       | 8,61         |
| $\overline{\mathbf{c}}$                            | 240     | $\overline{\mathbf{c}}$                    | 8,75 | 0,2589           | 3,10       | 8,60         |
| 4                                                  | 113     | $\overline{2}$                             | 9,50 | 0,2545           | 3,05       | 8,60         |
| 5                                                  | 139     | 1                                          | 8,50 | 0,2520           | 3,02       | 8,60         |
| $\overline{c}$                                     | 238     | 1                                          | 9,00 | 0,2479           | 2,97       | 8,59         |
| $\overline{5}$                                     | 119     | 1                                          | 9,25 | 0,2450           | 2,94       | 8,59         |
| 5                                                  | 144     | 1                                          | 8,50 | 0,2418           | 2,90       | 8,59         |
| 1                                                  | 226     | $\overline{\mathbf{c}}$                    | 8,50 | 0,2398           | 2,87       | 8,58         |
| 5                                                  | 240     | 1                                          | 8,50 | 0,2345           | 2,81       | 8,58         |
| 4                                                  | 14      | 1                                          | 9,00 | 0,2252           | 2,70       | 8,57         |
| $\overline{\mathbf{c}}$                            | 213     | $\overline{\mathbf{c}}$                    | 8,25 | 0,2120           | 2,54       | 8,56         |
| 4                                                  | 238     | $\overline{c}$                             | 8,75 | 0,1994           | 2,39       | 8,54         |
| 1                                                  | 135     | 1                                          | 8,50 | 0,1974           | 2,37       | 8,54         |
| 5                                                  | 116     | 1                                          | 8,75 | 0,1767           | 2,12       | 8,52         |
| 5                                                  | 243     | $\overline{c}$                             | 8,75 | 0,1709           | 2,05       | 8,52         |
| $\overline{\mathbf{4}}$                            | 150     | 1                                          | 8,75 | 0,1629           | 1,95       | 8,51         |
| 1                                                  | 133     | $\overline{\mathbf{c}}$                    | 7,75 | 0,1521           | 1,82       | 8,50         |
| $\overline{c}$                                     | 215     | $\overline{2}$                             | 8,25 | 0,1503           | 1,80       | 8,49         |
| $\overline{2}$                                     | 235     | 1                                          | 9,00 | 0,1470           | 1,76       | 8,49         |
| 4                                                  | 24      | 1                                          | 9,00 | 0,1432           | 1,72       | 8,49         |
| $\overline{\mathbf{c}}$                            | 147     | $\overline{c}$                             | 8,00 | 0,1370           | 1,64       |              |
|                                                    | 122     | 1                                          | 8,50 | 0,1351           | 1,62       | 8,48         |
| $\overline{\mathbf{c}}$<br>$\overline{\mathbf{c}}$ | 240     | 1                                          |      | 0,1323           | 1,59       | 8,48<br>8,48 |
|                                                    |         |                                            | 8,50 |                  |            |              |
| 5<br>5                                             | 113     | 1<br>$\overline{c}$                        | 8,75 | 0,1241<br>0,1226 | 1,49       | 8,47         |
|                                                    | 235     |                                            | 8,75 |                  | 1,47       | 8,47         |
| 1                                                  | 227     | 1                                          | 8,50 | 0,1082           | 1,30       | 8,45         |
| $\overline{c}$                                     | 232     | $\overline{c}$                             | 8,00 | 0,1029           | 1,23       | 8,45         |
| 1                                                  | 148     | 1                                          | 8,25 | 0,1005           | 1,20       | 8,44         |
| 5                                                  | 242     | 1                                          | 8,25 | 0,0885           | 1,06       | 8,43         |
| 1                                                  | 125     | $\overline{\mathbf{c}}$                    | 8,50 | 0,0877           | 1,05       | 8,43         |
| $\overline{2}$                                     | 234     | $\overline{2}$                             | 8,25 | 0,0768           | 0,92       | 8,42         |
| $\overline{\mathbf{c}}$                            | 139     | $\frac{2}{2}$                              | 8,00 | 0,0736           | 0,88       | 8,42         |
| $\overline{\mathbf{c}}$                            | 132     |                                            | 9,00 | 0,0710           | 0,85       | 8,42         |
| 5                                                  | 238     | 1                                          | 8,00 | 0,0691           | 0,83       | 8,41         |
| $\overline{\mathbf{c}}$                            | 144     | $\overline{\mathbf{c}}$                    | 8,25 | 0,0613           | 0,73       | 8,41         |
| $\overline{c}$                                     | 135     | $\mathbf 1$                                | 8,25 | 0,0583           | 0,70       | 8,40         |
| 5                                                  | 14      | $\overline{c}$                             | 8,25 | 0,0514           | 0,62       | 8,40         |
| $\begin{array}{c} 2 \\ 5 \\ 2 \end{array}$         | 221     | 1                                          | 8,25 | 0,0463           | 0,55       | 8,39         |
|                                                    | 216     | 1                                          | 8,50 | 0,0395           | 0,47       | 8,38         |
|                                                    | 243     | $\begin{array}{c} 2 \\ 2 \\ 1 \end{array}$ | 8,75 | 0,0365           | 0,44       | 8,38         |
| $\mathbf 1$                                        | 27      |                                            | 8,25 | 0,0243           | 0,29       | 8,37         |
| $\overline{c}$                                     | 150     |                                            | 7,75 | 0,0130           | 0,16       | 8,36         |
| 5                                                  | 221     | $\overline{c}$                             | 8,00 | 0,0121           | 0,15       | 8,36         |
| 4                                                  | 135     | $\mathbf 1$                                | 8,50 | 0,0056           | 0,07       | 8,35         |
| 1                                                  | 243     | 1                                          | 8,25 | 0,0051           | 0,06       | 8,35         |
| $\overline{2}$                                     | 227     | 1                                          | 8,50 | $-0,0008$        | $-0,01$    | 8,34         |

"Tabla A.2.1 Cont."

| <b>Bloque</b>           | Familia | Individuo                                  | f    | a         | GG%Pilodyn | u+a  |
|-------------------------|---------|--------------------------------------------|------|-----------|------------|------|
| 1                       | 221     | 1                                          | 8,00 | $-0,0035$ | $-0,04$    | 8,34 |
| $\boldsymbol{2}$        | 136     | $\boldsymbol{2}$                           | 8,50 | $-0,0169$ | $-0,20$    | 8,33 |
| 5                       | 220     | $\mathbf 1$                                | 8,50 | $-0,0182$ | $-0,22$    | 8,33 |
| 1                       | 238     | $\overline{c}$                             | 8,00 | $-0,0207$ | $-0,25$    | 8,32 |
| $\overline{\mathbf{c}}$ | 26      | 1                                          | 8,50 | $-0,0257$ | $-0,31$    | 8,32 |
| 5                       | 148     | 1                                          | 8,25 | $-0,0351$ | $-0,42$    | 8,31 |
| 4                       | 125     | 1                                          | 8,50 | $-0,0398$ | $-0,48$    | 8,30 |
| 4                       | 217     | 1                                          | 8,50 | $-0,0413$ | $-0,49$    | 8,30 |
| 1                       | 240     | $\overline{\mathbf{c}}$                    | 8,00 | $-0,0441$ | $-0,53$    | 8,30 |
| 4                       | 234     | $\overline{2}$                             | 8,00 | $-0,0521$ | $-0,62$    | 8,29 |
| 5                       | 125     | 1                                          | 8,00 | $-0,0597$ | $-0,72$    | 8,28 |
| 1                       | 216     | $\overline{\mathbf{c}}$                    | 8,00 | $-0,0659$ | $-0,79$    | 8,28 |
| $\overline{c}$          | 135     |                                            | 8,00 | $-0,0683$ | $-0,82$    | 8,28 |
| 1                       | 144     | $\frac{2}{2}$                              | 7,50 | $-0,0687$ | $-0,82$    | 8,28 |
| 4                       | 115     | 1                                          | 8,75 | $-0,074$  | $-0,89$    | 8,27 |
| 4                       | 115     | $\overline{c}$                             | 8,75 | $-0,074$  | $-0,89$    | 8,27 |
| 5                       | 29      | 1                                          | 8,25 | $-0,0742$ | $-0,89$    | 8,27 |
| $\overline{c}$          | 23      | 1                                          | 8,50 | $-0,0746$ | $-0,89$    | 8,27 |
| 1                       | 122     | $\overline{c}$                             | 8,25 | $-0,0756$ | $-0,91$    | 8,27 |
| 4                       | 235     | $\overline{c}$                             | 8,50 | $-0,0764$ | $-0,92$    | 8,27 |
| $\overline{\mathbf{c}}$ | 243     | 1                                          | 8,50 | $-0,0901$ | $-1,08$    | 8,25 |
| 4                       | 116     | 1                                          | 8,50 | $-0,1027$ | $-1,23$    | 8,24 |
| $\overline{c}$          | 24      | $\overline{c}$                             | 8,25 | $-0,1055$ | $-1,26$    | 8,24 |
|                         | 211     |                                            |      |           |            |      |
| 1                       |         | 1                                          | 8,25 | $-0,1056$ | $-1,27$    | 8,24 |
| $\overline{2}$          | 235     | $\overline{c}$                             | 8,50 | $-0,1062$ | $-1,27$    | 8,24 |
| 4                       | 243     | 1                                          | 8,50 | $-0,1086$ | $-1,30$    | 8,24 |
| 4                       | 26      | 1                                          | 8,50 | $-0,1086$ | $-1,30$    | 8,24 |
| 4                       | 211     | 1                                          | 8,75 | $-0,1087$ | $-1,30$    | 8,24 |
| 5                       | 217     | $\overline{c}$                             | 8,00 | $-0,1094$ | $-1,31$    | 8,23 |
| $\overline{c}$          | 147     | 1                                          | 7,50 | $-0,1162$ | $-1,39$    | 8,23 |
| 1                       | 29      | 1                                          | 7,75 | $-0,1185$ | $-1,42$    | 8,23 |
| 1                       | 217     | 1                                          | 8,25 | $-0,1208$ | $-1,45$    | 8,22 |
| 5                       | 114     | $\overline{c}$                             | 8,25 | $-0,1262$ | $-1,51$    | 8,22 |
| 4                       | 240     | 1                                          | 8,25 | $-0,1416$ | $-1,70$    | 8,20 |
| $\overline{\mathbf{c}}$ | 115     | 1                                          | 8,25 | $-0,1439$ | $-1,72$    | 8,20 |
| $\frac{5}{5}$           | 220     | $\frac{2}{2}$                              | 8,25 | $-0,1448$ | $-1,74$    | 8,20 |
|                         | 240     |                                            | 7,75 | $-0,1453$ | $-1,74$    | 8,20 |
| $\overline{2}$          | 220     | $\overline{c}$                             | 8,25 | $-0,161$  | $-1,93$    | 8,18 |
| $\mathbf 1$             | 14      | $\begin{array}{c} 2 \\ 2 \\ 2 \end{array}$ | 7,75 | $-0,1627$ | $-1,95$    | 8,18 |
| 1                       | 115     |                                            | 7,75 | $-0,1631$ | $-1,95$    | 8,18 |
| 1                       | 24      |                                            | 7,75 | $-0,1691$ | $-2,03$    | 8,18 |
| 4                       | 215     | $\frac{2}{2}$                              | 8,00 | $-0,1709$ | $-2,05$    | 8,17 |
| 5                       | 27      |                                            | 7,75 | $-0,1714$ | $-2,05$    | 8,17 |
| 1                       | 213     | $\overline{\mathbf{c}}$                    | 7,50 | $-0,1714$ | $-2,05$    | 8,17 |
| $\overline{\mathbf{c}}$ | 22      | $\mathbf 1$                                | 8,75 | $-0,177$  | $-2,12$    | 8,17 |
| 1                       | 23      | $\overline{c}$                             | 8,00 | $-0,1797$ | $-2,15$    | 8,16 |
| 4                       | 238     | $\mathbf 1$                                | 8,00 | $-0,1804$ | $-2,16$    | 8,16 |
| 5                       | 122     |                                            | 7,75 | $-0,1908$ | $-2,29$    | 8,15 |
| $\mathbf 1$             | 113     | $2222$<br>$222$                            | 8,00 | $-0,2006$ | $-2,40$    | 8,14 |
| $\overline{c}$          | 23      |                                            | 8,25 | $-0,2012$ | $-2,41$    | 8,14 |
| 5                       | 116     |                                            | 8,00 | $-0,2031$ | $-2,43$    | 8,14 |
| 1                       | 114     |                                            | 7,75 | $-0,2116$ | $-2,54$    | 8,13 |
| 4                       | 226     | $\overline{2}$                             | 7,75 | $-0,2193$ | $-2,63$    | 8,12 |

"Tabla A.2.1 Cont."

| <b>Bloque</b>           | Familia | Individuo               | f    | a         | GG%Pilodyn | u+a  |
|-------------------------|---------|-------------------------|------|-----------|------------|------|
| $\overline{c}$          | 134     | 1                       | 7,75 | $-0,2263$ | $-2,71$    | 8,12 |
| 4                       | 116     | $\boldsymbol{2}$        | 8,25 | $-0,2293$ | $-2,75$    | 8,11 |
| $\overline{c}$          | 24      | 1                       | 8,00 | $-0,2321$ | $-2,78$    | 8,11 |
| 5                       | 135     | 1                       | 7,75 | $-0,2376$ | $-2,85$    | 8,11 |
| 1                       | 116     | $\overline{2}$          | 7,50 | $-0,2401$ | $-2,88$    | 8,10 |
| 4                       | 114     | 1                       | 8,25 | $-0,2469$ | $-2,96$    | 8,10 |
| 5                       | 114     | 1                       | 8,00 | $-0,2528$ | $-3,03$    | 8,09 |
| $\overline{c}$          | 27      | $\overline{\mathbf{c}}$ | 8,00 | $-0,2597$ | $-3,11$    | 8,08 |
| $\overline{\mathbf{c}}$ | 211     | $\overline{\mathbf{c}}$ | 8,25 | $-0,279$  | $-3,34$    | 8,07 |
| $\overline{c}$          | 242     | $\overline{c}$          | 7,50 | $-0,2808$ | $-3,37$    | 8,06 |
| 4                       | 27      | $\overline{\mathbf{c}}$ | 8,00 | $-0,2825$ | $-3,39$    | 8,06 |
| 5                       | 26      | $\overline{\mathbf{c}}$ | 7,75 | $-0,2872$ | $-3,44$    | 8,06 |
| $\overline{2}$          | 16      | 1                       | 8,00 | $-0,2875$ | $-3,45$    | 8,06 |
| 4                       | 29      | 1                       | 8,00 | $-0,2893$ | $-3,47$    | 8,05 |
| 4                       | 125     | $\overline{c}$          | 8,00 | $-0,293$  | $-3,51$    | 8,05 |
| $\overline{\mathbf{c}}$ | 213     | 1                       | 7,25 | $-0,2944$ | $-3,53$    | 8,05 |
| 5                       | 27      | 1                       | 7,50 | $-0,298$  | $-3,57$    | 8,05 |
| $\overline{\mathbf{c}}$ | 239     | 1                       | 8,50 | $-0,3036$ | $-3,64$    | 8,04 |
| 5                       | 238     | $\overline{2}$          | 7,25 | $-0,3107$ | $-3,72$    | 8,03 |
| 4                       | 136     | 1                       | 7,75 | $-0,3186$ | $-3,82$    | 8,03 |
| $\overline{\mathbf{c}}$ | 113     | $\overline{\mathbf{c}}$ | 7,75 | $-0,3235$ | $-3,88$    | 8,02 |
| 5                       | 136     | $\overline{2}$          | 7,75 | $-0,3268$ | $-3,92$    | 8,02 |
| 1                       | 113     | 1                       | 7,75 | $-0,3272$ | $-3,92$    | 8,02 |
| $\overline{c}$          | 14      | $\overline{c}$          |      | $-0,334$  |            |      |
|                         |         |                         | 7,50 |           | $-4,00$    | 8,01 |
| 1                       | 235     | 1                       | 7,50 | $-0,3426$ | $-4, 11$   | 8,00 |
| 4                       | 226     | 1                       | 7,50 | $-0,3459$ | $-4, 15$   | 8,00 |
| 1                       | 136     | 1                       | 7,50 | $-0,3499$ | $-4,19$    | 7,99 |
| $\overline{2}$          | 215     | 1                       | 7,25 | $-0,3561$ | $-4,27$    | 7,99 |
| $\overline{\mathbf{4}}$ | 16      | 1                       | 8,50 | $-0,3586$ | $-4,30$    | 7,99 |
| $\overline{\mathbf{c}}$ | 29      | $\overline{\mathbf{c}}$ | 7,50 | $-0,363$  | $-4,35$    | 7,98 |
| 1                       | 220     | 1                       | 7,50 | $-0,379$  | $-4,54$    | 7,97 |
| 5                       | 235     | 1                       | 7,75 | $-0,3838$ | $-4,60$    | 7,96 |
| 4                       | 23      | 1                       | 8,00 | $-0,3946$ | $-4,73$    | 7,95 |
| 4                       | 23      | $\overline{\mathbf{c}}$ | 8,00 | $-0,3946$ | $-4,73$    | 7,95 |
| 5                       | 24      | $\overline{\mathbf{c}}$ | 7,75 | $-0,4014$ | $-4,81$    | 7,94 |
| $\overline{\mathbf{c}}$ | 26      | $\overline{\mathbf{c}}$ | 7,75 | $-0,4055$ | $-4,86$    | 7,94 |
| 4                       | 132     | 1                       | 8,25 | $-0,4078$ | $-4,89$    | 7,94 |
| $\overline{c}$          | 239     | $\overline{c}$          | 8,25 | $-0,4302$ | $-5,16$    | 7,91 |
| 5                       | 23      | 1                       | 7,50 | $-0,4305$ | $-5,16$    | 7,91 |
| $\frac{5}{2}$           | 23      | $\overline{c}$          | 7,50 | $-0,4305$ | $-5,16$    | 7,91 |
|                         | 116     | 1                       | 7,75 | $-0,4319$ | $-5,18$    | 7,91 |
| 4                       | 234     | 1                       | 7,25 | $-0,4319$ | $-5,18$    | 7,91 |
| $\overline{\mathbf{c}}$ | 117     | $\overline{\mathbf{c}}$ | 8,25 | $-0,4332$ | $-5,19$    | 7,91 |
| 5                       | 125     | $\overline{c}$          | 7,25 | $-0,4395$ | $-5,27$    | 7,90 |
| 1                       | 216     | 1                       | 7,25 | $-0,4457$ | $-5,34$    | 7,90 |
| $\overline{\mathbf{c}}$ | 125     | 1                       | 7,50 | $-0,4633$ | $-5,55$    | 7,88 |
| 1                       | 132     | 1                       | 7,50 | $-0,4669$ | $-5,60$    | 7,88 |
| 1                       | 235     | $\overline{\mathbf{c}}$ | 7,25 | $-0,4692$ | $-5,62$    | 7,88 |
| $\overline{\mathbf{c}}$ | 119     | $\overline{\mathbf{c}}$ | 7,75 | $-0,472$  | $-5,66$    | 7,87 |
| $\overline{c}$          | 114     | 1                       | 7,75 | $-0,4816$ | $-5,77$    | 7,86 |
| 1                       | 119     | 1                       | 7,50 | $-0,5056$ | $-6,06$    | 7,84 |
| 5                       | 134     | $\overline{c}$          | 6,75 | $-0,517$  | $-6,20$    | 7,83 |
| 5                       | 227     | 1                       | 7,25 | $-0,5316$ | $-6,37$    | 7,81 |

"Tabla A.2.1 Cont."

| Bloque                  | Familia | Individuo               | f    | a         | GG%Pilodyn | u+a  |
|-------------------------|---------|-------------------------|------|-----------|------------|------|
| 5                       | 227     | $\overline{c}$          | 7,25 | $-0,5316$ | $-6,37$    | 7,81 |
| $\overline{c}$          | 211     | $\mathbf 1$             | 7,75 | $-0,5322$ | $-6,38$    | 7,81 |
| 4                       | 132     | $\overline{c}$          | 8,00 | $-0,5344$ | $-6,40$    | 7,81 |
| 5                       | 26      | $\mathbf 1$             | 7,25 | $-0,5404$ | $-6,48$    | 7,80 |
| 5                       | 148     | $\overline{\mathbf{c}}$ | 7,25 | $-0,5415$ | $-6,49$    | 7,80 |
| 4                       | 117     | $\overline{c}$          | 8,25 | $-0,5482$ | $-6,57$    | 7,80 |
| 1                       | 24      | $\mathbf 1$             | 7,00 | $-0,5489$ | $-6,58$    | 7,80 |
| $\overline{\mathbf{c}}$ | 22      | $\overline{\mathbf{c}}$ | 8,00 | $-0,5568$ | $-6,67$    | 7,79 |
| $\overline{\mathbf{c}}$ | 117     | 1                       | 8,00 | $-0,5598$ | $-6,71$    | 7,78 |
| $\frac{5}{5}$           | 122     | 1                       | 7,00 | $-0,5706$ | $-6,84$    | 7,77 |
|                         | 132     | 1                       | 7,25 | $-0,6004$ | $-7,20$    | 7,74 |
| 4                       | 24      | $\overline{\mathbf{c}}$ | 7,50 | $-0,6164$ | $-7,39$    | 7,73 |
| $\overline{c}$          | 216     | $\overline{2}$          | 7,25 | $-0,6191$ | $-7,42$    | 7,73 |
| 1                       | 116     | $\mathbf 1$             | 6,75 | $-0,6199$ | $-7,43$    | 7,72 |
| 4                       | 114     | $\overline{c}$          | 7,50 | $-0,6267$ | $-7,51$    | 7,72 |
| 1                       | 243     | $\overline{2}$          | 7,00 | $-0,628$  | $-7,53$    | 7,72 |
| 4                       | 113     | $\mathbf 1$             | 7,75 | $-0,6318$ | $-7,57$    | 7,71 |
| 1                       | 119     | $\overline{2}$          | 7,25 | $-0,6322$ | $-7,58$    | 7,71 |
| $\overline{\mathbf{c}}$ | 217     | 1                       | 7,25 | $-0,6719$ | $-8,05$    | 7,67 |
| 4                       | 227     | $\overline{\mathbf{c}}$ | 7,75 | $-0,6727$ | $-8,06$    | 7,67 |
| 4                       | 117     | 1                       | 8,00 | $-0,6748$ | $-8,09$    | 7,67 |
| 1                       | 16      | 1                       | 7,00 | $-0,6782$ | $-8,13$    | 7,67 |
| $\overline{\mathbf{c}}$ | 132     | 1                       | 7,50 | $-0,6886$ | $-8,25$    | 7,66 |
| 5                       | 22      | $\overline{\mathbf{c}}$ | 7,25 | $-0,6896$ | $-8,26$    | 7,65 |
| 4                       | 136     | $\overline{c}$          | 7,00 | $-0,6984$ | $-8,37$    | 7,65 |
| 5                       | 239     | $\mathbf 1$             | 7,25 | $-0,7057$ | $-8,46$    | 7,64 |
| 5                       | 243     | 1                       | 7,00 | $-0,7153$ | $-8,57$    | 7,63 |
| 1                       | 114     | 1                       | 6,75 | $-0,718$  | $-8,60$    | 7,63 |
| 1                       | 132     | $\overline{c}$          | 7,00 | $-0,7201$ | $-8,63$    | 7,62 |
| 4                       | 220     | $\overline{c}$          | 7,25 | $-0,7255$ | $-8,69$    | 7,62 |
| 4                       | 243     | $\overline{\mathbf{c}}$ | 7,25 | $-0,7416$ | $-8,89$    | 7,60 |
| 4                       | 26      | $\overline{c}$          | 7,25 | $-0,7416$ | $-8,89$    | 7,60 |
| 5                       | 217     | 1                       | 6,75 | $-0,7424$ | $-8,90$    | 7,60 |
| 4                       | 216     | 1                       | 7,25 | $-0,7503$ | $-8,99$    | 7,59 |
| $\overline{\mathbf{c}}$ | 227     | $\overline{\mathbf{c}}$ | 7,00 | $-0,7604$ | $-9,11$    | 7,58 |
| 5                       | 113     | $\overline{\mathbf{c}}$ | 7,00 | $-0,7621$ | $-9,13$    | 7,58 |
| 1                       | 22      | $\overline{c}$          | 7,00 | $-0,7771$ | $-9,31$    | 7,57 |
| 1                       | 239     | $\mathbf{1}$            | 7,00 | $-0,7771$ | $-9,31$    | 7,57 |
| 1                       | 227     | $\boldsymbol{2}$        | 6,75 | $-0,778$  | $-9,32$    | 7,57 |
| 5                       | 211     | $\mathbf 1$             | 7,00 | $-0,7905$ | $-9,47$    | 7,55 |
| $\overline{c}$          | 16      | $\overline{c}$          | 7,00 | $-0,7939$ | $-9,51$    | 7,55 |
| 1                       | 115     | $\mathbf 1$             | 6,50 | $-0,7961$ | $-9,54$    | 7,55 |
| 4                       | 22      | $\mathbf 1$             | 7,50 | $-0,7963$ | $-9,54$    | 7,55 |
| $\overline{\mathbf{c}}$ | 119     | 1                       | 7,00 | $-0,8518$ | $-10,21$   | 7,49 |
| 5                       | 115     | 1                       | 6,75 | $-0,8535$ | $-10,23$   | 7,49 |
| 1                       | 26      | $\mathbf 1$             | 6,75 | $-0,8672$ | $-10,39$   | 7,48 |
| $\overline{\mathbf{c}}$ | 122     | $\boldsymbol{2}$        | 6,50 | $-0,8777$ | $-10,52$   | 7,47 |
| 1                       | 22      | $\mathbf 1$             | 6,75 | $-0,9037$ | $-10,83$   | 7,44 |
| 1                       | 239     | $\overline{c}$          | 6,75 | $-0,9037$ | $-10,83$   | 7,44 |
| 4                       | 239     | $\mathbf 1$             | 7,25 | $-0,9068$ | $-10,87$   | 7,44 |
| 4                       | 239     | $\overline{c}$          | 7,25 | $-0,9068$ | $-10,87$   | 7,44 |
| 4                       | 22      | $\overline{c}$          | 7,25 | $-0,9229$ | $-11,06$   | 7,42 |
| $\overline{\mathbf{4}}$ | 217     | $\overline{c}$          | 6,75 | $-0,9275$ | $-11,12$   | 7,42 |

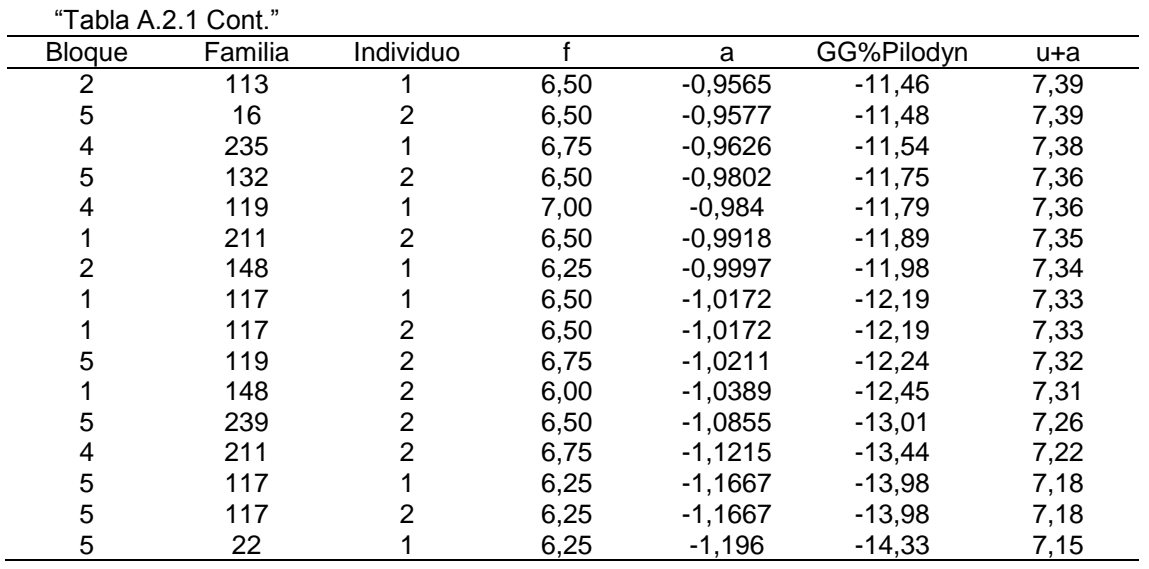

Tabla A.2.2: Valor fenotípico evaluado en el laboratorio (f), efecto genético aditivo (a), ganancia genética aditiva en relación a la media general del ensayo (GG%) y valor genético predicho (µ+a) para *DbT*.

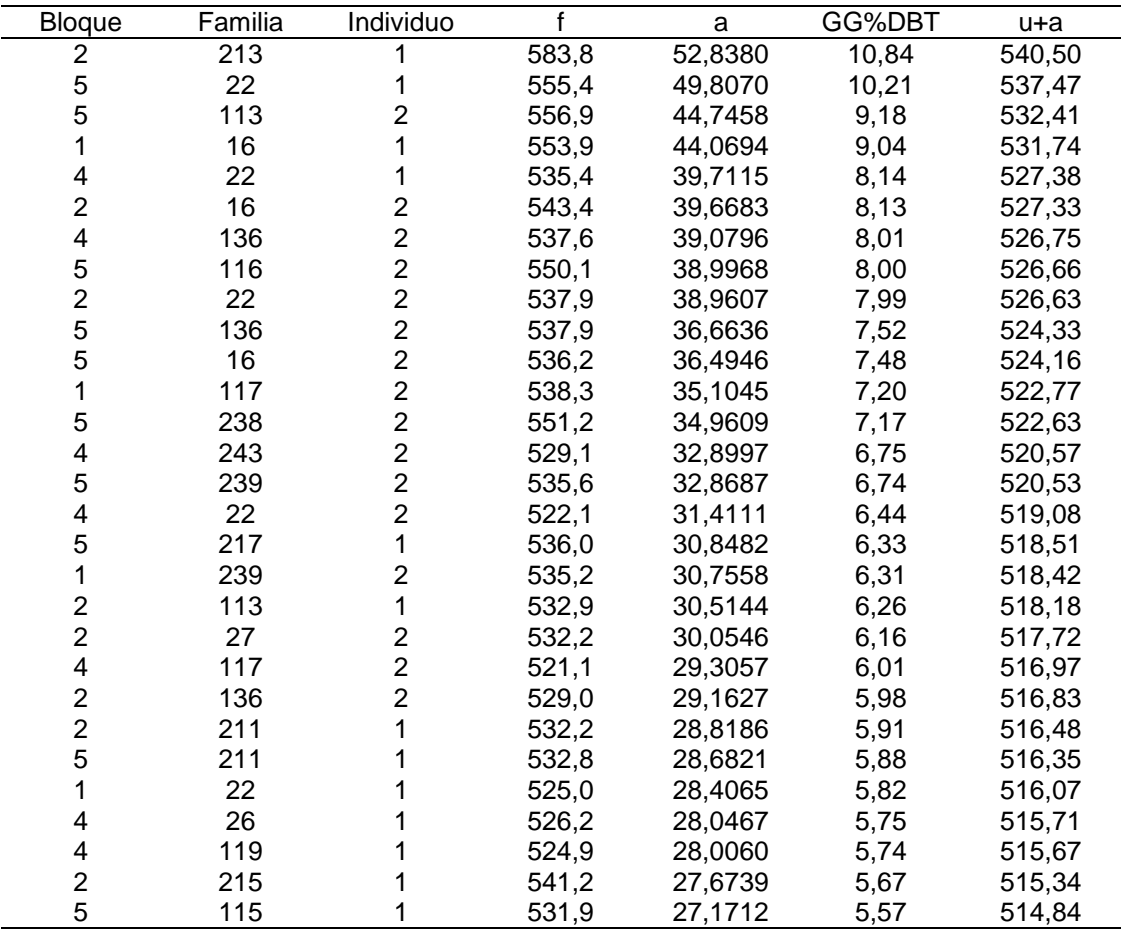

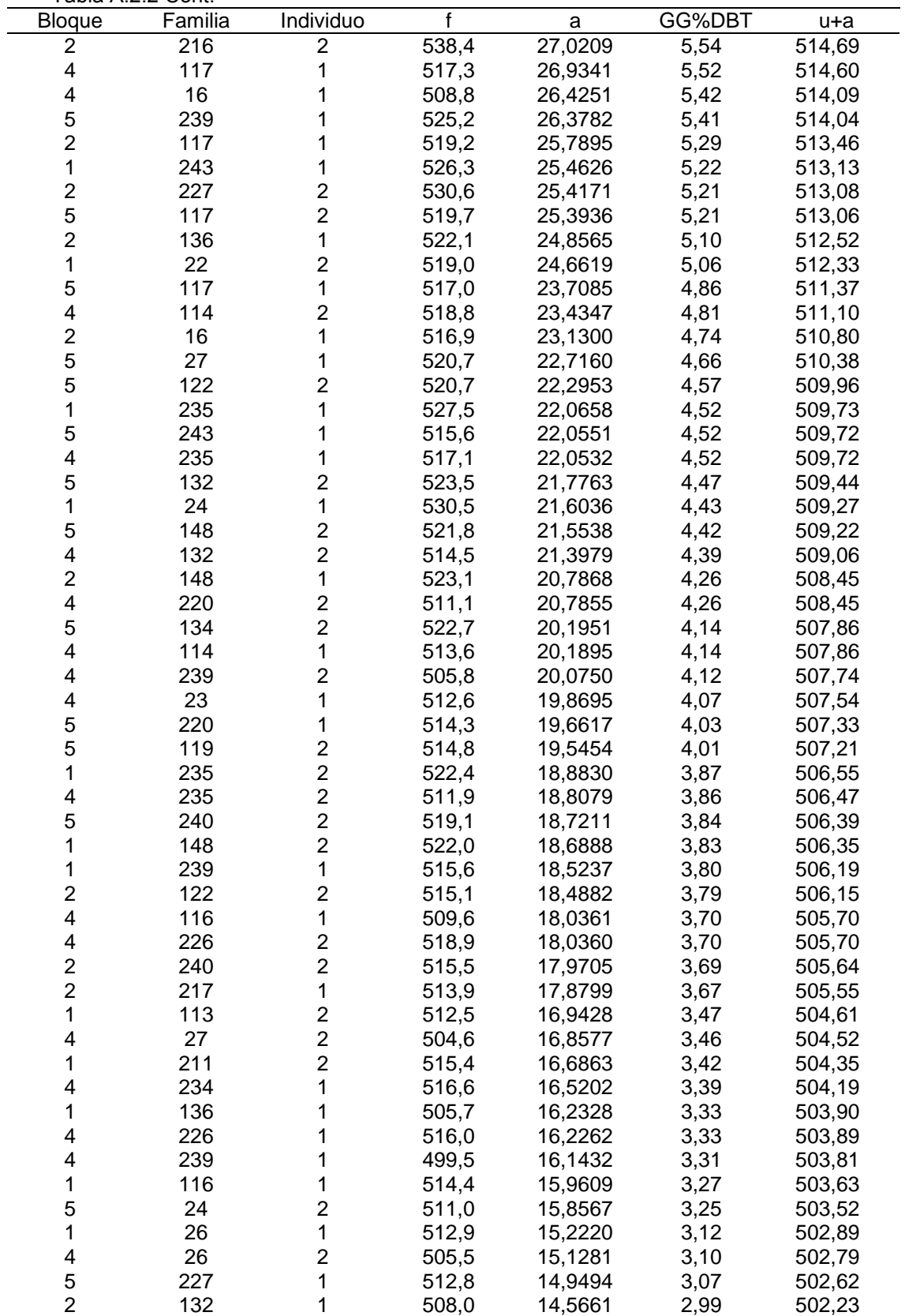

"Tabla A.2.2 Cont."

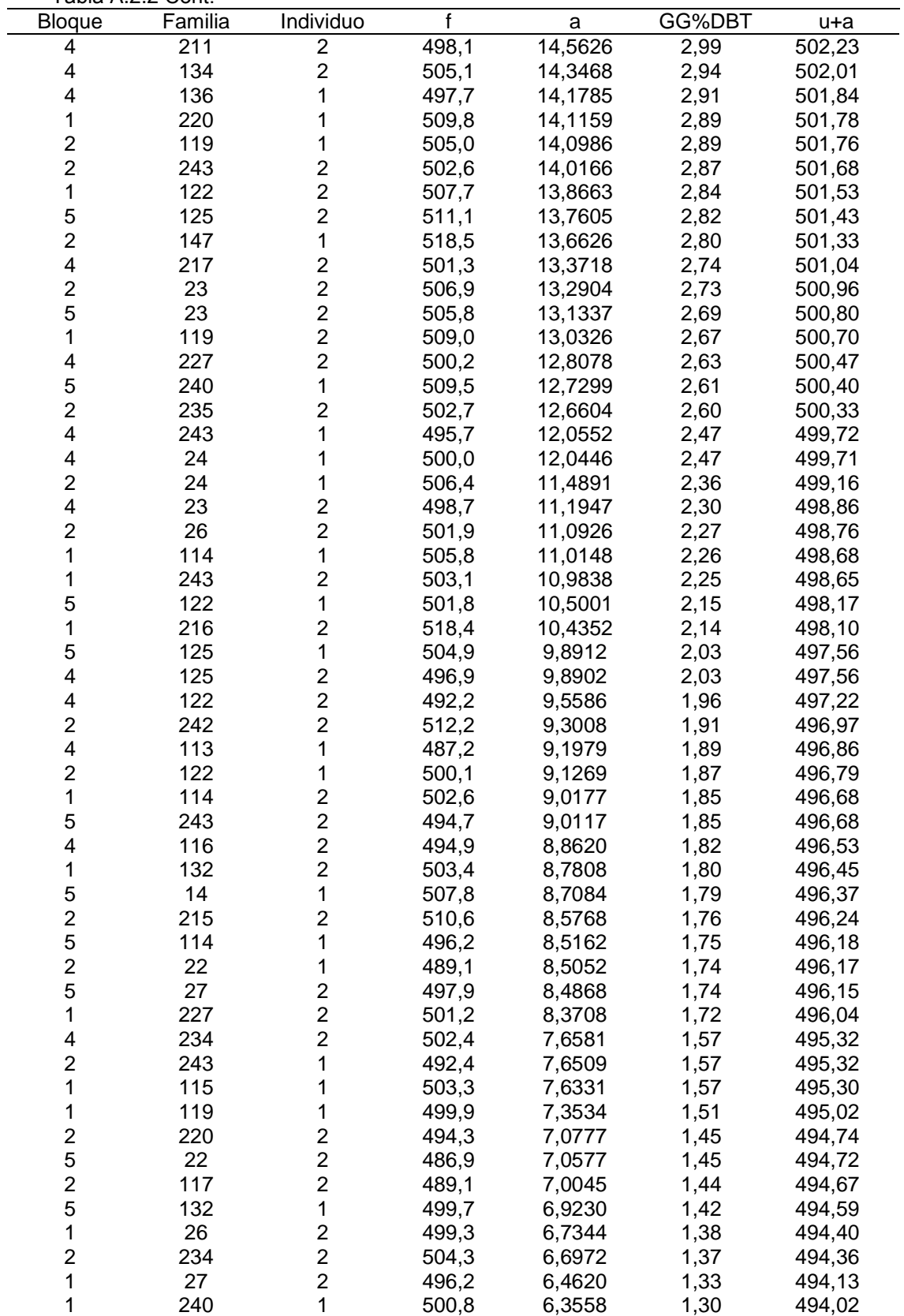

"Tabla A.2.2 Cont."

"Tabla A.2.2 Cont." Bloque Familia Individuo f a GG%DBT u+a 114 492,4 6,3159 1,30 493,98  $\begin{array}{ccc} 5 & 113 \\ 4 & 115 \end{array}$ 1 495,3 6,3020 1,29 493,97<br>2 490.8 6.1406 1.26 493.81 115 490,8 6,1406 1,26 493,81 14 508,2 5,7120 1,17 493,38 227 497,9 5,6505 1,16 493,32 24 504,1 5,1277 1,05 492,79 240 2 498,8 5,1076 1,05 492,77<br>1 493,8 4,9642 1,02 492,63 27 493,8 4,9642 1,02 492,63 1 113 493,1 4,8355 0,99 492,50 23 1 492,5 4,8334 0,99 492,50<br>2 497,1 4,7267 0,97 492,39 125 497,1 4,7267 0,97 492,39 136 486,7 4,7104 0,97 492,38 135 502,1 4,6101 0,95 492,28 147 506,3 4,5199 0,93 492,19 117 489,1 4,3995 0,90 492,07 220 489,7 4,3091 0,88 491,98 134 499,0 4,1026 0,84 491,77 115 495,6 4,0060 0,82 491,67 1 217<br>2 113 1 495,3 3,9328 0,81 491,60<br>2 490,1 3,8035 0,78 491,47 113 490,1 3,8035 0,78 491,47 2 239<br>5 114 1 482,4 3,7840 0,78 491,45<br>2 488,5 3,7107 0,76 491,38  $\begin{array}{ccc} 5 & 114 \\ 2 & 226 \end{array}$ 2 488,5 3,7107 0,76<br>2 497.6 3.4151 0.70 226 497,6 3,4151 0,70 491,08 213 495,3 3,3832 0,69 491,05 217 494,2 3,2463 0,67 490,91 142 508,0 3,0309 0,62 490,70 2 26<br>2 134 488,5 2,7298 0,56 490,40 488,7 2,4245 0,50 490,09 217 483,5 2,2631 0,46 489,93 1 144<br>2 239 506,3 2,0347 0,42 489,70 2 239<br>2 23 479,5 1,9742 0,40 489,64 488,6 1,8696 0,38 489,54 125 488,4 1,5105 0,31 489,18 211 490,1 0,8969 0,18 488,56 238 496,5 0,8234 0,17 488,49 213 495,0 0,7961 0,16 488,46 26 480,0 -0,3238 -0,07 487,34 125 480,4 -0,4072 -0,08 487,26 238 481,9 -0,4196 -0,09 487,25 119 482,8 -0,4254 -0,09 487,24 221 2 497,8<br>1 490,1 -0,9625 -0,20 486,70 148 490,1 -1,2196 -0,25 486,45 235 478,0 -1,3012 -0,27 486,36 136 477,3 -1,4913 -0,31 486,17 26 477,6 -1,8216 -0,37 485,84 148 472,0 -2,0148 -0,41 485,65 116 1 478,0<br>2 488.7 -2,2458 -0,46 485,42 223 488,7 -2,3917 -0,49 485,27 216 482,9 -2,4280 -0,50 485,24 135 484,4 -3,6339 -0,75 484,03 240 470,5 -3,8085 -0,78 483,86 116 2 481,9<br>2 486,6 -4,3219 -0,89 483,34 150 486,6 -4,5227 -0,93 483,14

| Bloque                  | Familia | Individuo               | f     | a          | GG%DBT  | $u+a$  |
|-------------------------|---------|-------------------------|-------|------------|---------|--------|
| $\overline{2}$          | 114     | $\overline{c}$          | 475,0 | $-4,5432$  | $-0,93$ | 483,12 |
| 4                       | 113     | $\overline{c}$          | 465,1 | $-4,5945$  | $-0,94$ | 483,07 |
| 5                       | 242     | $\mathbf{1}$            | 483,7 | $-4,6195$  | $-0,95$ | 483,05 |
| $\overline{\mathbf{c}}$ | 238     | 1                       | 479,9 | $-5,0329$  | $-1,03$ | 482,63 |
| 5                       | 116     | 1                       | 479,1 | $-5,3134$  | $-1,09$ | 482,35 |
| 1                       | 132     | $\mathbf 1$             | 480,6 | $-5,4484$  | $-1,12$ | 482,22 |
| $\overline{\mathbf{4}}$ | 16      | $\overline{c}$          | 457,1 | $-5,8402$  | $-1,20$ | 481,83 |
| 1                       | 135     | 1                       | 485,7 | $-6,0009$  | $-1,23$ | 481,67 |
| 5                       | 148     | 1                       | 477,0 | $-6,4053$  | $-1,31$ | 481,26 |
| $\overline{\mathbf{c}}$ | 227     | 1                       | 479,6 | $-6,4113$  | $-1,31$ | 481,25 |
| $\overline{c}$          | 14      | $\overline{\mathbf{c}}$ | 480,9 | $-7,0862$  | $-1,45$ | 480,58 |
| $\overline{c}$          | 125     | $\overline{c}$          | 474,2 | $-7,3515$  | $-1,51$ | 480,31 |
| $\overline{2}$          | 211     | $\overline{2}$          | 474,0 | $-7,5032$  | $-1,54$ | 480,16 |
| 1                       | 133     | $\overline{2}$          | 495,0 | $-7,5665$  | $-1,55$ | 480,10 |
| 4                       | 215     | $\overline{2}$          | 470,1 | $-7,9089$  | $-1,62$ | 479,76 |
| 1                       | 122     | 1                       | 472,8 | $-7,9144$  | $-1,62$ | 479,75 |
| 1                       | 23      | $\overline{\mathbf{c}}$ | 473,6 | $-7,9370$  | $-1,63$ | 479,73 |
| $\overline{c}$          | 234     | $\mathbf 1$             | 480,8 | $-7,9688$  | $-1,63$ | 479,70 |
| $\overline{2}$          | 135     | $\overline{c}$          | 481,7 | $-8,1213$  | $-1,67$ | 479,54 |
| 1                       | 125     | $\mathbf 1$             | 476,5 | $-8,1295$  | $-1,67$ | 479,54 |
| 1                       | 223     | $\mathbf{1}$            | 484,2 | $-8,1705$  | $-1,68$ | 479,50 |
| $\overline{c}$          | 29      | $\overline{c}$          | 488,7 | $-8,2020$  | $-1,68$ | 479,46 |
| 4                       | 139     | $\overline{\mathbf{c}}$ | 479,5 | $-8,2997$  | $-1,70$ | 479,37 |
| 5                       | 144     | 1                       | 481,6 | $-8,4212$  | $-1,73$ | 479,24 |
| 4                       | 115     | 1                       | 467,0 | $-8,7126$  | $-1,79$ | 478,95 |
| 5                       | 147     | 1                       | 477,6 | $-9,0022$  | $-1,85$ | 478,66 |
| $\overline{2}$          | 27      | 1                       | 469,3 | $-9,2004$  | $-1,89$ | 478,47 |
| 1                       | 238     | $\overline{c}$          | 475,3 | $-9,2709$  | $-1,90$ | 478,40 |
| $\overline{\mathbf{4}}$ | 238     | $\overline{c}$          | 467,6 | $-9,3440$  | $-1,92$ | 478,32 |
| $\mathbf{1}$            | 216     | 1                       | 486,6 | $-9,4108$  | $-1,93$ | 478,26 |
| $\overline{\mathbf{4}}$ | 134     | $\mathbf 1$             | 467,0 | $-9,4309$  | $-1,93$ | 478,24 |
| $\overline{2}$          | 232     | $\overline{c}$          | 483,9 | $-9,4507$  | $-1,94$ | 478,22 |
| 5                       | 235     | $\overline{2}$          | 464,8 | $-9,5392$  | $-1,96$ | 478,13 |
| $\overline{\mathbf{4}}$ | 240     | $\overline{\mathbf{c}}$ | 461,3 | $-9,5501$  | $-1,96$ | 478,12 |
| 4                       | 132     | $\mathbf{1}$            | 464,9 | $-9,5568$  | $-1,96$ | 478,11 |
| 5                       | 217     | $\overline{c}$          | 470,7 | $-9,9047$  | $-2,03$ | 477,76 |
| 5                       | 232     | 1                       | 481,6 | $-10,0613$ | $-2,06$ | 477,60 |
| $\overline{2}$          | 150     | 1                       | 481,3 | $-10,2266$ | $-2,10$ | 477,44 |
| 4                       | 232     | $\overline{\mathbf{c}}$ | 472,5 | $-10,4344$ | $-2,14$ | 477,23 |
| $\mathbf{1}$            | 223     | $\overline{\mathbf{c}}$ | 480,5 | $-10,4796$ | $-2,15$ | 477,19 |
| $\overline{\mathbf{c}}$ | 119     | $\overline{c}$          | 465,0 | $-10,8648$ | $-2,23$ | 476,80 |
| $\mathbf{1}$            | 226     | $\overline{c}$          | 470,8 | $-11,2028$ | $-2,30$ | 476,46 |
| $\overline{\mathbf{c}}$ | 240     | $\mathbf 1$             | 468,4 | $-11,4240$ | $-2,34$ | 476,24 |
| 5                       | 226     | $\overline{\mathbf{c}}$ | 468,7 | $-11,5833$ | $-2,38$ | 476,08 |
| 1                       | 215     | $\mathbf 1$             | 474,0 | $-11,6058$ | $-2,38$ | 476,06 |
| 1                       | 115     | $\overline{\mathbf{c}}$ | 471,9 | $-11,9632$ | $-2,45$ | 475,70 |
| $\overline{\mathbf{c}}$ | 144     | $\overline{\mathbf{c}}$ | 476,5 | $-12,0807$ | $-2,48$ | 475,59 |
| $\overline{\mathbf{c}}$ | 213     | $\overline{c}$          | 479,7 | $-12,1286$ | $-2,49$ | 475,54 |
| 5                       | 147     | $\overline{c}$          | 472,2 | $-12,3722$ | $-2,54$ | 475,29 |
| $\overline{2}$          | 147     | $\overline{c}$          | 476,7 | $-12,4242$ | $-2,55$ | 475,24 |
| 4                       | 135     | 1                       | 464,9 | $-12,6488$ | $-2,59$ | 475,02 |
| 1                       | 139     | 1                       | 481,5 | $-12,6832$ | $-2,60$ | 474,98 |
| 5                       | 226     | 1                       | 466,3 | $-13,0812$ | $-2,68$ | 474,58 |

"Tabla A.2.2 Cont."

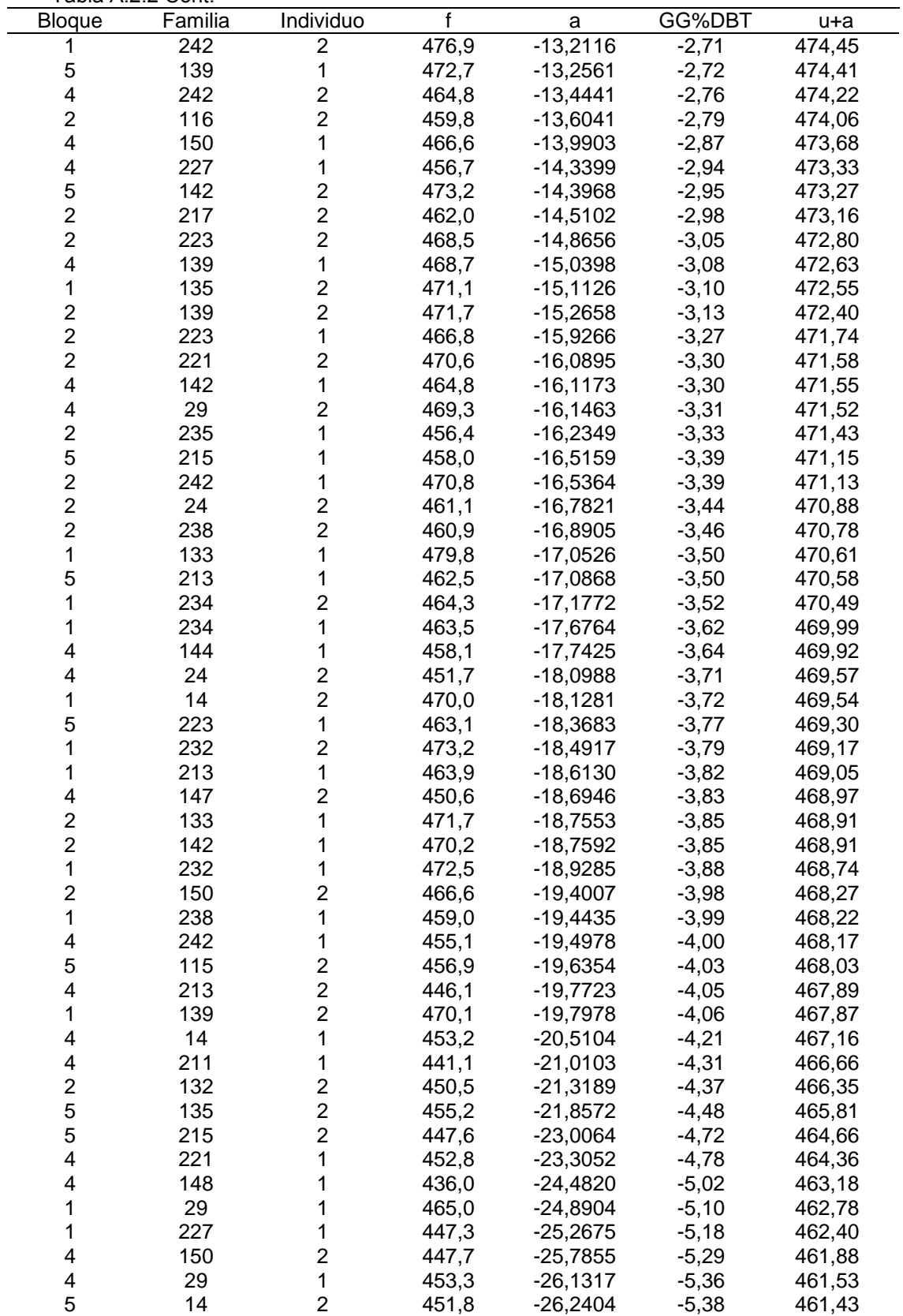

"Tabla A.2.2 Cont."

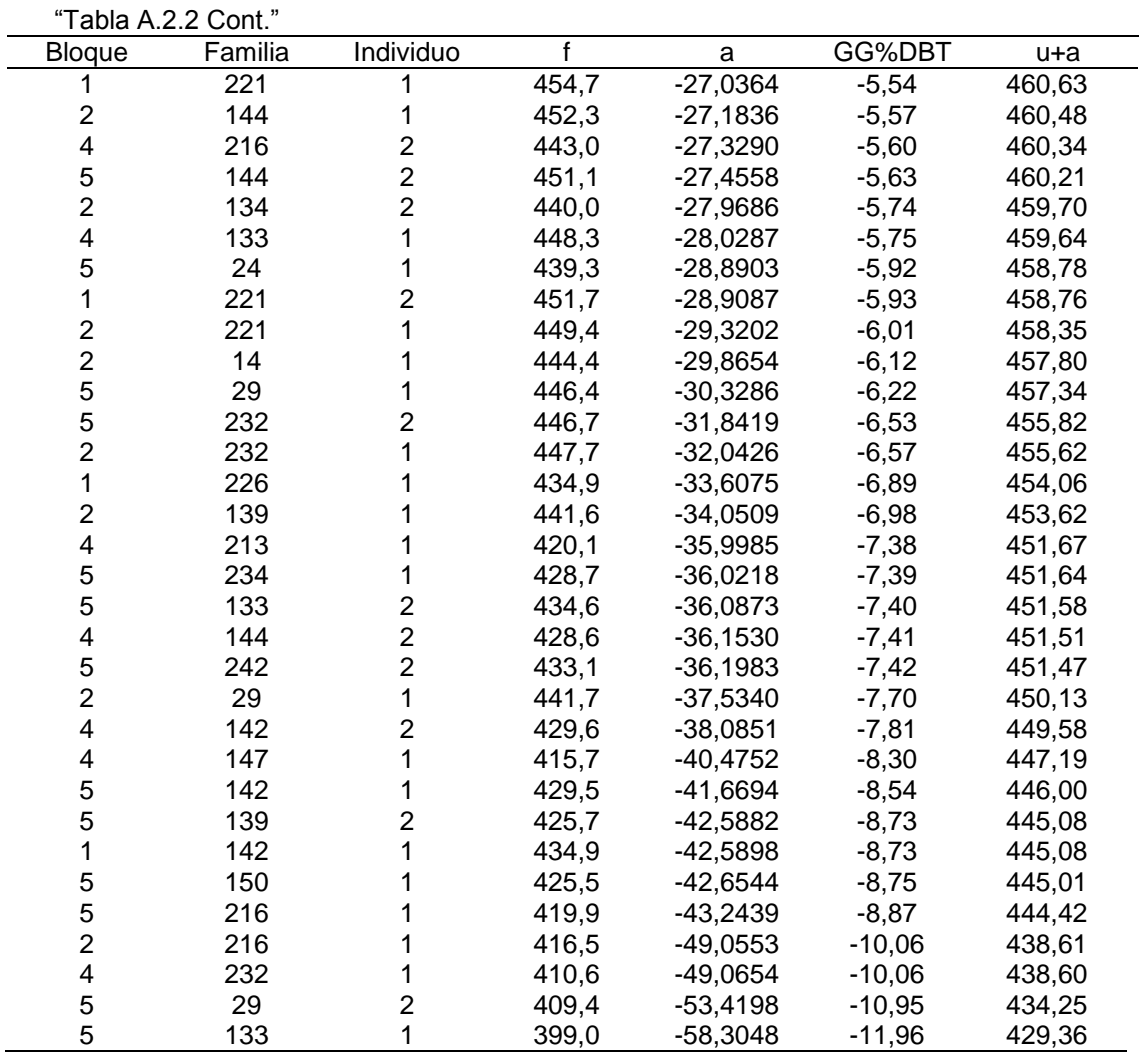

Tabla A.2.3: Valor fenotípico evaluado en el laboratorio (f), efecto genético aditivo (a), ganancia genética aditiva en relación a la media general del ensayo (GG%) y valor genético predicho (µ+a) para *DbN*.

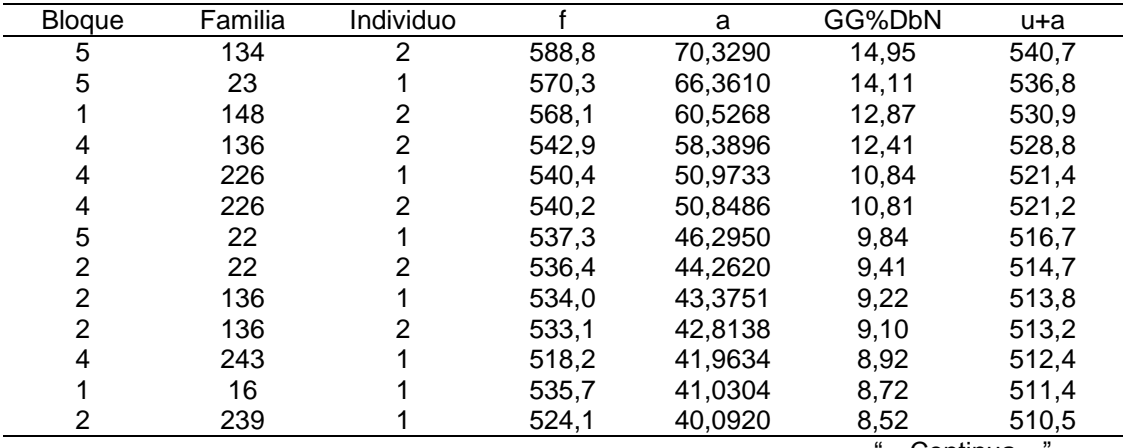

"Tabla A.2.3 Cont."

| <b>Bloque</b>                | Familia    | Individuo               | f     | a       | GG%DbN    | u+a   |
|------------------------------|------------|-------------------------|-------|---------|-----------|-------|
| 4                            | 235        | 1                       | 518,4 | 38,8334 | 8,26      | 509,2 |
| 5                            | 23         | $\frac{2}{2}$           | 526,1 | 38,7956 | 8,25      | 509,2 |
| 5                            | 24         |                         | 531,6 | 38,7424 | 8,24      | 509,1 |
| 5                            | 16         | $\frac{2}{2}$           | 528,1 | 38,5457 | 8,19      | 508,9 |
| 1                            | 117        |                         | 534,4 | 37,8842 | 8,05      | 508,3 |
| 1                            | 24         | $\mathbf 1$             | 534,1 | 37,2515 | 7,92      | 507,6 |
| 5                            | 215        | $\overline{\mathbf{c}}$ | 534,8 | 36,9128 | 7,85      | 507,3 |
| 1                            | 243        | $\overline{c}$          | 523,0 | 36,7579 | 7,81      | 507,1 |
| 4                            | 239        | 1                       | 508,0 | 36,4585 | 7,75      | 506,8 |
| 1                            | 216        | $\mathbf{1}$            | 533,9 | 36,2537 | 7,71      | 506,6 |
| 1                            | 239        | $\overline{\mathbf{c}}$ | 521,3 | 35,2752 | 7,50      | 505,7 |
| 4                            | 26         | $\overline{c}$          | 516,7 | 35,1051 | 7,46      | 505,5 |
| 5                            | 211        | 1                       | 528,2 | 34,8541 | 7,41      | 505,2 |
| 5                            | 148        | $\overline{\mathbf{c}}$ | 518,4 | 34,8076 | 7,40      | 505,2 |
| 5                            | 240        | $\overline{2}$          | 525,9 | 34,1658 | 7,26      | 504,6 |
| 1                            | 117        | $\mathbf{1}$            | 527,3 | 33,4562 | 7,11      | 503,8 |
| 4                            | 26         | 1                       | 513,3 | 32,9847 | 7,01      | 503,4 |
| 4                            | 243        | $\overline{c}$          | 502,8 | 32,3590 | 6,88      | 502,7 |
| $\overline{\mathbf{c}}$      | 217        | 1                       | 523,7 | 32,3180 | 6,87      | 502,7 |
| $\overline{\mathbf{c}}$      | 216        | $\overline{\mathbf{c}}$ | 523,0 | 31,9629 | 6,79      | 502,4 |
| $\overline{c}$               | 16         | $\overline{c}$          | 516,9 | 31,8662 | 6,77      | 502,3 |
| 4                            | 132        |                         | 505,2 | 31,3364 | 6,66      | 501,7 |
| 4                            | 220        | $\frac{2}{2}$           | 506,7 | 30,9191 | 6,57      | 501,3 |
| 5                            | 239        | $\overline{c}$          | 510,9 | 30,8953 | 6,57      | 501,3 |
| $\overline{2}$               | 23         |                         | 506,8 | 30,4220 | 6,47      | 500,8 |
| 4                            | 23         | $\frac{2}{2}$           | 494,2 | 30,3263 | 6,45      | 500,7 |
| 5                            | 243        | $\mathbf 1$             | 507,9 | 29,9872 | 6,37      | 500,4 |
| $\overline{\mathbf{4}}$      | 216        | $\mathbf{1}$            | 506,4 | 29,6581 | 6,31      | 500,0 |
| 1                            | 22         | $\overline{c}$          | 513,6 | 29,6441 | 6,30      | 500,0 |
| $\overline{\mathbf{c}}$      | 134        | 1                       | 514,4 | 28,8722 | 6,14      | 499,3 |
| $\overline{\mathbf{c}}$      | 243        | $\overline{\mathbf{c}}$ | 505,9 | 28,7870 | 6,12      | 499,2 |
| 4                            | 114        | 1                       | 506,0 | 28,6085 | 6,08      | 499,0 |
| $\overline{\mathbf{c}}$      | 215        | $\overline{\mathbf{c}}$ | 517,1 | 28,2810 | 6,01      | 498,7 |
| 1                            | 235        | $\overline{\mathbf{c}}$ | 516,0 | 27,8321 | 5,92      | 498,2 |
| $\overline{\mathbf{c}}$      | 132        | $\mathbf{1}$            | 509,9 | 27,7117 | 5,89      | 498,1 |
|                              | 150        | $\overline{c}$          |       |         |           |       |
| 5<br>5                       |            |                         | 518,6 | 27,5640 | 5,86      | 498,0 |
| 5                            | 115<br>136 | 1<br>$\overline{c}$     | 514,7 | 27,4865 | 5,84      | 497,9 |
|                              |            |                         | 501,2 | 27,1997 | 5,78      | 497,6 |
| 5                            | 116        | $\overline{\mathbf{c}}$ | 523,9 | 27,1619 | 5,77      | 497,6 |
| 4                            | 119        | $\mathbf 1$             | 503,0 | 26,5030 | 5,63      | 496,9 |
| $\overline{\mathbf{c}}$<br>5 | 220        | $\overline{\mathbf{c}}$ | 511,7 | 26,4190 | 5,62      | 496,8 |
|                              | 239        | $\mathbf 1$             | 503,4 | 26,2178 | 5,57      | 496,6 |
| $\mathbf 1$                  | 235        | $\mathbf 1$             | 512,9 | 25,8987 | 5,51      | 496,3 |
| 4                            | 211        | $\overline{\mathbf{c}}$ | 498,1 | 25,7941 | 5,48      | 496,2 |
| 4                            | 24         | $\mathbf 1$             | 497,6 | 25,7813 | 5,48      | 496,2 |
| $\mathbf 1$                  | 148        | $\mathbf{1}$            | 512,2 | 25,6641 | 5,46      | 496,1 |
| $\overline{\mathbf{c}}$      | 213        | 1                       | 523,9 | 25,0997 | 5,34      | 495,5 |
| 5                            | 125        | $\overline{\mathbf{c}}$ | 513,3 | 24,5912 | 5,23      | 495,0 |
| 4                            | 142        | $\mathbf{1}$            | 502,5 | 24,4535 | 5,20      | 494,8 |
| $\mathbf{1}$                 | 119        | $\overline{\mathbf{c}}$ | 515,7 | 24,3374 | 5,17      | 494,7 |
| $\overline{c}$               | 148        | $\mathbf{1}$            | 501,4 | 23,7164 | 5,04      | 494,1 |
| 5                            | 125        | $\mathbf 1$             | 511,8 | 23,6557 | 5,03      | 494,0 |
| $\overline{\mathbf{4}}$      | 22         | $\overline{c}$          | 488,7 | 23,5548 | 5,01<br>a | 493,9 |
|                              |            |                         |       |         | Continua  | 11    |

"Tabla A.2.3 Cont." Bloque Familia Individuo f a GG%DbN N u+a 132 507,2 23,4674 4,99 493,9 238 511,5 23,3618 4,97 493,8 125 511,1 23,2370 4,94 493,6 226 501,6 23,2111 4,93 493,6 27 505,6 22,8391 4,86 493,2 239 485,5 22,4261 4,77 492,8 1 239<br>2 240 500,3 22,1784 4,71 492,6 2 240<br>2 27 503,8 21,3701 4,54 491,8 505,7 21,2357 4,51 491,6 2 119<br>2 113 502,4 20,9060 4,44 491,3 113 508,4 20,2693 4,31 490,7 23 492,8 20,1540 4,28 490,5 234 510,5 19,8763 4,23 490,3 136 493,7 19,8414 4,22 490,2 136 493,4 19,6543 4,18 490,0 211 497,7 18,9773 4,03 489,4 211 503,4 18,8907 4,02 489,3 23 474,9 18,2896 3,89 488,7 135 510,7 18,0443 3,84 488,4 243 492,5 17,7363 3,77 488,1 5 240<br>2 117 499,3 17,5764 3,74 488,0 495,0 17,5738 3,74 488,0 234 494,7 17,3510 3,69 487,7 115 503,0 17,1700 3,65 487,6 132 493,1 16,9968 3,61 487,4 122 499,6 16,9816 3,61 487,4 24 494,3 16,4099 3,49 486,8 243 486,1 16,3914 3,48 486,8 215 488,4 16,2324 3,45 486,6 117 492,7 16,1394 3,43 486,5 4 235<br>2 23 481,7 15,9450 3,39 486,3 483,3 15,7659 3,35 486,2 16 472,6 15,5175 3,30 485,9 238 488,0 15,4329 3,28 485,8 217 497,9 15,2936 3,25 485,7 220 490,9 15,2665 3,25 485,7 217 496,9 14,6699 3,12 485,1 148 469,9 14,4782 3,08 484,9 235 486,1 13,8461 2,94 484,2 4 22<br>5 114 473,1 13,8256 2,94 484,2  $\begin{array}{ccc} 5 & 114 \\ 5 & 117 \end{array}$  491,2 13,7840 2,93 484,2 484,6 13,7431 2,92 484,1 1 119 498,2 13,4233 2,85 483,8 122 478,8 13,2171 2,81 483,6 114 480,9 12,9546 2,75 483,3 147 512,1 12,8513 2,73 483,2 132 484,1 11,3839 2,42 481,8 226 478,8 11,2246 2,39 481,6 142 495,3 11,0842 2,36 481,5 113 494,3 11,0213 2,34 481,4 27 490,8 10,9928 2,34 481,4 2 122<br>2 243 487,5 10,7473 2,28 481,1 476,8 10,6385 2,26 481,0

"Tabla A.2.3 Cont."

| Bloque                  | Familia | Individuo               | f                  | a         | GG%DbN  | $u+a$ |
|-------------------------|---------|-------------------------|--------------------|-----------|---------|-------|
| 2                       | 16      | 1                       | $\overline{482,7}$ | 10,5370   | 2,24    | 480,9 |
| 5                       | 122     | 1                       | 484,6              | 10,1401   | 2,16    | 480,5 |
| $\overline{2}$          | 240     | 1                       | 485,4              | 9,8947    | 2,10    | 480,3 |
| 1                       | 115     | $\overline{c}$          | 490,7              | 9,4990    | 2,02    | 479,9 |
| $\overline{c}$          | 125     | 1                       | 482,3              | 9,4346    | 2,01    | 479,8 |
| $\overline{c}$          | 26      | 1                       | 482,7              | 9,4192    | 2,00    | 479,8 |
| $\overline{c}$          | 22      | 1                       | 480,0              | 9,0875    | 1,93    | 479,5 |
| $\overline{\mathbf{c}}$ | 26      | $\overline{c}$          | 482,1              | 9,0450    | 1,92    | 479,4 |
| 5                       | 238     | $\overline{2}$          | 492,2              | 9,0018    | 1,91    | 479,4 |
|                         | 115     | 1                       | 485,1              | 8,6348    | 1,84    | 479,0 |
| $\frac{2}{2}$           | 29      | $\overline{\mathbf{c}}$ | 491,0              | 8,5837    | 1,82    | 479,0 |
| 5                       | 26      | 1                       | 477,9              | 8,3806    | 1,78    | 478,8 |
| 1                       | 132     | 1                       | 483,0              | 8,3748    | 1,78    | 478,8 |
| 5                       | 235     | $\overline{\mathbf{c}}$ | 475,5              | 7,9571    | 1,69    | 478,3 |
| $\overline{2}$          | 122     | $\overline{2}$          | 482,9              | 7,8785    | 1,67    | 478,3 |
| 4                       | 227     | $\overline{c}$          | 478,5              | 7,4589    | 1,59    | 477,8 |
| 4                       | 29      | $\overline{2}$          | 477,7              | 7,4196    | 1,58    | 477,8 |
| 4                       | 117     | $\overline{c}$          | 463,7              | 7,3268    | 1,56    | 477,7 |
| 4                       | 132     | 1                       | 466,4              | 7,1383    | 1,52    | 477,5 |
| 5                       | 221     | $\overline{c}$          | 495,8              | 7,0887    | 1,51    | 477,5 |
| 4                       | 117     | 1                       | 463,3              | 7,0773    | 1,50    | 477,5 |
| 5                       | 119     | $\overline{c}$          | 477,9              | 6,8809    | 1,46    | 477,3 |
| 5                       | 238     | 1                       | 488,5              | 6,6943    | 1,42    | 477,1 |
| 4                       | 217     | 1                       | 468,4              | 6,4103    | 1,36    | 476,8 |
| 1                       | 217     | 1                       | 482,0              | 6,2630    | 1,33    | 476,7 |
| 1                       | 114     | $\overline{\mathbf{c}}$ | 481,1              | 6,0564    | 1,29    | 476,4 |
| 1                       | 22      | 1                       | 475,3              | 5,7578    | 1,22    | 476,1 |
| 4                       | 136     | 1                       | 458,5              | 5,7525    | 1,22    | 476,1 |
| 5                       | 148     | 1                       | 471,3              | 5,4331    | 1,16    | 475,8 |
| 5                       | 113     | 2                       | 485,3              | 5,4084    | 1,15    | 475,8 |
| $\overline{\mathbf{c}}$ | 232     | $\overline{\mathbf{c}}$ | 493,1              | 5,1150    | 1,09    | 475,5 |
| 1                       | 26      | $\overline{c}$          | 476,6              | 4,6873    | 1,00    | 475,1 |
| 1                       | 27      | $\overline{2}$          | 480,1              | 4,3196    | 0,92    | 474,7 |
| 2                       | 27      | 1                       | 478,2              | 4,0850    | 0,87    | 474,5 |
| $\mathbf{1}$            | 240     | 1                       | 475,3              | 3,9509    | 0,84    | 474,3 |
| 5                       | 136     | 1                       | 463,5              | 3,6876    | 0,78    | 474,1 |
| 1                       | 26      | 1                       | 474,6              | 3,4400    | 0,73    | 473,8 |
| 1                       | 116     | 1                       | 487,1              | 3,3497    | 0,71    | 473,7 |
| 1                       | 226     | 1                       | 467,9              | 2,9867    | 0,63    | 473,4 |
| 4                       | 150     | 1                       | 466,4              | 2,5558    | 0,54    | 472,9 |
| 5                       | 226     | 1                       | 463,9              | 1,9320    | 0,41    | 472,3 |
| $\overline{2}$          | 242     | $\overline{\mathbf{c}}$ | 489,3              | 1,8234    | 0,39    | 472,2 |
| 4                       | 113     | 1                       | 464,0              | 1,7685    | 0,38    | 472,2 |
| 4                       | 125     | $\frac{2}{2}$           | 458,7              | 1,4624    | 0,31    | 471,9 |
| $\mathbf 1$             | 226     |                         | 464,6              | 0,9286    | 0,20    | 471,3 |
|                         | 232     | $\mathbf 1$             | 486,1              | 0,6490    | 0,14    | 471,0 |
| 5<br>5                  | 220     |                         | 467,4              | 0,6104    | 0,13    | 471,0 |
| $\overline{2}$          | 114     | $2222$<br>$222$         | 469,0              | 0,6062    | 0,13    | 471,0 |
| 4                       | 240     |                         | 454,0              | 0,4418    | 0,09    | 470,8 |
| 5                       | 114     |                         | 469,8              | 0,4376    | 0,09    | 470,8 |
| 4                       | 234     |                         | 467,3              | 0,2627    | 0,06    | 470,7 |
| 1                       | 134     | $\overline{c}$          | 471,1              | $-0,2515$ | $-0,05$ | 470,1 |
| 1                       | 29      | 1                       | 479,4              | $-0,6550$ | $-0,14$ | 469,7 |

"Tabla A.2.3 Cont." Bloque Familia Individuo f a GG%DbN N u+a 4 240 1 452,0 -0,8056 -0,17 469,6 1 142 2 476,1<br>2 480.3 -0,8534 -0,18 469,5 1 116 2 480,3 -0,8912 -0,19 469,5 1 14 2 483,0 -1,1181 -0,24 469,3 1 114 1 469,4 -1,2404 -0,26 469,1 1 211 1 471,0 -1,3159 -0,28 469,1 1 240<br>5 235 2 466,6<br>1 460,0 -1,4749 -0,31 468,9 235 1 460,0<br>2 478,6 -1,7097 -0,36 468,7 5 14 2 478,6 -1,8094 -0,38 468,6 1 227 2 479,0<br>2 453,4 -1,8670 -0,40 468,5 4 27<br>2 114 2 453,4<br>1 464,4 -1,9152 -0,41 468,5 114 464.4 -2,2626 -0,48 468,1 5 122 2 464,3 -2,5203 -0,54 467,9 4 125 1 452,3 -2,5291 -0,54 467,9 2 239 2 454,8 -3,1277 -0,66 467,3 1 122 1 467,3 -3,1627 -0,67 467,2 5 227 2 475,1 -3,1791 -0,68 467,2 5 29 1 467,5 -3,2914 -0,70 467,1 1 135<br>2 235 2 477,6 -3,4618 -0,74 466,9 2 235 1 458,3 -3,4917 -0,74 466,9 4 115 1 450,0<br>2 468,2 -3,5247 -0,75 466,9 1 24 2 468,2 -3,8478 -0,82 466,5 1 234 1 468,2 -4,6192 -0,98 465,8 1 113 1 466,6 -4,7785 -1,02 465,6 1 125 1 465,5 -5,2020 -1,11 465,2 2 150 1 465,9 -5,4576 -1,16 464,9 4 217 2 449,3<br>2 453,6 -5,5016 -1,17 464,9 4 116 453,6 -6,0020 -1,28 464,4 2 150 2 464,6 -6,2683 -1,33 464,1 5 116 1 468,9 -7,1395 -1,52 463,3 4 242 2 459,9 -7,5812 -1,61 462,8 5 213 1 466,3 -7,6083 -1,62 462,8 1 220 1 455,8 -7,7168 -1,64 462,7 5 22 2 450,5 -7,8389 -1,67 462,6 4 29 1 452,3 -8,4214 -1,79 462,0 2 132 2 451,0 -9,0219 -1,92 461,4 4 134 2 438,6 -9,0250 -1,92 461,4 4 148 1 432,1 -9,0962 -1,93 461,3 1 213 2 467,3 -9,2849 -1,97 461,1 4 115 2 439,9<br>1 459,6 -9,8237 -2,09 460,6 5 215 1 459,6<br>2 459,4 -9,9866 -2,12 460,4 1 238 2 459,4 -10,4316 -2,22 460,0 1 216 2 458,3 -10,8952 -2,32 459,5 2 234 1 461,1 -10,9325 -2,32 459,5 4 150 2 444,7 -10,9777 -2,33 459,4 2 242 1 468,7 -11,0240 -2,34 459,4 4 135 1 449,1 -11,1514 -2,37 459,2 5 142 1 455,1 -11,2276 -2,39 459,2 4 14 1 452,5 -11,3152 -2,41 459,1 1 135 1 464,9 -11,3823 -2,42 459,0 4 232 2 452,4<br>2 445,6 -11,5388 -2,45 458,9 5 26 2 445,6<br>2 443,4 -11,7636 -2,50 458,6 5 117 2 443,4 -11,9517 -2,54 458,4

83

"Tabla A.2.3 Cont."

| Bloque                           | Familia | Individuo                              | f     | a           | GG%DbN   | u+a   |
|----------------------------------|---------|----------------------------------------|-------|-------------|----------|-------|
| $\overline{c}$                   | 227     | $\overline{c}$                         | 458,5 | $-12,5408$  | $-2,67$  | 457,8 |
| 1                                | 232     | $\overline{c}$                         | 466,1 | $-12,7961$  | $-2,72$  | 457,6 |
| 4                                | 134     | $\mathbf 1$                            | 432,3 | $-12,9541$  | $-2,75$  | 457,4 |
| $\overline{2}$                   | 213     | $\overline{c}$                         | 461,7 | $-13,6921$  | $-2,91$  | 456,7 |
| 5                                | 227     | $\mathbf 1$                            | 457,8 | $-13,9684$  | $-2,97$  | 456,4 |
| 5                                | 115     | $\overline{\mathbf{c}}$                | 447,7 | $-14,2989$  | $-3,04$  | 456,1 |
| $\overline{\mathbf{c}}$          | 139     | $\overline{c}$                         | 463,2 | $-14,6576$  | $-3,12$  | 455,7 |
| 5                                | 27      | $\overline{c}$                         | 444,6 | $-15,2042$  | $-3,23$  | 455,2 |
| 5                                | 142     | $\overline{\mathbf{c}}$                | 448,1 | $-15,5932$  | $-3,31$  | 454,8 |
| $\mathbf{1}$                     | 223     | $\overline{2}$                         | 466,9 | $-15,8791$  | $-3,38$  | 454,5 |
| 4                                | 242     | 1                                      | 446,4 | $-16,0007$  | $-3,40$  | 454,4 |
| 1                                | 133     | 1                                      | 472,5 | $-16,0214$  | $-3,41$  | 454,4 |
| 1                                | 213     | 1                                      | 456,3 | $-16, 1452$ | $-3,43$  | 454,2 |
| 4                                | 113     | $\overline{\mathbf{c}}$                | 435,1 | $-16,2553$  | $-3,46$  | 454,1 |
| $\overline{c}$                   | 24      | $\overline{c}$                         | 441,4 | $-16,5818$  | $-3,53$  | 453,8 |
| $\overline{2}$                   | 113     | $\overline{2}$                         | 449,2 | $-16,6515$  | $-3,54$  | 453,7 |
| $\mathbf 1$                      | 142     | 1                                      | 450,6 | $-16,7568$  | $-3,56$  | 453,6 |
| 4                                | 24      | $\overline{c}$                         | 428,9 | $-17,0642$  | $-3,63$  | 453,3 |
| 4                                | 139     | 1                                      | 445,3 | $-17,1908$  | $-3,65$  | 453,2 |
| $\overline{c}$                   | 139     | 1                                      | 459,1 | $-17,2146$  | $-3,66$  | 453,2 |
| 4                                | 211     | 1                                      | 429,0 | $-17,3010$  | $-3,68$  | 453,1 |
| $\mathbf{1}$                     | 144     | $\overline{c}$                         | 462,1 | $-17,7264$  | $-3,77$  | 452,7 |
| 5                                | 147     | 1                                      | 457,3 | $-18,1371$  | $-3,86$  | 452,3 |
| 4                                | 216     | $\overline{\mathbf{c}}$                | 429,4 | $-18,3639$  | $-3,90$  | 452,0 |
| $\mathbf{1}$                     | 238     | 1                                      | 446,4 | $-18,5392$  | $-3,94$  | 451,9 |
| 4                                | 213     | $\overline{\mathbf{c}}$                | 432,1 | -18,5664    | $-3,95$  | 451,8 |
| $\overline{2}$                   | 221     | $\overline{c}$                         | 450,4 | $-18,9791$  | $-4,03$  | 451,4 |
| $\overline{2}$                   | 216     | $\mathbf{1}$                           | 441,3 | $-18,9902$  | $-4,04$  | 451,4 |
| $\mathbf 1$                      | 217     | $\overline{c}$                         | 441,5 | $-18,9953$  | $-4,04$  | 451,4 |
| 5                                | 24      | 1                                      | 438,6 | $-19,2582$  | $-4,09$  | 451,1 |
| 5                                | 216     | 1                                      | 436,8 | $-19,3475$  | $-4, 11$ | 451,0 |
| 4                                | 116     | 1                                      | 431,5 | $-19,7849$  | $-4,21$  | 450,6 |
| $\overline{c}$                   | 14      | $\overline{c}$                         | 448,2 | $-19,8196$  | $-4,21$  | 450,6 |
| $\mathbf 1$                      | 139     | $\mathbf 1$                            | 455,1 | $-20,0582$  | $-4,26$  | 450,3 |
| 5                                | 213     | $\overline{c}$                         | 444,9 | $-20,9547$  | $-4,45$  | 449,4 |
| $\overline{\mathbf{c}}$          | 29      | 1                                      | 443,4 | $-21,1026$  | $-4,49$  | 449,3 |
| $\overline{\mathbf{4}}$          | 16      | $\overline{c}$                         | 413,6 | $-21,2786$  | $-4,52$  | 449,1 |
| $\overline{2}$                   | 135     | $\overline{c}$                         | 447,1 | $-21,6206$  | $-4,60$  | 448,8 |
| 5                                | 135     | 1                                      | 439,0 | $-21,6646$  | $-4,61$  | 448,7 |
| 4                                | 144     | 1                                      | 436,9 | $-21,8181$  | $-4,64$  | 448,6 |
| $\overline{2}$                   | 217     | $\overline{\mathbf{c}}$                | 436,5 | $-22,0653$  | $-4,69$  | 448,3 |
| $\overline{\mathbf{4}}$          | 238     | 1                                      | 427,8 | $-22,1116$  | $-4,70$  | 448,3 |
| 4                                | 221     | 1                                      | 430,9 | $-23,7483$  | $-5,05$  | 446,6 |
| 5                                | 223     | 1                                      | 451,6 | $-24,2095$  | $-5,15$  | 446,2 |
| $\overline{c}$                   | 116     | 1                                      | 432,4 | $-24,3559$  | $-5,18$  | 446,0 |
| $\overline{c}$                   | 147     | $\overline{\mathbf{c}}$                | 452,0 | $-24,6308$  | $-5,24$  | 445,8 |
| $\overline{2}$                   | 144     | $\overline{c}$                         | 447,2 | $-24,7327$  | $-5,26$  | 445,7 |
| 4                                | 139     |                                        |       | $-24,7371$  |          |       |
|                                  | 227     | $\overline{\mathbf{c}}$<br>$\mathbf 1$ | 433,2 |             | $-5,26$  | 445,7 |
| $\overline{c}$<br>$\overline{2}$ |         |                                        | 438,3 | $-25,1388$  | $-5,34$  | 445,3 |
| 5                                | 144     | $\mathbf 1$                            | 445,7 | $-25,6682$  | $-5,46$  | 444,7 |
| $\overline{2}$                   | 119     | $\mathbf 1$                            | 423,3 | $-27,1710$  | $-5,78$  | 443,2 |
|                                  | 125     | $\overline{c}$                         | 423,0 | $-27,5485$  | $-5,86$  | 442,8 |
| $\mathbf{1}$                     | 221     | 1                                      | 437,4 | $-27,7022$  | $-5,89$  | 442,7 |

"Tabla A.2.3 Cont." Bloque Familia Individuo f a GG%Db N u+a 2 221 1 435,5 -28,2717 -6,01 442,1 1 227 1 435,3<br>2 451,1 -29,1211  $-6,19$   $441,3$ 1 133 2 451,1 -29,3677 -6,24 441,0 2 119 2 421,7 -29,4235 -6,26 441,0 1 113 2 426,2 -29,9744 -6,37 440,4 2 134 2 419,9 -30,0638 -6,39 440,3 2 211<br>1 139 2 419,0<br>2 438,4 -30,1049 -6,40 440,3 1 139 2 438,4<br>1 422,1 -30,4734 -6,48 439,9 1 215 1 422,1 -31,3837 -6,67 439,0 4 142<br>2 133 2 412,8 -31,4889 -6,69 438,9 133 1 442,7<br>2 438.9 -31,6032 -6,72 438,8 5 223 2 438,9 -32,1300 -6,83 438,3 5 147 2 433,1<br>2 429.4 -33,2297 -7,06 437,2 5 144 2 429,4 -33,8674 -7,20 436,5 5 139 1 425,5 -34,1478 -7,26 436,2 5 234 1 417,6 -34,2408 -7,28 436,1 1 221 2 426,7 -34,3754 -7,31 436,0 5 150 1 417,9 -35,2387 -7,49 435,2  $\begin{array}{ccc} 5 & 242 \\ 5 & 14 \end{array}$ 1 420,9 -35,9682 -7,65 434,4 14 1 423,7 -36,0485 -7,66 434,3 5 242 2 419,3 -36,9661 -7,86 433,4 1 14 1 425,2<br>2 415.9 -37,1658 -7,90 433,2 1 234 415,9 -37,2368 -7,92 433,2 2 14 1 419,1 -37,9681 -8,07 432,4 1 147 2 426,7 -38,5363 -8,19 431,9 5 144 1 421,9 -38,5449 -8,19 431,8 4 227<br>2 116 1 403,5 -39,3157 -8,36 431,1 2 116<br>2 215 2 404,6 -41,6937 -8,86 428,7 215 1 404,0 -42,2552 -8,98 428,1 5 232 2 417,2<br>2 403,9 -42,3213 -9,00 428,1 5 29 403,9 -42,9563 -9,13 427,4 1 232 1 414,7 -44,8523 -9,54 425,5 2 238 2 398,1<br>2 397.3 -47,3615 -10,07 423,0 5 135 2 397,3<br>2 393.6 -47,6713 -10,13 422,7 4 144 2 393,6<br>2 401,2 -48,8227 -10,38 421,6 5 139 2 401,2 -49,3027 -10,48 421,1 4 232 1 391,8 -49,3327 -10,49 421,1 1 242 2 402,0 -50,2129 -10,67 420,2 4 147 2 386,6 -50,4428 -10,72 419,9 4 213<br>2 223 1 379,5<br>2 400,5 -51,3710 -10,92 419,0 2 223<br>1 223 2 400,5<br>1 407,4 -52,7733 -11,22 417,6 223 1 407,4 -52,9870 -11,26 417,4 2 232 1 397,5 -54,5071 -11,59 415,9 5 133 2 394,2 -57,2631 -12,17 413,1 2 223 1 393,1 -57,3884 -12,20 413,0 4 147 1 367,0 -62,6666 -13,32 407,7 4 133 1 373,0 -64,8312 -13,78 405,6 5 133 1 378,0 -67,3664 -14,32 403,0

| Bloque                  | Familia | Individuo               | f      | a      | GG%MOE             | u+a     |
|-------------------------|---------|-------------------------|--------|--------|--------------------|---------|
| 2                       | 147     | 1                       | 14,906 | 2,1420 | 23,5440            | 11,2430 |
| $\overline{\mathbf{c}}$ | 239     | 1                       | 12,515 | 1,6940 | 18,6130            | 10,7950 |
| 5                       | 23      | 1                       | 13,761 | 1,6686 | 18,3343            | 10,7696 |
| 1                       | 132     | $\overline{c}$          | 12,729 | 1,6661 | 18,3068            | 10,7671 |
| 1                       | 239     | 2                       | 11,802 | 1,5987 | 17,5663            | 10,6997 |
| 4                       | 239     | 1                       | 11,127 | 1,5728 | 17,2817            | 10,6738 |
| $\overline{c}$          | 132     | 1                       | 12,474 | 1,5573 | 17,1114            | 10,6582 |
| 1                       | 24      | 1                       | 12,561 | 1,5149 | 16,6455            | 10,6158 |
| 1                       | 125     | $\overline{c}$          | 12,251 | 1,5097 | 16,5883            | 10,6107 |
| 5                       | 115     | $\mathbf{1}$            | 12,434 | 1,4942 | 16,4180            | 10,5952 |
| 5                       | 239     | $\overline{\mathbf{c}}$ | 11,424 | 1,4718 | 16,1719            | 10,5728 |
| 5                       | 119     | $\overline{c}$          | 11,600 | 1,4718 | 16,1719            | 10,5727 |
| 5                       | 125     | 1                       | 12,362 | 1,4475 |                    |         |
| 5                       | 243     | 1                       | 12,023 | 1,4411 | 15,9049<br>15,8346 | 10,5484 |
| 1                       | 148     | $\overline{\mathbf{c}}$ | 13,725 | 1,4231 |                    | 10,5421 |
|                         | 24      | $\overline{2}$          |        |        | 15,6368            | 10,5241 |
| 5<br>4                  | 226     |                         | 12,032 | 1,4197 | 15,5994            | 10,5206 |
|                         |         | 1                       | 11,633 | 1,3775 | 15,1358            | 10,4785 |
| 1                       | 117     | $\overline{\mathbf{c}}$ | 12,463 | 1,3571 | 14,9116            | 10,4581 |
| 4                       | 29      | $\overline{c}$          | 12,058 | 1,3506 | 14,8402            | 10,4515 |
| $\overline{\mathbf{c}}$ | 234     | 1                       | 12,726 | 1,3123 | 14,4193            | 10,4133 |
| $\mathbf 1$             | 119     | 1                       | 11,938 | 1,2897 | 14,1710            | 10,3906 |
| $\overline{2}$          | 240     | $\overline{\mathbf{c}}$ | 12,455 | 1,2870 | 14,1414            | 10,3880 |
| 4                       | 243     | $\overline{c}$          | 11,475 | 1,2657 | 13,9073            | 10,3667 |
| 5                       | 147     | 1                       | 12,104 | 1,2585 | 13,8282            | 10,3595 |
| 1                       | 117     | 1                       | 12,239 | 1,2579 | 13,8216            | 10,3588 |
| 4                       | 226     | $\overline{\mathbf{c}}$ | 11,286 | 1,2238 | 13,4469            | 10,3247 |
| 4                       | 119     | 1                       | 10,852 | 1,2095 | 13,2898            | 10,3104 |
| 4                       | 132     | 1                       | 10,737 | 1,1857 | 13,0283            | 10,2867 |
| 2                       | 113     | 1                       | 12,567 | 1,1841 | 13,0107            | 10,2851 |
| 5                       | 125     | $\overline{\mathbf{c}}$ | 11,719 | 1,1625 | 12,7734            | 10,2635 |
| 5                       | 239     | 1                       | 10,723 | 1,1612 | 12,7591            | 10,2622 |
| 5                       | 215     | $\overline{\mathbf{c}}$ | 11,835 | 1,1208 | 12,3152            | 10,2218 |
| 1                       | 16      | 1                       | 12,776 | 1,1165 | 12,2679            | 10,2175 |
| 5                       | 117     | 1                       | 10,778 | 1,1029 | 12,1185            | 10,2039 |
| 4                       | 125     | $\overline{\mathbf{c}}$ | 10,340 | 1,0924 | 12,0031            | 10,1933 |
| $\overline{\mathbf{c}}$ | 220     | $\overline{\mathbf{c}}$ | 11,429 | 1,0803 | 11,8702            | 10,1813 |
| $\overline{2}$          | 239     | $\overline{c}$          | 11,077 | 1,0568 | 11,6120            | 10,1578 |
| 4                       | 24      | 1                       | 10,253 | 1,0380 | 11,4054            | 10,1390 |
| 5                       | 220     | $\overline{\mathbf{c}}$ | 10,807 | 1,0318 | 11,3373            | 10,1327 |
| 5                       | 115     | $\overline{c}$          | 11,334 | 1,0068 | 11,0626            | 10,1077 |
| $\overline{\mathbf{c}}$ | 234     | $\overline{\mathbf{c}}$ | 12,023 | 1,0008 | 10,9966            | 10,1017 |
| $\overline{\mathbf{c}}$ | 29      | $\overline{\mathbf{c}}$ | 11,339 | 0,9971 | 10,9560            | 10,0981 |
| $\overline{c}$          | 119     | 1                       | 10,895 | 0,9961 | 10,9450            | 10,0970 |
| $\overline{c}$          | 134     | 1                       | 11,814 | 0,9730 | 10,6912            | 10,0740 |
| 5                       | 150     | $\overline{\mathbf{c}}$ | 11,504 | 0,9682 | 10,6384            | 10,0692 |
| 4                       | 220     | $\overline{2}$          | 10,120 | 0,9641 | 10,5934            | 10,0651 |
| 4                       | 235     | $\overline{c}$          | 10,742 | 0,9595 | 10,5428            | 10,0604 |
| 4                       | 239     | $\overline{\mathbf{c}}$ | 9,719  | 0,9489 | 10,4264            | 10,0498 |
| $\overline{\mathbf{4}}$ | 132     | $\overline{2}$          | 10,172 | 0,9353 | 10,2769            | 10,0363 |

Tabla A.2.4: Valor fenotípico evaluado en el laboratorio (f), efecto genético aditivo (a), ganancia genética aditiva en relación a la media general del ensayo (GG%) y valor genético predicho (µ+a) para *MOE*.

| <b>Bloque</b>           | Familia | Individuo               | f      | a      | GG%MOE           | u+a     |
|-------------------------|---------|-------------------------|--------|--------|------------------|---------|
| 2                       | 217     | 1                       | 11,747 | 0,9278 | 10,1945          | 10,0288 |
| 1                       | 116     | $\overline{\mathbf{c}}$ | 11,843 | 0,9144 | 10,0473          | 10,0154 |
| 1                       | 226     | $\overline{2}$          | 10,851 | 0,9028 | 9,9198           | 10,0037 |
| $\overline{\mathbf{c}}$ | 139     | $\overline{\mathbf{c}}$ | 12,396 | 0,8942 | 9,8253           | 9,9952  |
| $\overline{c}$          | 213     | $\mathbf 1$             | 11,750 | 0,8919 | 9,8001           | 9,9929  |
| 5                       | 226     | $\overline{2}$          | 9,807  | 0,8734 | 9,5968           | 9,9744  |
| 4                       | 26      | 1                       | 11,482 | 0,8312 | 9,1331           | 9,9322  |
| 1                       | 113     | 1                       | 11,021 | 0,8275 | 9,0924           | 9,9285  |
| 1                       | 29      | 1                       | 11,242 | 0,8274 |                  |         |
|                         | 148     |                         | 11,192 |        | 9,0913<br>8,9936 | 9,9284  |
| 5<br>4                  |         | 2                       |        | 0,8185 |                  | 9,9194  |
|                         | 234     | 1                       | 10,025 | 0,7940 | 8,7243           | 9,8950  |
| 2<br>4                  | 226     | 2                       | 10,575 | 0,7877 | 8,6551           | 9,8887  |
|                         | 235     | 1                       | 10,332 | 0,7778 | 8,5463           | 9,8788  |
| 1                       | 27      | 2                       | 11,029 | 0,7773 | 8,5409           | 9,8783  |
| $\overline{c}$          | 125     | 1                       | 10,077 | 0,7762 | 8,5288           | 9,8772  |
| $\overline{\mathbf{c}}$ | 14      | $\overline{c}$          | 11,513 | 0,7757 | 8,5233           | 9,8767  |
| 5                       | 232     | 1                       | 11,892 | 0,7742 | 8,5068           | 9,8752  |
| $\overline{c}$          | 115     | 1                       | 10,63  | 0,7701 | 8,4617           | 9,8710  |
| $\overline{2}$          | 24      | 1                       | 10,268 | 0,7697 | 8,4573           | 9,8706  |
| $\overline{\mathbf{4}}$ | 22      | $\overline{\mathbf{c}}$ | 10,427 | 0,7604 | 8,3552           | 9,8614  |
| 1                       | 22      | $\overline{2}$          | 11,015 | 0,7603 | 8,3541           | 9,8613  |
| 4                       | 115     | $\overline{\mathbf{c}}$ | 9,521  | 0,7556 | 8,3024           | 9,8565  |
| 1                       | 235     | 1                       | 10,767 | 0,7432 | 8,1662           | 9,8442  |
| 5                       | 27      | 1                       | 10,736 | 0,7419 | 8,1519           | 9,8428  |
| 1                       | 226     | 1                       | 10,48  | 0,7383 | 8,1123           | 9,8393  |
| 4                       | 117     | 2                       | 9,238  | 0,7328 | 8,0519           | 9,8338  |
| 1                       | 243     | $\overline{c}$          | 10,246 | 0,7148 | 7,8541           | 9,8157  |
| 1                       | 217     | 1                       | 11,210 | 0,7035 | 7,7299           | 9,8045  |
| $\overline{2}$          | 117     | $\overline{2}$          | 10,266 | 0,6918 | 7,6014           | 9,7928  |
| 1                       | 234     | 1                       | 9,830  | 0,6854 | 7,5311           | 9,7863  |
| 5                       | 220     | 1                       | 10,023 | 0,6844 | 7,5201           | 9,7853  |
| 5                       | 235     | $\overline{\mathbf{c}}$ | 10,068 | 0,6821 | 7,4948           | 9,7831  |
| 5                       | 240     | 1                       | 9,958  | 0,6609 | 7,2619           | 9,7619  |
| $\overline{\mathbf{c}}$ | 243     | $\overline{c}$          | 10,314 | 0,6380 | 7,0102           | 9,7390  |
| 1                       | 220     | 1                       | 9,976  | 0,6112 | 6,7158           | 9,7122  |
| 5                       | 116     | $\overline{\mathbf{c}}$ | 10,50  | 0,6047 | 6,6443           | 9,7056  |
| $\overline{\mathbf{c}}$ | 215     | $\overline{\mathbf{c}}$ | 10,613 | 0,6016 | 6,6103           | 9,7026  |
| 1                       | 119     | $\overline{2}$          | 10,375 | 0,5971 | 6,5608           | 9,6980  |
| 1                       | 115     | 1                       | 9,760  | 0,5942 | 6,5290           | 9,6952  |
| 4                       | 240     | $\overline{\mathbf{c}}$ | 9,549  | 0,5929 | 6,5147           | 9,6939  |
| 4                       | 234     | $\overline{2}$          | 9,570  | 0,5924 | 6,5092           | 9,6933  |
| $\overline{\mathbf{4}}$ | 29      | 1                       | 10,332 | 0,5857 | 6,4356           | 9,6867  |
| 1                       | 213     | 1                       | 11,368 | 0,5780 | 6,3510           | 9,6789  |
| 4                       | 14      | 1                       | 10,119 | 0,5724 | 6,2894           | 9,6734  |
| $\overline{c}$          | 117     | 1                       | 9,987  | 0,5682 | 6,2433           | 9,6692  |
| 1                       | 116     | 1                       | 11,033 | 0,5555 | 6,1037           | 9,6564  |
| $\overline{\mathbf{c}}$ | 235     | $\overline{\mathbf{c}}$ | 9,904  | 0,5490 | 6,0323           | 9,6500  |
| 5                       | 132     | $\overline{c}$          | 8,929  | 0,5419 | 5,9543           | 9,6428  |
| 5                       | 22      | 1                       | 9,722  | 0,5338 | 5,8653           | 9,6348  |
| 1                       | 132     | 1                       | 10,164 | 0,5295 | 5,8181           | 9,6304  |
| 4                       | 16      | 1                       | 9,682  | 0,5119 | 5,6247           | 9,6129  |
| 1                       | 239     | 1                       | 9,345  | 0,5099 | 5,6027           | 9,6109  |
| 1                       | 211     | $\overline{c}$          | 10,788 | 0,5091 | 5,5939           | 9,6100  |

"Tabla A.2.4 Cont."

"Tabla A.2.4 Cont." Bloque Familia Individuo f a GG%MOE u+a 243 9,753 0,5026 5,5225 9,6036 240 9,795 0,5017 5,5126 9,6027 216 10,816 0,5009 5,5038 9,6019 240 9,338 0,4994 5,4873 9,6004 136 9,662 0,4856 5,3357 9,5865 116 10,186 0,4655 5,1148 9,5665 5 24<br>2 139 9,847 0,4514 4,9599 9,5524 2 139<br>2 132 11,383 0,4453 4,8929 9,5463 9,934 0,4317 4,7435 9,5327 4 115<br>2 240 8,78 0,4272 4,6940 9,5282 10,479 0,4113 4,5193 9,5123 235 10,011 0,4082 4,4852 9,5091 136 10,289 0,4005 4,4006 9,5014 234 9,253 0,3912 4,2984 9,4922 133 11,015 0,3713 4,0798 9,4722 117 9,035 0,3305 3,6315 9,4315 22 9,449 0,3270 3,5930 9,4280 136 10,102 0,3149 3,4601 9,4159 117 8,234 0,2879 3,1634 9,3889 211 10,089 0,2686 2,9513 9,3695 136 9,989 0,2675 2,9392 9,3685 136 9,145 0,2565 2,8184 9,3574 26 10,161 0,2458 2,7008 9,3468 125 8,421 0,2420 2,6591 9,3429 136 8,975 0,2413 2,6514 9,3423 150 10,566 0,2305 2,5327 9,3315 150 10,553 0,2248 2,4701 9,3257 147 9,953 0,2215 2,4338 9,3224 27 8,94 0,2189 2,4052 9,3199 132 8,199 0,2184 2,3997 9,3193 27 9,675 0,2172 2,3866 9,3181 227 9,396 0,2090 2,2965 9,3100 235 8,998 0,2080 2,2855 9,3089 24 9,603 0,2041 2,2426 9,3050 142 10,835 0,2018 2,2173 9,3028 215 9,751 0,1973 2,1679 9,2983 134 9,703 0,1868 2,0525 9,2878 216 9,061 0,1849 2,0317 9,2859 136 9,78 0,1722 1,8921 9,2732 139 9,936 0,1701 1,8690 9,2711 5 227<br>5 139 9,684 0,1634 1,7954 9,2644 1 8,957 0,1553 1,7064 113 9,734 0,1543 1,6954 9,2553 115 8,765 0,1533 1,6844 9,2542 133 10,578 0,1489 1,6361 9,2499 22 9,484 0,1483 1,6295 9,2493 116 8,535 0,1459 1,6031 9,2469 134 9,172 0,1427 1,5680 9,2437 116 8,511 0,1353 1,4867 9,2362 217 8,932 0,1264 1,3889 9,2273 135 10,212 0,1099 1,2076 9,2109 240 8,675 0,0923 1,0142 9,1933 14 9,426 0,0911 1,0010 9,1921

"Tabla A.2.4 Cont." Bloque Familia Individuo f a GG%MOE u+a 2 26 2 10,108 0,0903 0,9922 9,1913 1 213 2 10,239 0,0777 0,8538 9,1786 1 216 1 9,843 0,0758 0,8329 9,1768 4 24 2 8,055 0,0640 0,7032 9,1650 2 119 2 8,79 0 0,0632 0,6944 9,1642 2 122 2 10,003 0,0490 0,5384 9,1500 5 238 2 10,592 0,0483 0,5307 9,1492 22 2 9,233 0,0371 0,4076 9,1381 4 134 1 8,275 0,0332 0,3648 9,1342 4 217 2 8,296 0,0075 0,0824 9,1085 1 125 1 8,848 0,0017 0,0187 9,1027 1 139 2 9,503 -0,0217 -0,2384 9,0792 5 213 2 8,971<br>2 9.315 -0,0222 -0,2439 9,0787 5 113 2 9,315 -0,0314 -0,3450 9,0696 4 142 1 8,883 -0,0436 -0,4791 9,0574 2 116 1 8,377 -0,0632 -0,6944 9,0377 1 122 1 9,477 -0,0652 -0,7164 9,0357 4 122 2 8,72 0 -0,0683 -0,7505 9,0327 2 243 1 8,699 -0,0776 -0,8527 9,0233 4 215 2 7,948 -0,0790 -0,8680 9,0220 1 215 1 8,802 -0,0822 -0,9032 9,0188 4 144 1 9,168 -0,0838 -0,9208 9,0171 4 134 2 7,991 -0,0926 -1,0175 9,0083 1 217 2 9,403 -0,0972 -1,0680 9,0038 1 240 2 8,442 -0,0979 -1,0757 9,0031 5 122 1 8,58 0 -0,1047 -1,1504 8,9963 4 113 1 8,229 -0,1120 -1,2306 8,9889 4 150 1 7,663 -0,1197 -1,3152 8,9813 1 22 1 8,999 -0,1330 -1,4614 8,9679 4 211 2 8,316 -0,1387 -1,5240 8,9622 5 27<br>2 16 2 8,734 -0,1453 -1,5965 8,9557 2 16 2 8,856 -0,1477 -1,6229 8,9533 2 26 1 9,565 -0,1503 -1,6515 8,9507 5 119 1 7,917 -0,1603 -1,7614 8,9407 4 213 2 7,606<br>2 8.354 -0,1847 -2,0295 8,9163 5 243 8,354 -0,1848 -2,0306 8,9162 5 226 1 7,406 -0,1906 -2,0943 8,9104 4 227 1 8,472 -0,2005 -2,2031 8,9005 4 217 1 7,818 -0,2043 -2,2448 8,8967 5 142 1 8,63 0 -0,2222 -2,4415 8,8788 2 238<br>2 215 1 9,99 0 -0,2276 -2,5008 8,8733 215 1 8,722 -0,2364 -2,5975 8,8646 4 147<br>2 14 1 6,93 0 -0,2412 -2,6503 8,8598 14 1 9,194 -0,2519 -2,7678 8,8490 4 23 1 7,961 -0,2547 -2,7986 8,8463 2 122 1 9,309 -0,2585 -2,8404 8,8424 1 227<br>2 24 2 8,662<br>2 7.934 -0,2607 -2,8645 8,8403 24 2 7,934 -0,2646 -2,9074 8,8364 5 14 2 7,905 -0,2676 -2,9403 8,8334 5 227 1 8,711 -0,2677 -2,9414 8,8332 2 227 1 8,899 -0,2788 -3,0634 8,8221  $\begin{array}{ccc} 1 & 14 \\ 2 & 27 \end{array}$ 1 8,581<br>2 8,545 -0,2833 -3,1129 8,8176 27 8,545 -0,2836 -3,1162 8,8174

89

| <b>Bloque</b>           | -----<br>Familia | Individuo               | f     | a         | GG%MOE    | u+a    |
|-------------------------|------------------|-------------------------|-------|-----------|-----------|--------|
| $\overline{2}$          | 134              | $\overline{c}$          | 8,953 | $-0,2948$ | $-3,2392$ | 8,8061 |
| 4                       | 135              | 1                       | 8,511 | $-0,2967$ | $-3,2601$ | 8,8042 |
|                         | 235              |                         |       |           |           |        |
| $\overline{c}$          |                  | 1                       | 7,989 | $-0,2996$ | $-3,2920$ | 8,8014 |
| $\overline{2}$          | 211              | 1                       | 8,668 | $-0,3026$ | $-3,3249$ | 8,7983 |
| $\overline{2}$          | 125              | 2                       | 7,595 | $-0,3236$ | $-3,5557$ | 8,7773 |
| 5                       | 133              | $\overline{c}$          | 8,135 | $-0,3256$ | $-3,5776$ | 8,7754 |
| 5                       | 29               | $\mathbf{1}$            | 7,137 | $-0,3282$ | $-3,6062$ | 8,7727 |
| $\overline{\mathbf{4}}$ | 23               | $\overline{2}$          | 7,794 | $-0,3287$ | $-3,6117$ | 8,7723 |
| $\overline{c}$          | 227              | $\overline{c}$          | 8,766 | $-0,3378$ | $-3,7117$ | 8,7632 |
| $\overline{\mathbf{4}}$ | 242              | $\mathbf 1$             | 8,581 | $-0,3391$ | $-3,7260$ | 8,7619 |
| 1                       | 216              | $\overline{c}$          | 8,898 | $-0,3430$ | $-3,7688$ | 8,7580 |
| $\overline{\mathbf{c}}$ | 23               | 1                       | 8,526 | $-0,3576$ | $-3,9293$ | 8,7434 |
| 1                       | 243              | 1                       | 7,805 | $-0,3669$ | $-4,0314$ | 8,7340 |
| 5                       | 216              | 1                       | 8,242 | $-0,3773$ | $-4,1457$ | 8,7237 |
| 5                       | 213              | 1                       | 8,144 | $-0,3887$ | $-4,2710$ | 8,7123 |
| $\overline{c}$          | 232              | $\overline{c}$          | 8,846 | $-0,3919$ | $-4,3061$ | 8,7091 |
| 5                       | 29               | $\overline{c}$          | 6,982 | $-0,3969$ | $-4,3611$ | 8,7040 |
| $\overline{c}$          | 148              | 1                       | 8,771 | $-0,4009$ | $-4,4050$ | 8,7001 |
| $\mathbf 1$             | 122              | $\overline{c}$          | 8,717 | $-0,4020$ | $-4,4171$ | 8,6989 |
| 5                       | 26               | 1                       | 7,969 | $-0,4171$ | $-4,5830$ | 8,6839 |
| 4                       | 211              | 1                       | 7,643 | $-0,4370$ | $-4,8017$ | 8,6640 |
| 5                       | 26               | $\overline{c}$          | 7,924 | $-0,4370$ | $-4,8017$ | 8,6639 |
| 5                       | 14               | 1                       | 7,522 | $-0,4373$ | $-4,8050$ | 8,6636 |
| 4                       | 114              | 1                       | 8,506 | $-0,4423$ | $-4,8599$ | 8,6586 |
| $\overline{c}$          | 114              |                         | 9,389 | $-0,4517$ | $-4,9632$ | 8,6492 |
| 1                       | 148              | 1<br>1                  | 9,492 | $-0,4527$ | $-4,9742$ |        |
| $\overline{c}$          |                  |                         |       |           |           | 8,6482 |
|                         | 217              | $\overline{c}$          | 8,613 | $-0,4610$ | $-5,0654$ | 8,6400 |
| 1                       | 135              | $\overline{c}$          | 8,767 | $-0,4697$ | $-5,1610$ | 8,6313 |
| 5                       | 217              | 1                       | 7,576 | $-0,4745$ | $-5,2137$ | 8,6264 |
| $\overline{\mathbf{4}}$ | 139              | $\overline{c}$          | 6,889 | $-0,4846$ | $-5,3247$ | 8,6163 |
| 1                       | 133              | 1                       | 9,072 | $-0,4898$ | $-5,3818$ | 8,6112 |
| 5                       | 136              | 1                       | 7,318 | $-0,4930$ | $-5,4170$ | 8,6080 |
| 1                       | 27               | 1                       | 8,142 | $-0,5021$ | $-5,5170$ | 8,5989 |
| 5                       | 114              | $\overline{2}$          | 8,327 | $-0,5053$ | $-5,5522$ | 8,5957 |
| 4                       | 113              | $\overline{\mathbf{c}}$ | 7,329 | $-0,5109$ | $-5,6137$ | 8,5901 |
| $\overline{\mathbf{c}}$ | 23               | $\overline{\mathbf{c}}$ | 8,143 | $-0,5273$ | $-5,7939$ | 8,5736 |
| 5                       | 22               | $\overline{2}$          | 7,306 | $-0,5368$ | $-5,8983$ | 8,5641 |
| 1                       | 114              | $\overline{2}$          | 8,286 | $-0,5466$ | $-6,0060$ | 8,5544 |
| 4                       | 139              | 1                       | 6,745 | $-0,5484$ | $-6,0257$ | 8,5525 |
| 1                       | 232              | 2                       | 8,745 | $-0,5611$ | $-6,1653$ | 8,5399 |
| $\overline{\mathbf{c}}$ | 29               | 1                       | 7,815 | $-0,5645$ | $-6,2026$ | 8,5364 |
| 5                       | 16               | $\overline{\mathbf{c}}$ | 7,559 | $-0,5693$ | $-6,2554$ | 8,5316 |
| 5                       | 23               | $\overline{c}$          | 8,695 | $-0,5763$ | $-6,3323$ | 8,5246 |
| $\overline{\mathbf{4}}$ | 114              | $\overline{c}$          | 8,165 | $-0,5934$ | $-6,5202$ | 8,5075 |
| $\overline{\mathbf{c}}$ | 242              | $\overline{\mathbf{c}}$ | 8,739 | $-0,5999$ | $-6,5916$ | 8,5011 |
| 5                       | 242              | $\overline{c}$          | 7,874 | $-0,6211$ | $-6,8246$ | 8,4799 |
| 1                       | 227              | 1                       | 7,829 | $-0,6298$ | $-6,9201$ | 8,4711 |
| 5                       | 144              | $\overline{\mathbf{c}}$ | 7,931 | $-0,6354$ | $-6,9817$ | 8,4656 |
| 1                       | 135              | 1                       | 8,386 | $-0,6385$ | $-7,0157$ | 8,4624 |
| 5                       | 147              | $\overline{c}$          | 7,822 | $-0,6390$ | $-7,0212$ | 8,4620 |
| 1                       |                  |                         |       |           |           |        |
|                         | 144              | $\overline{\mathbf{c}}$ | 8,595 | $-0,6393$ | $-7,0245$ | 8,4617 |
| 1                       | 234              | $\overline{c}$          | 6,795 | $-0,6595$ | $-7,2465$ | 8,4414 |
| 4                       | 242              | $\overline{2}$          | 7,842 | $-0,6666$ | $-7,3245$ | 8,4344 |

"Tabla A.2.4 Cont."

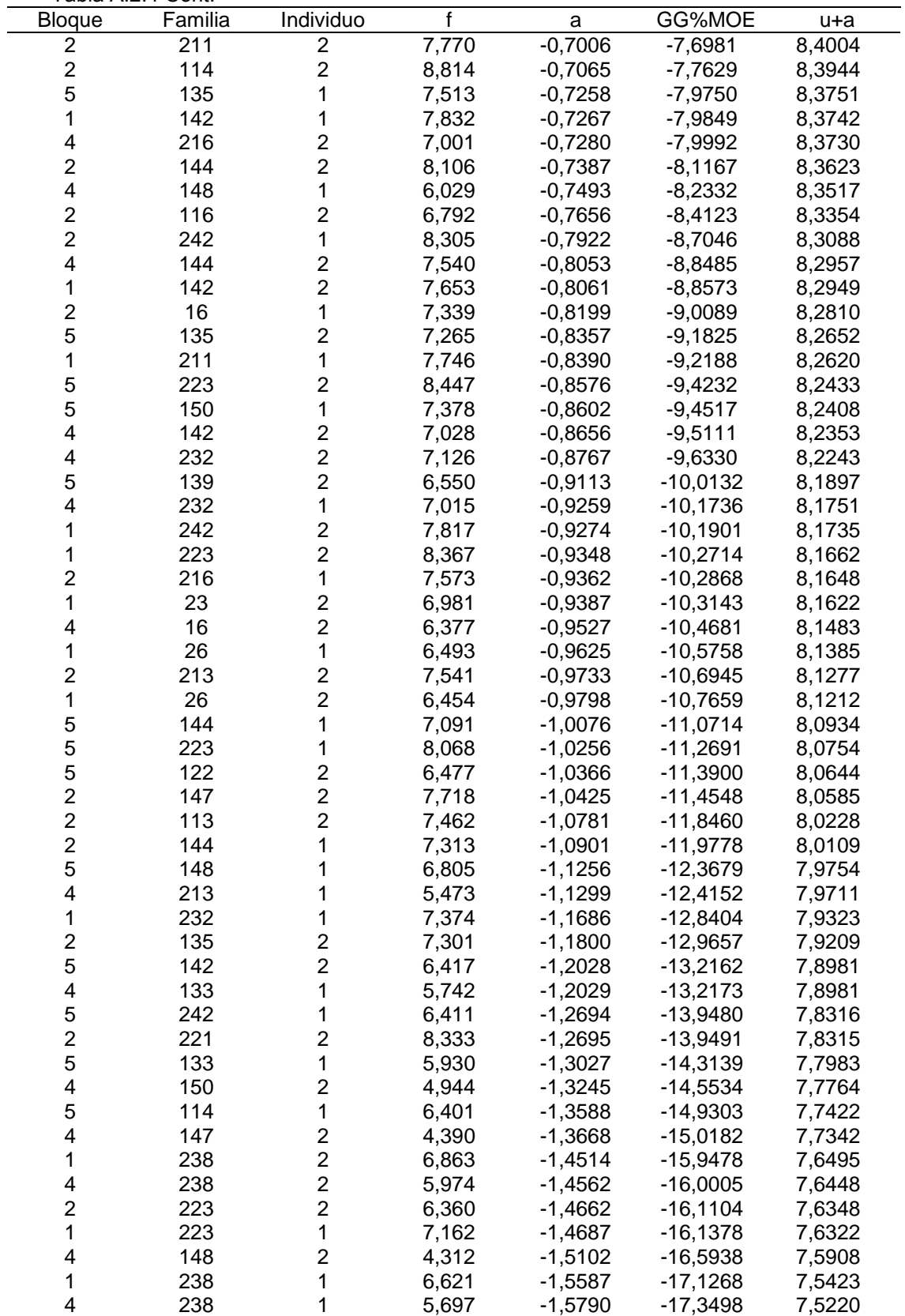

"Tabla A.2.4 Cont."

|               | "Tabla A.2.4 Cont." |           |       |           |            |        |
|---------------|---------------------|-----------|-------|-----------|------------|--------|
| <b>Blogue</b> | Familia             | Individuo |       | a         | GG%MOE     | u+a    |
| 5             | 232                 | 2         | 6,528 | $-1,6028$ | $-17,6113$ | 7,4982 |
| 2             | 221                 |           | 7,530 | $-1.6254$ | $-17.8596$ | 7,4756 |
|               | 113                 | 2         | 5,158 | $-1,7706$ | $-19.4551$ | 7,3303 |
| 5             | 238                 |           | 6.412 | $-1,8040$ | $-19.8221$ | 7,2969 |
| 5             | 221                 | 2         | 6,365 | $-1,8250$ | $-20.0528$ | 7,2760 |
|               | 114                 |           | 5.214 | $-1.9079$ | $-20.9637$ | 7,1931 |
|               | 232                 |           | 5.220 | $-1.9987$ | $-21.9614$ | 7,1022 |
|               | 221                 |           | 5,557 | $-2,0513$ | $-22,5394$ | 7.0497 |
| 4             | 221                 |           | 5,250 | $-2.0551$ | $-22,5811$ | 7,0459 |
|               | 221                 | 2         | 4.893 | $-2,3455$ | $-25.7720$ | 6,7555 |
| 2             | 238                 | 2         | 5,173 | $-2,3623$ | $-25,9566$ | 6,7387 |
|               | 223                 |           | 4,073 | $-2.4797$ | $-27.2466$ | 6,6213 |

Tabla A.2.5: Valor fenotípico evaluado en el laboratorio (f), efecto genético aditivo (a), ganancia genética aditiva en relación a la media general del ensayo (GG%) y valor genético predicho (µ+a) para *MOR*.

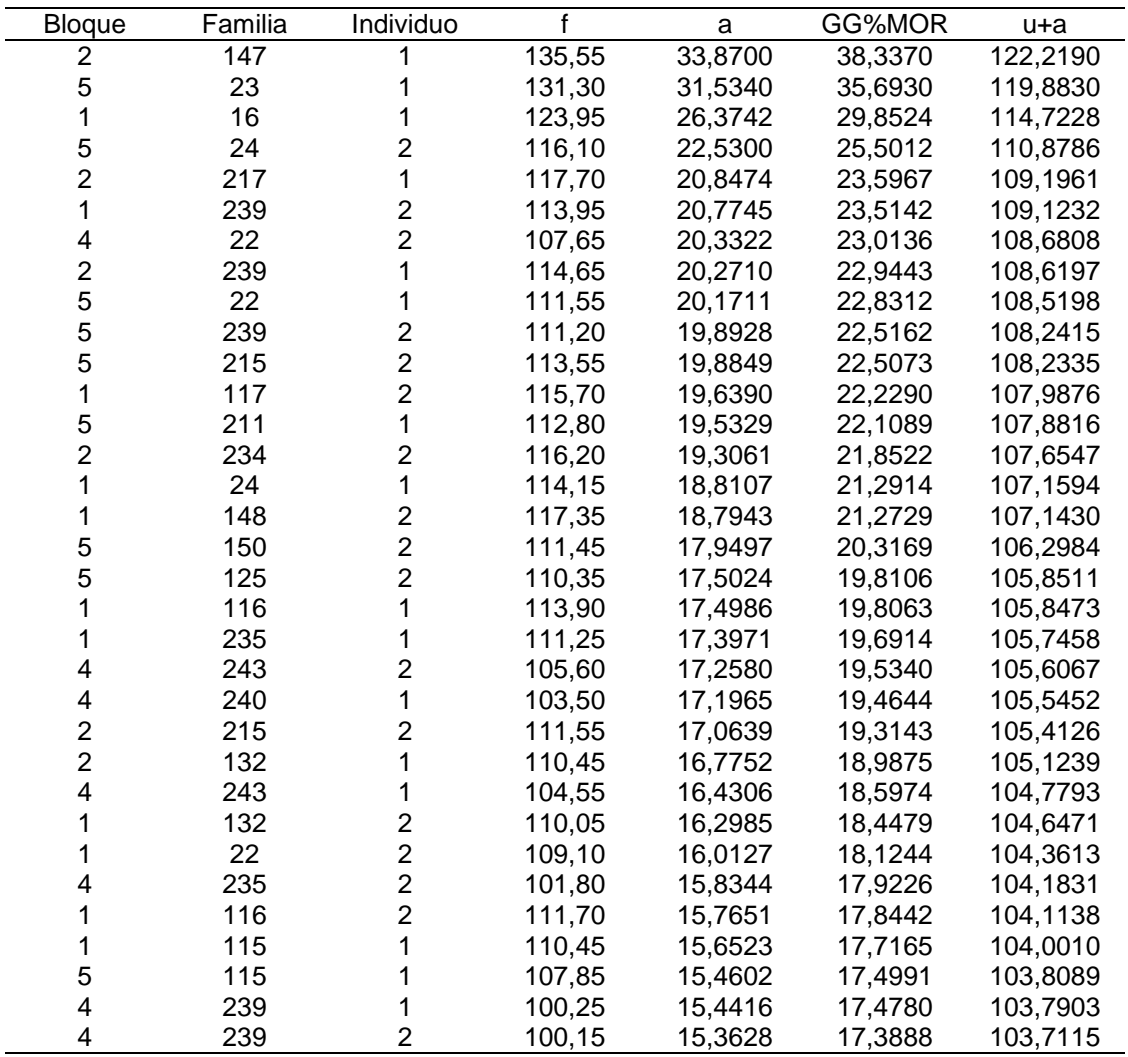

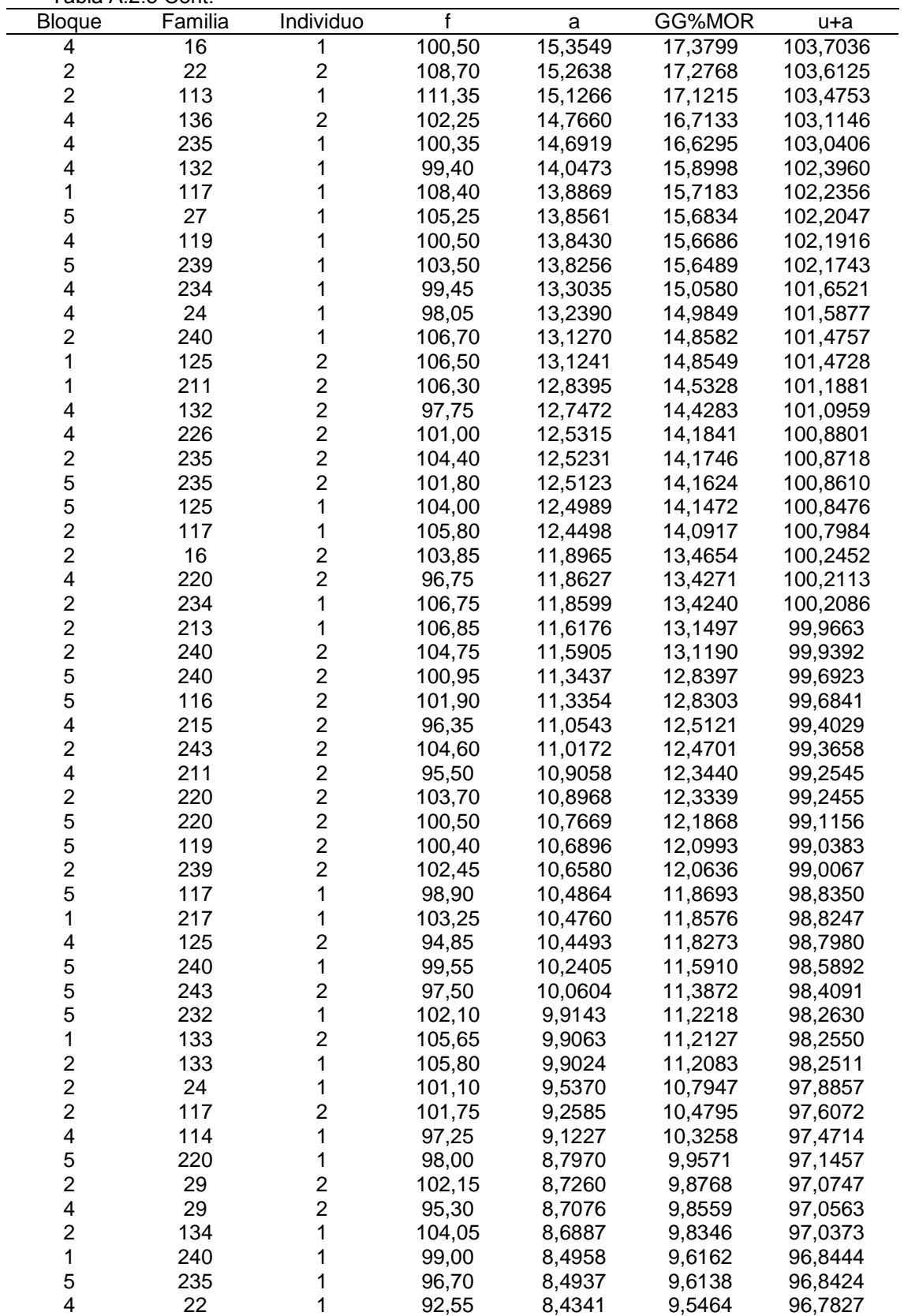

"Tabla A.2.5 Cont."

| <b>Bloque</b>           | Familia | Individuo               | f      | a      | GG%MOR | $u+a$   |
|-------------------------|---------|-------------------------|--------|--------|--------|---------|
| 4                       | 226     | 1                       | 95,70  | 8,3553 | 9,4572 | 96,7040 |
| 5                       | 132     | 1                       | 96,20  | 8,3537 | 9,4554 | 96,7024 |
| 5                       | 16      | $\overline{\mathbf{c}}$ | 96,45  | 8,2804 | 9,3724 | 96,6290 |
| 1                       | 132     | 1                       | 99,60  | 8,0644 | 9,1279 | 96,4130 |
| $\overline{2}$          | 125     | 1                       | 98,85  | 8,0411 | 9,1016 | 96,3898 |
| 5                       | 238     | $\overline{\mathbf{c}}$ | 103,20 | 8,0240 | 9,0822 | 96,3727 |
| 5                       | 116     | 1                       | 97,60  | 7,9472 | 8,9953 | 96,2959 |
| $\overline{\mathbf{4}}$ | 234     | $\overline{c}$          | 92,55  | 7,8666 | 8,9040 | 96,2153 |
| $\overline{\mathbf{c}}$ | 14      | $\overline{\mathbf{c}}$ | 103,15 | 7,6218 | 8,6270 | 95,9705 |
| $\overline{\mathbf{c}}$ | 150     | 1                       | 100,90 | 7,3871 | 8,3613 | 95,7357 |
| 5                       | 136     | $\overline{c}$          | 96,05  | 7,3846 | 8,3585 | 95,7333 |
| $\overline{\mathbf{c}}$ | 243     | 1                       | 99,90  | 7,3138 | 8,2783 | 95,6625 |
| 1                       | 119     | $\overline{c}$          |        |        |        |         |
|                         |         |                         | 99,85  | 7,2640 | 8,2220 | 95,6127 |
| 1                       | 243     | 1                       | 98,90  | 7,2119 | 8,1630 | 95,5605 |
| 4                       | 136     | 1                       | 92,50  | 7,0834 | 8,0176 | 95,4321 |
| 1                       | 235     | $\overline{c}$          | 98,00  | 6,9567 | 7,8741 | 95,3054 |
| 5                       | 132     | $\overline{2}$          | 94,15  | 6,7384 | 7,6271 | 95,0871 |
| 1                       | 119     | 1                       | 99,15  | 6,7124 | 7,5976 | 95,0611 |
| 5                       | 215     | 1                       | 96,80  | 6,6866 | 7,5684 | 95,0353 |
| 5                       | 147     | 1                       | 95,95  | 6,5197 | 7,3795 | 94,8684 |
| $\overline{\mathbf{c}}$ | 211     | 1                       | 97,30  | 6,3332 | 7,1684 | 94,6819 |
| 4                       | 240     | 2                       | 89,70  | 6,3227 | 7,1565 | 94,6714 |
| 4                       | 217     | $\overline{c}$          | 88,85  | 5,4129 | 6,1267 | 93,7616 |
| 1                       | 29      | 1                       | 98,35  | 5,2403 | 5,9314 | 93,5890 |
| 1                       | 27      | $\overline{2}$          | 96,65  | 5,0921 | 5,7636 | 93,4408 |
| 4                       | 26      | 1                       | 93,00  | 5,0896 | 5,7608 | 93,4383 |
| 1                       | 234     | 1                       | 94,60  | 5,0650 | 5,7330 | 93,4137 |
| 5                       | 113     | 1                       | 95,35  | 5,0572 | 5,7241 | 93,4059 |
| $\overline{\mathbf{4}}$ | 27      | $\frac{2}{2}$           | 88,70  | 5,0492 | 5,7151 | 93,3978 |
| $\overline{\mathbf{c}}$ | 136     |                         | 96,85  | 4,9558 | 5,6094 | 93,3044 |
| 5                       | 23      | $\overline{2}$          | 97,55  | 4,9413 | 5,5930 | 93,2900 |
| $\overline{2}$          | 122     | 1                       | 98,25  | 4,8559 | 5,4963 | 93,2046 |
| $\overline{\mathbf{c}}$ | 242     | 2                       | 99,80  | 4,6266 | 5,2368 | 92,9752 |
| $\overline{\mathbf{c}}$ | 22      | 1                       | 95,15  | 4,5871 | 5,1920 | 92,9357 |
| $\overline{2}$          | 119     | 1                       | 95,50  | 4,5575 | 5,1585 | 92,9061 |
| 4                       | 117     | 1                       | 86,35  | 4,5530 | 5,1534 | 92,9017 |
| $\overline{c}$          | 115     | 1                       | 96,05  | 4,4073 | 4,9885 | 92,7560 |
| $\overline{2}$          | 216     | $\overline{2}$          | 100,50 | 4,2812 | 4,8458 | 92,6298 |
| 1                       | 213     | 1                       | 97,50  | 4,2339 | 4,7923 | 92,5826 |
| 1                       | 243     | $\overline{\mathbf{c}}$ | 94,90  | 4,0600 | 4,5954 | 92,4087 |
| 1                       | 220     | 1                       | 94,15  | 4,0437 | 4,5770 | 92,3924 |
| 4                       | 116     | $\overline{\mathbf{c}}$ | 86,35  | 4,0000 | 4,5275 | 92,3487 |
| 1                       | 232     | $\overline{\mathbf{c}}$ | 97,60  | 3,8191 | 4,3228 | 92,1678 |
| 4                       | 117     | $\overline{c}$          | 85,35  | 3,7651 | 4,2616 | 92,1137 |
| 1                       | 113     | 1                       | 94,80  | 3,6624 | 4,1454 | 92,0111 |
| 5                       | 115     | 2                       | 92,85  | 3,6409 | 4,1211 | 91,9896 |
| 5                       | 148     | $\overline{c}$          | 93,05  | 3,1678 | 3,5856 | 91,5165 |
| $\overline{\mathbf{c}}$ | 136     | 1                       | 94,40  | 3,0253 | 3,4243 | 91,3740 |
| 1                       | 136     | 1                       | 93,50  | 2,9426 | 3,3307 | 91,2913 |
| 2                       | 27      | 1                       | 94,00  | 2,9228 | 3,3083 | 91,2715 |
| 4                       | 217     | 1                       | 85,65  | 2,8915 | 3,2728 | 91,2402 |
| 1                       | 213     | $\overline{\mathbf{c}}$ | 95,75  | 2,8550 | 3,2315 | 91,2036 |
| 1                       | 24      | $\overline{2}$          | 93,90  | 2,8546 | 3,2311 | 91,2033 |

"Tabla A.2.5 Cont."

Bloque Familia Individuo f a GG%MOR u+a 5 217 2 90,15 2,7747 3,1406 91,1234 1 134 2 96,65 2,7320 3,0923 91,0806 5 147 2 90,95 2,5799 2,9201 90,9286 1 125 1 93,05 2,5261 2,8592 90,8748 1 147 2 93,45 2,4893 2,8176 90,8380 2 27 2 93,35 2,4106 2,7285 90,7593 4 125<br>2 132 1 84,55 2,3334 2,6411 90,6820 132 2 92,10 2,3163 2,6218 90,6649 4 29 1 87,15 2,2858 2,5872 90,6345 4 16 2 83,90 2,2749 2,5749 90,6236 1 14 2 95,80 2,2616 2,5599 90,6103 2 150 2 94,10 2,0290 2,2966 90,3777 1 27 1 92,70 1,9797 2,2408 90,3284 4 116 1 83,30 1,5968 1,8074 89,9454 4 26 2 88,35 1,4256 1,6136 89,7743 2 235 1 90,15 1,2948 1,4656 89,6434 5 24 1 89,15 1,2946 1,4653 89,6433 1 216 1 95,20 1,0744 1,2161 89,4230 5 217 1 87,85 0,9624 1,0893 89,3111 5 234 1 87,15 0,6865 0,7770 89,0352 2 142 1 94,55 0,6243 0,7066 88,9729 1 211 1 90,75 0,5868 0,6642 88,9354 1 22 1 89,35 0,4506 0,5100 88,7992 4 113 1 83,40 0,3132 0,3545 88,6619 2 116 1 88,75 0,3002 0,3398 88,6488 2 238 1 94,10 0,2609 0,2953 88,6096 4 23 2 83,05 0,1618 0,1831 88,5105 5 113 2 89,05 0,0931 0,1054 88,4418 5 226 2 87,35 0,0513 0,0581 88,4000 4 115<br>2 16 2 81,05 -0,0111 -0,0126 88,3376 2 16 1 88,45 -0,2380 -0,2694 88,1107 5 213 1 88,00 -0,3118 -0,3529 88,0369 2 232 2 91,00<br>1 83.45 -0,3389 -0,3836 88,0098 4 144 83.45 -0,6021 -0,6815 87,7466 2 227 2 91,05 -0,7295 -0,8257 87,6191 1 122 1 89,95 -0,8243 -0,9330 87,5244 5 227 2 88,45 -0,8332 -0,9431 87,5155 1 114 2 89,75 -1,0109 -1,1442 87,3377 2 217 2 89,90<br>2 82,65 -1,0577 -1,1972 87,2910 4 227 2 82,65<br>2 88,30 -1,1432 -1,2940 87,2055 1 136<br>4 211 2 88,30<br>1 79.90 -1,1547 -1,3070 87,1939 211 79,90 -1,3862 -1,5690 86,9624 5 213 2 86,55 -1,4543 -1,6461 86,8943 5 142 1 86,80 -1,6527 -1,8707 86,6960 1 144 2 90,20 -1,7301 -1,9583 86,6185 1 240 2 86,00<br>2 85.40 -1,7476 -1,9781 86,6010 5 27 85,40 -1,7848 -2,0202 86,5639 1 226 1 87,90 -1,8386 -2,0811 86,5101 1 133 1 90,65 -1,9130 -2,1653 86,4357 5 122 2 85,75 -1,9509 -2,2082 86,3977 4 142 1 82,50 -2,0140 -2,2796 86,3347 4 122 2 80,75 -2,0389 -2,3078 86,3098 4 150 1 78,70 -2,0885 -2,3639 86,2602

"Tabla A.2.5 Cont."

"Tabla A.2.5 Cont."

| <b>Bloque</b>           | Familia | Individuo                                  | f              | a         | GG%MOR    | u+a                |
|-------------------------|---------|--------------------------------------------|----------------|-----------|-----------|--------------------|
| 2                       | 226     | $\overline{\mathbf{c}}$                    | 88,55          | $-2,1634$ | $-2,4487$ | 86,1853            |
| 5                       | 22      | $\boldsymbol{2}$                           | 83,15          | $-2,2067$ | $-2,4977$ | 86,1419            |
| 4                       | 147     | 1                                          | 77,60          | $-2,2482$ | $-2,5447$ | 86,1005            |
| $\mathbf 1$             | 239     | 1                                          | 84,70          | $-2,2731$ | $-2,5729$ | 86,0755            |
| 5                       | 117     | $\overline{c}$                             | 82,45          | $-2,4755$ | $-2,8020$ | 85,8732            |
| 4                       | 23      | $\mathbf 1$                                | 79,65          | $-2,5172$ | $-2,8492$ | 85,8314            |
| $\mathbf{1}$            | 217     | 2                                          | 86,75          | $-2,5252$ | $-2,8582$ | 85,8235            |
| 2                       | 122     | $\overline{\mathbf{c}}$                    | 88,70          | $-2,6691$ | $-3,0211$ | 85,6796            |
| 1                       | 139     | 1                                          | 91,35          | $-2,6827$ | $-3,0365$ | 85,6660            |
| $\overline{\mathbf{c}}$ | 144     | $\overline{\mathbf{c}}$                    | 88,75          | $-2,7573$ | $-3,1209$ | 85,5913            |
| $\overline{c}$          | 135     | 1                                          | 88,90          | $-2,7926$ | $-3,1609$ | 85,5560            |
| 5                       | 26      | 1                                          | 85,95          | $-2,8853$ | $-3,2658$ | 85,4634            |
| 4                       | 134     | 1                                          | 80,60          | $-3,1408$ | $-3,5550$ | 85,2079            |
| 5                       | 14      | $\overline{c}$                             | 85,05          | $-3,2047$ | $-3,6273$ | 85,1439            |
| 5                       | 227     | 1                                          | 85,35          | $-3,2759$ | $-3,7079$ | 85,0728            |
| 5                       | 122     | 1                                          | 84,05          | $-3,2905$ | $-3,7244$ | 85,0582            |
| 4                       | 24      | $\overline{\mathbf{c}}$                    | 77,05          | $-3,3080$ | $-3,7443$ | 85,0406            |
| 1                       | 115     | $\overline{2}$                             | 86,20          | $-3,4556$ | $-3,9113$ | 84,8931            |
| 4                       | 213     | $\overline{\mathbf{c}}$                    | 77,25          | $-3,5436$ | $-4,0109$ | 84,8051            |
| $\overline{\mathbf{c}}$ | 119     | $\overline{\mathbf{c}}$                    | 84,65          | $-3,9918$ | $-4,5182$ | 84,3568            |
| $\overline{2}$          | 114     | 1                                          | 87,40          | $-4,0010$ | $-4,5286$ | 84,3477            |
| $\overline{\mathbf{c}}$ | 139     | 1                                          | 87,75          | $-4,0459$ | $-4,5795$ | 84,3027            |
| 1                       | 232     | 1                                          | 87,55          | $-4,0998$ | $-4,6405$ | 84,2489            |
| 1                       | 135     | 1                                          | 87,70          | $-4,1902$ | $-4,7428$ | 84,1585            |
| 1                       | 135     | $\overline{\mathbf{c}}$                    | 87,70          | $-4,1902$ | $-4,7428$ | 84,1585            |
| $\overline{c}$          | 211     | $\overline{\mathbf{c}}$                    | 83,75          | $-4,3436$ | $-4,9164$ | 84,0051            |
| 5                       | 150     | 1                                          | 83,05          | $-4,4281$ | $-5,0121$ | 83,9205            |
| 1                       | 227     | $\overline{\mathbf{c}}$                    | 85,70          | $-4,5448$ | $-5,1442$ | 83,8039            |
| 4                       | 135     | $\mathbf{1}$                               | 78,90          | $-4,6508$ | $-5,2641$ | 83,6978            |
| 5                       | 223     | $\overline{2}$                             | 85,25          | $-4,6982$ | $-5,3178$ | 83,6505            |
| 4                       | 232     | $\overline{c}$                             | 76,70          | $-5,1657$ | $-5,8469$ | 83,1830            |
| 4                       | 115     | 1                                          | 74,50          | $-5,1722$ | $-5,8543$ | 83,1765            |
| 4                       | 242     | 1                                          | 77,95          | $-5,2351$ | $-5,9255$ | 83,1136            |
| 4                       | 113     | $\overline{\mathbf{c}}$                    | 76,30          | $-5,2812$ | $-5,9777$ | 83,0674            |
| $\overline{\mathbf{c}}$ | 26      | $\overline{c}$                             | 86,10          | $-5,3287$ | $-6,0314$ | 83,0200            |
| 5                       | 29      | 1                                          | 80,00          | $-5,4512$ | $-6,1701$ | 82,8974            |
| $\overline{2}$          | 24      | $\overline{\mathbf{c}}$                    | 82,05          | $-5,4735$ | $-6,1953$ | 82,8752            |
| $\overline{\mathbf{4}}$ | 114     | $\overline{c}$                             | 78,65          | $-5,5332$ | $-6,2629$ | 82,8155            |
| $\overline{\mathbf{c}}$ | 147     |                                            | 85,50          | $-5,5665$ | $-6,3006$ | 82,7822            |
| 1                       | 139     | $\begin{array}{c} 2 \\ 2 \\ 2 \end{array}$ | 87,65          | $-5,5981$ | $-6,3364$ | 82,7505            |
| 1                       | 223     |                                            | 86,75          | $-5,6728$ | $-6,4209$ | 82,6759            |
| 1                       | 142     | $\overline{c}$                             | 84,35          | $-5,8826$ | $-6,6584$ | 82,4661            |
| $\overline{2}$          | 23      | $\overline{\mathbf{c}}$                    | 81,75          | $-5,8940$ | $-6,6713$ | 82,4547            |
| 4                       | 216     | 1                                          | 77,30          | $-6,2823$ | $-7,1108$ | 82,0664            |
| 4                       | 134     | $\overline{c}$                             | 76,60          | $-6,2926$ | $-7,1225$ | 82,0560            |
| 5                       | 119     | 1                                          | 78,80          | $-6,3302$ | $-7,1650$ | 82,0185            |
| $\mathbf{1}$            | 122     | $\overline{c}$                             | 82,65          | $-6,5764$ | $-7,4437$ | 81,7723            |
| 2                       | 148     | 1                                          | 83,75          | $-6,5989$ | $-7,4692$ | 81,7498            |
| 1                       | 14      | 1                                          | 84,25          | $-6,8392$ | $-7,7411$ | 81,5094            |
| 5                       | 136     | 1                                          | 77,70          | $-7,0743$ | $-8,0073$ |                    |
| 4                       | 227     | 1                                          |                | $-7,0922$ | $-8,0275$ | 81,2744            |
| 5                       | 114     | 1                                          | 75,10<br>79,95 | $-7,1049$ | $-8,0419$ | 81,2565<br>81,2438 |
| 5                       | 144     | 1                                          |                | $-7,3949$ |           |                    |
|                         |         |                                            | 79,00          |           | $-8,3701$ | 80,9538            |

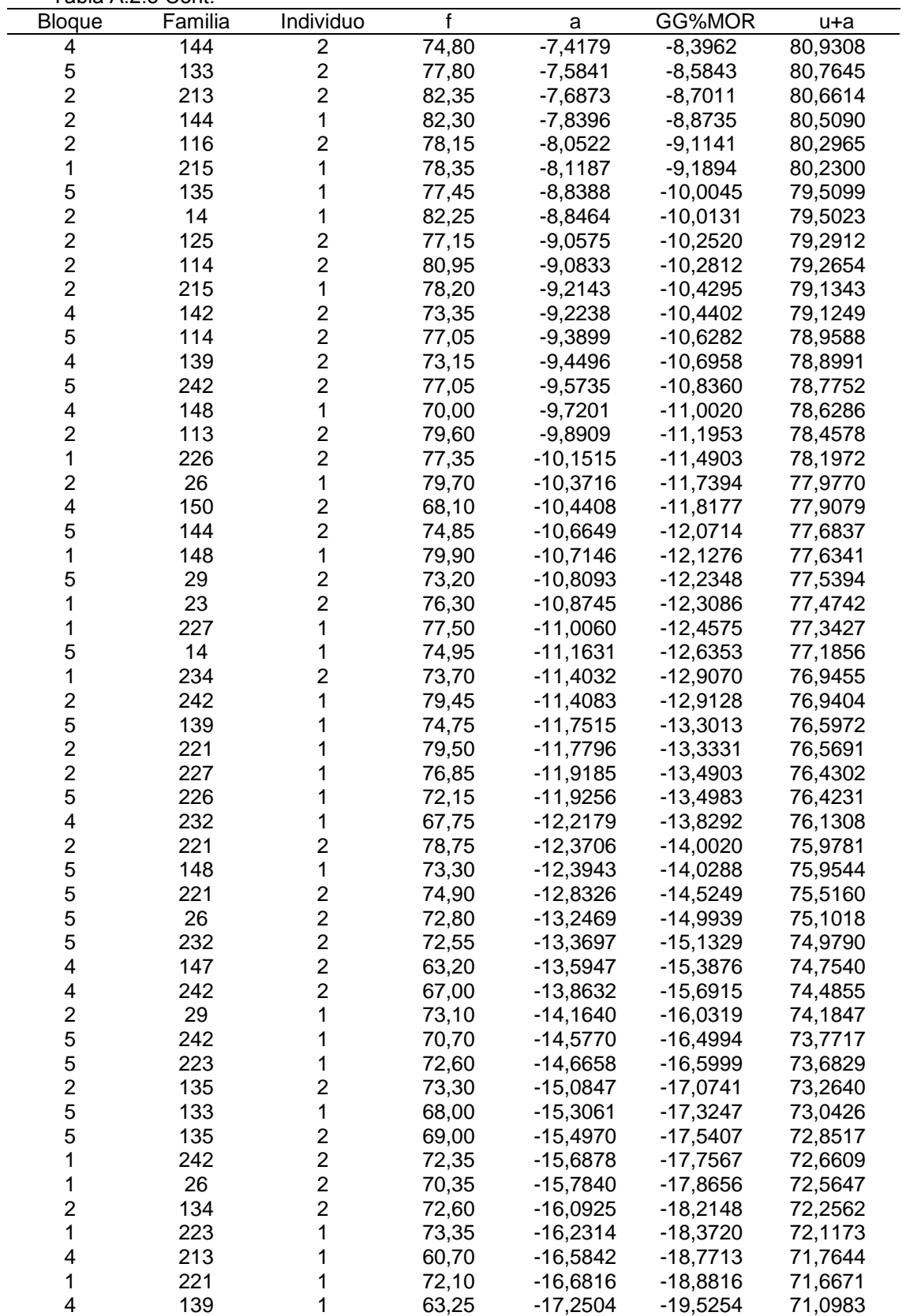

"Tabla A.2.5 Cont."

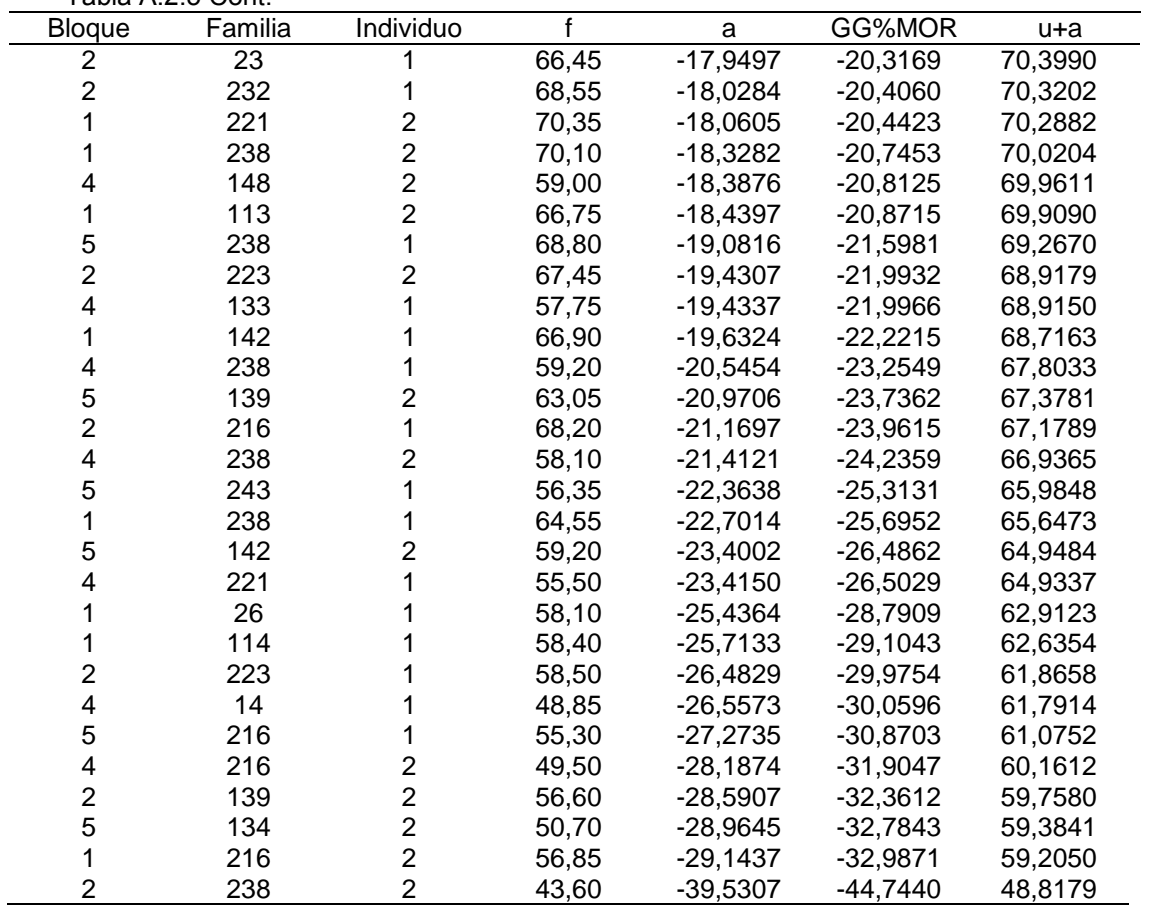

Tabla A.2.6: Valor fenotípico evaluado en el ensayo (f), efecto genético aditivo (a), ganancia genética aditiva en relación a la media general del ensayo (GG%) y valor genético predicho (µ+a) para *VOL*.

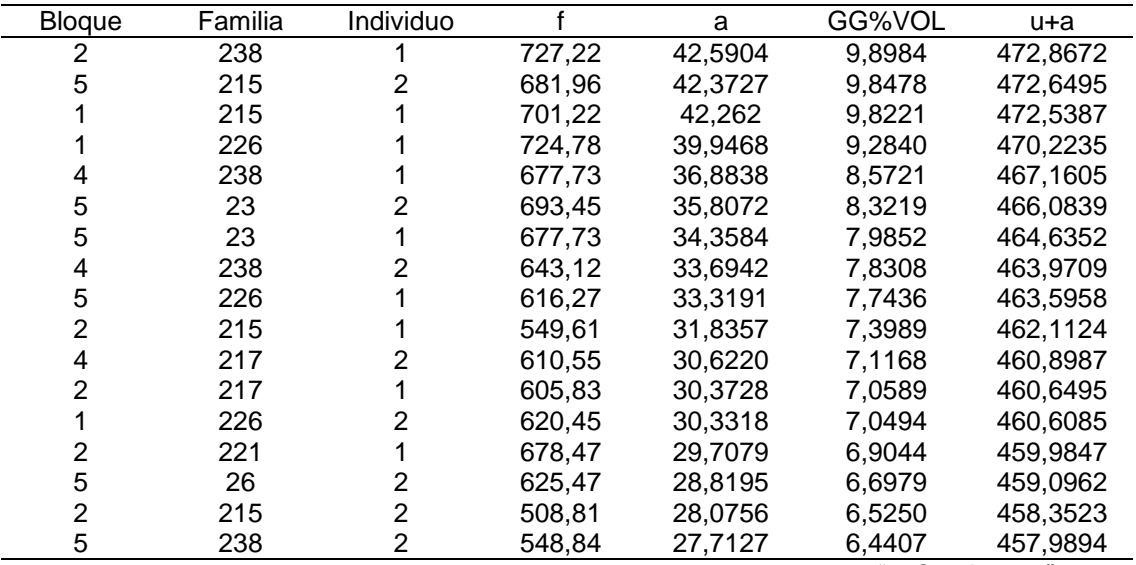

"Tabla A.2.5 Cont."

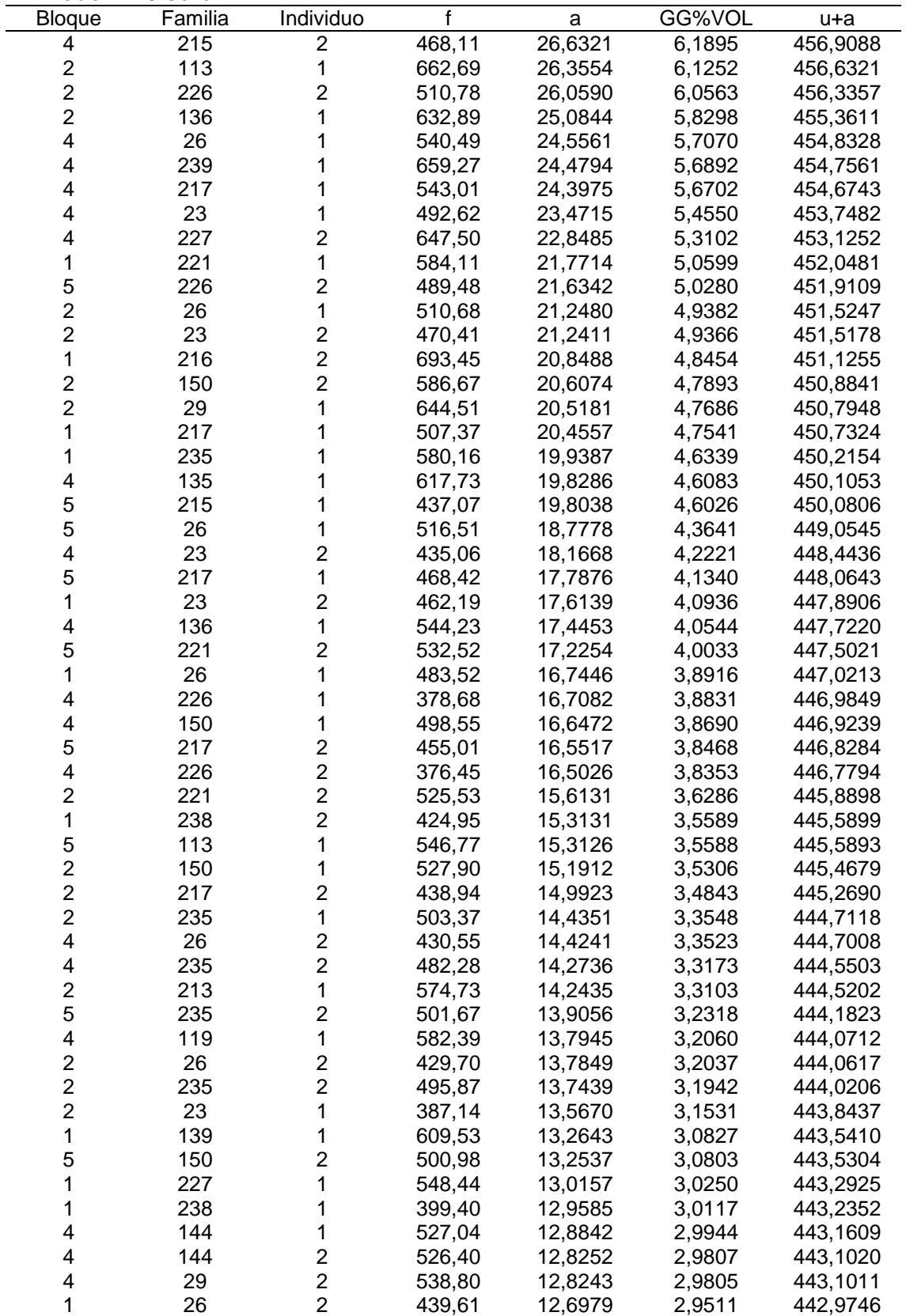

"Tabla A.2.6 Cont."

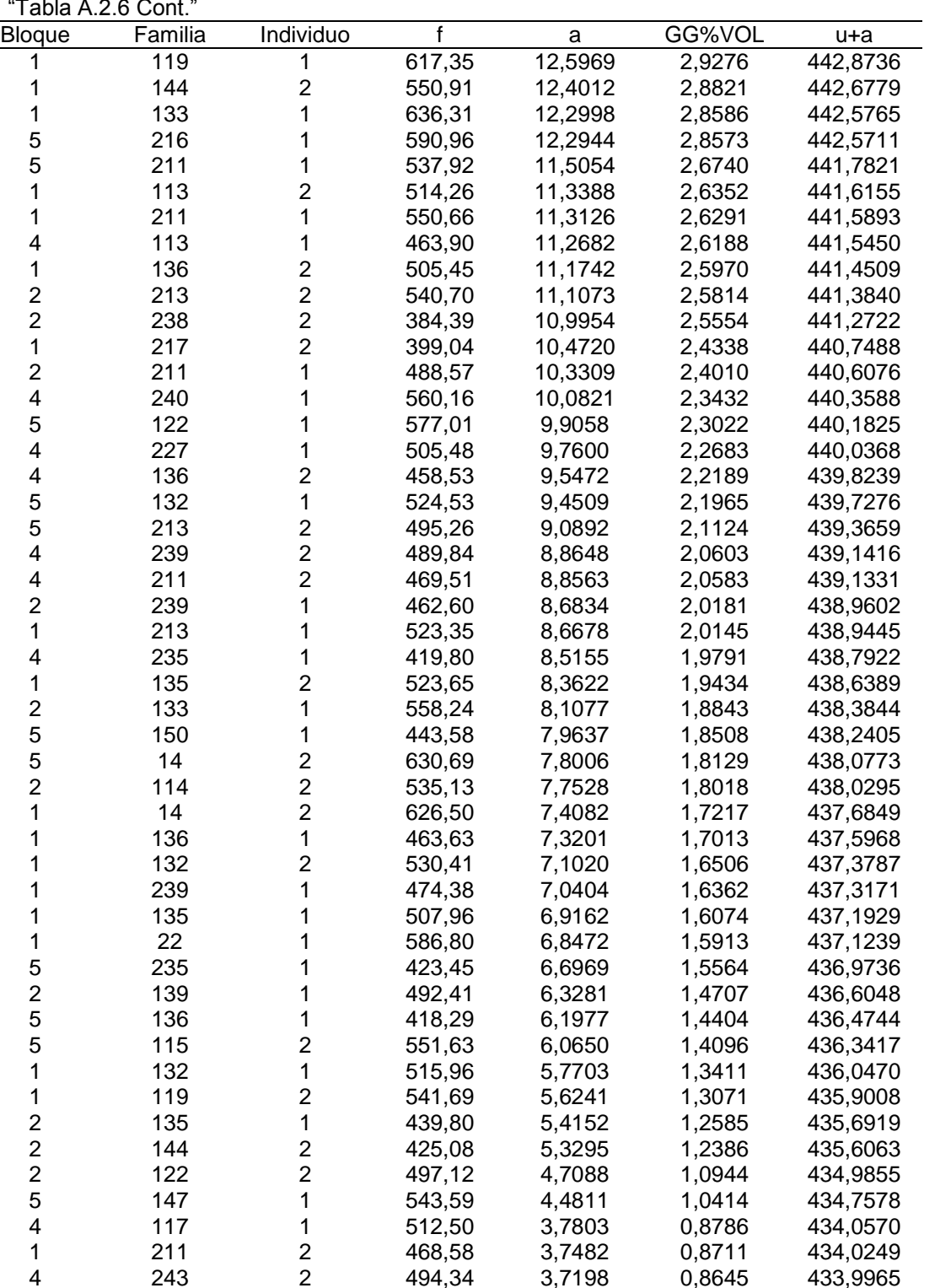

132 1 437,07 3,6022 0,8372 433,8789

1 24 2 550,76 3,4440 0,8004 433,7207<br>5 139 2 449,68 3,0370 0,7058 433,3137 139 2 449,68 3,0370 0,7058 433,3137

"Tabla<br>Bloque

"…Continua…"

433,3054

243 2 494,34 3,7198 0,8645 433,9965

1 286,21 3,5088 0,8155 433,7856<br>2 550,76 3,4440 0,8004 433,7207
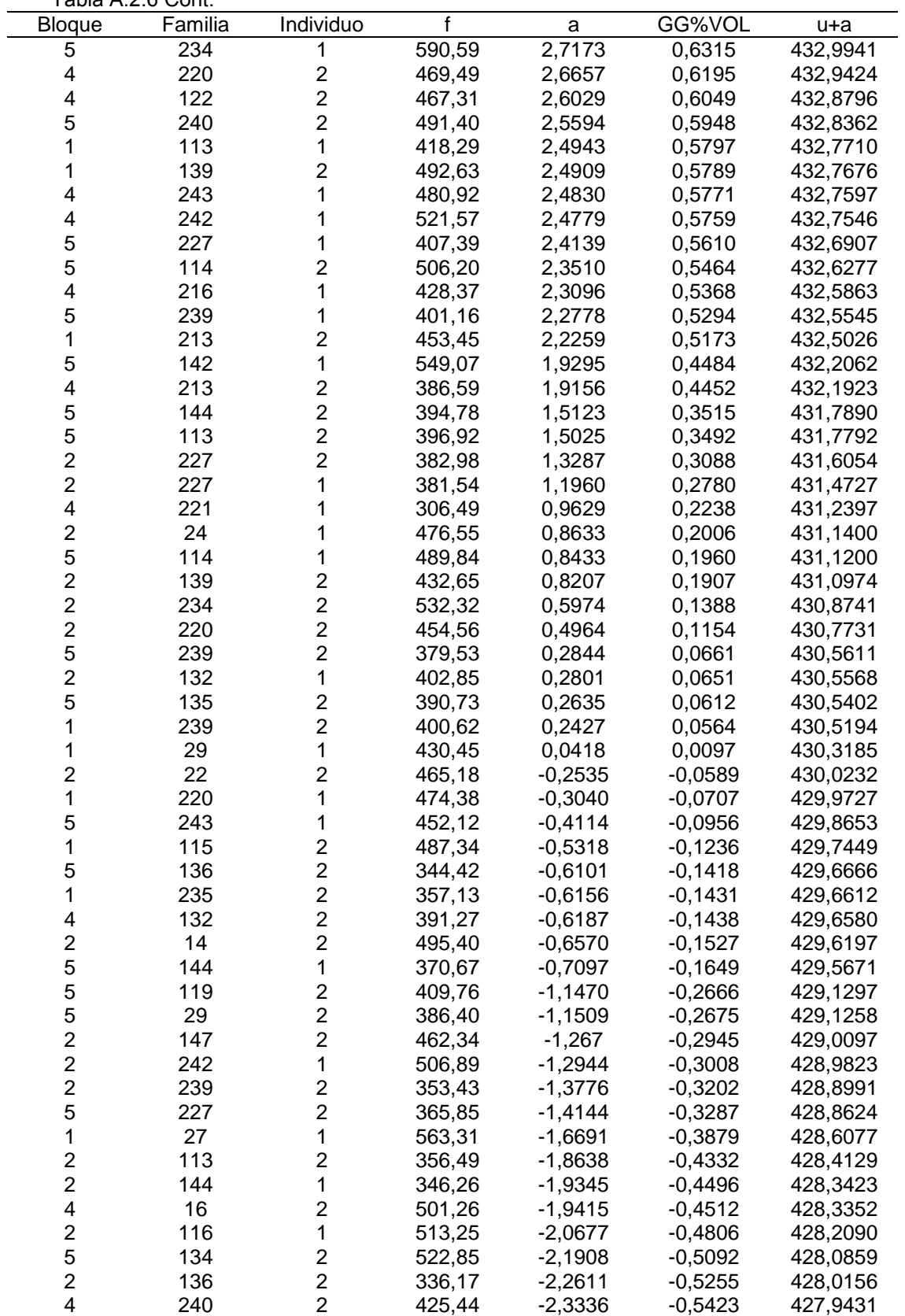

"Tabla A.2.6 Cont."

"…Continua…"

| Bloque                  | Familia | Individuo               | f      | a                      | GG%VOL    | u+a      |
|-------------------------|---------|-------------------------|--------|------------------------|-----------|----------|
| 4                       | 22      | $\overline{2}$          | 414,98 | $-2,3363$              | $-0,5430$ | 427,9404 |
| 1                       | 142     | $\mathbf 1$             | 498,83 | $-2,4135$              | $-0,5609$ | 427,8633 |
| 4                       | 115     | $\overline{2}$          | 407,39 | $-2,7801$              | $-0,6461$ | 427,4966 |
| 1                       | 125     | $\overline{c}$          | 537,07 | $-2,8196$              | $-0,6553$ | 427,4571 |
| 1                       | 117     | 1                       | 472,40 | $-2,9221$              | $-0,6791$ | 427,3546 |
| 4                       | 211     | 1                       | 340,06 | $-3,0737$              | $-0,7144$ | 427,2030 |
| 4                       | 29      | 1                       | 365,85 | $-3,1146$              | $-0,7239$ | 427,1621 |
| 1                       | 221     | $\overline{\mathbf{c}}$ | 313,80 | $-3,1402$              | $-0,7298$ | 427,1366 |
| 1                       | 240     | $\overline{2}$          |        | $-3,2514$              | $-0,7557$ |          |
|                         |         |                         | 417,39 |                        |           | 427,0253 |
| 4                       | 113     | $\overline{\mathbf{c}}$ | 306,27 | $-3,2588$              | $-0,7574$ | 427,0179 |
| 4                       | 139     | 1                       | 354,14 | $-3,3572$              | $-0,7802$ | 426,9195 |
| $\overline{2}$          | 29      | $\overline{c}$          | 385,16 | $-3,3834$              | $-0,7863$ | 426,8933 |
| 1                       | 147     | $\overline{c}$          | 468,42 | $-3,6220$              | $-0,8418$ | 426,6548 |
| $\overline{\mathbf{4}}$ | 148     | $\overline{c}$          | 432,00 | $-3,6638$              | $-0,8515$ | 426,6129 |
| 5                       | 232     | $\overline{2}$          | 567,24 | $-3,6679$              | $-0,8525$ | 426,6088 |
| 1                       | 114     | 1                       | 435,75 | $-3,9337$              | $-0,9142$ | 426,3430 |
| 1                       | 243     | $\overline{\mathbf{c}}$ | 415,91 | $-4,1044$              | $-0,9539$ | 426,1724 |
| 1                       | 227     | $\overline{c}$          | 362,22 | $-4,1462$              | $-0,9636$ | 426,1306 |
| $\overline{\mathbf{c}}$ | 132     | $\overline{\mathbf{c}}$ | 353,77 | $-4,2431$              | $-0,9861$ | 426,0336 |
| $\overline{c}$          | 240     | 1                       | 391,01 | $-4,3909$              | $-1,0205$ | 425,8858 |
| 5                       | 240     | 1                       | 415,81 | $-4,4069$              | $-1,0242$ | 425,8698 |
| 4                       | 150     | 2                       | 269,92 | $-4,4232$              | $-1,0280$ | 425,8535 |
| 2                       | 240     | $\overline{\mathbf{c}}$ | 388,48 | $-4,6241$              | $-1,0747$ | 425,6526 |
| 4                       | 139     | $\overline{c}$          | 340,29 | $-4,6336$              | $-1,0769$ | 425,6431 |
| $\overline{\mathbf{c}}$ | 117     |                         | 426,41 | $-4,8968$              | $-1,1381$ | 425,3799 |
| 1                       | 114     | $\frac{2}{2}$           | 425,08 | $-4,9171$              | $-1,1428$ | 425,3596 |
| 1                       | 22      | $\overline{2}$          | 454,56 | $-5,3399$              | $-1,2410$ | 424,9368 |
| 1                       | 133     | $\overline{c}$          | 444,54 | $-5,3736$              | $-1,2489$ | 424,9031 |
| 4                       | 147     | $\overline{2}$          | 380,73 | $-5,5241$              | $-1,2838$ | 424,7526 |
| 4                       | 125     | $\overline{c}$          | 473,58 | $-5,6468$              | $-1,3124$ | 424,6299 |
| 5                       | 148     | 1                       | 442,04 | $-5,7292$              | $-1,3315$ | 424,5476 |
| 5                       | 125     | 2                       | 475,37 | $-5,7647$              | $-1,3398$ | 424,5120 |
| $\overline{2}$          | 135     | $\overline{2}$          | 318,11 |                        | $-1,3479$ | 424,4770 |
| 5                       | 135     |                         |        | $-5,7997$<br>$-6,2624$ |           |          |
|                         |         | 1                       | 319,92 |                        | $-1,4554$ | 424,0144 |
| 1                       | 24      | 1                       | 443,18 | $-6,4705$              | $-1,5038$ | 423,8062 |
| 4                       | 114     | $\overline{\mathbf{c}}$ | 353,32 | $-6,5255$              | $-1,5166$ | 423,7512 |
| 4                       | 213     | 1                       | 293,78 | $-6,6377$              | $-1,5427$ | 423,6390 |
| 5                       | 122     | $\overline{2}$          | 396,60 | $-6,7207$              | $-1,5619$ | 423,5560 |
| 5                       | 116     | 1                       | 489,81 | $-6,7301$              | $-1,5641$ | 423,5466 |
| $\frac{2}{5}$           | 119     | 1                       | 320,04 | $-6,8510$              | $-1,5922$ | 423,4257 |
|                         | 148     | $\overline{\mathbf{c}}$ | 429,59 | $-6,8765$              | $-1,5982$ | 423,4002 |
| $\overline{2}$          | 148     | 1                       | 412,67 | $-6,9353$              | $-1,6118$ | 423,3414 |
| 4                       | 24      | $\overline{\mathbf{c}}$ | 374,28 | $-7,3253$              | $-1,7025$ | 422,9514 |
| $\overline{\mathbf{c}}$ | 115     | 1                       | 378,62 | $-7,4254$              | $-1,7257$ | 422,8513 |
| 5                       | 24      | 1                       | 393,79 | $-7,6521$              | $-1,7784$ | 422,6246 |
| $\frac{2}{2}$           | 122     | 1                       | 362,99 | $-7,6525$              | $-1,7785$ | 422,6242 |
|                         | 243     | 1                       | 367,25 | $-7,6535$              | $-1,7787$ | 422,6232 |
| 1                       | 122     | $\overline{\mathbf{c}}$ | 364,43 | $-7,6562$              | $-1,7794$ | 422,6205 |
| 1                       | 148     | 1                       | 418,29 | $-7,7844$              | $-1,8092$ | 422,4923 |
| 1                       | 242     | $\overline{\mathbf{c}}$ | 458,20 | $-8,0012$              | -1,8595   | 422,2755 |
| 5                       | 220     | 1                       | 352,10 | $-8,0344$              | $-1,8673$ | 422,2424 |
| 1                       | 115     | 1                       | 405,15 | $-8,1064$              | $-1,8840$ | 422,1703 |
| 2                       | 117     | 1                       | 390,85 | $-8,1740$              | -1,8997   | 422,1027 |

"Tabla A.2.6 Cont."

"…Continua…"

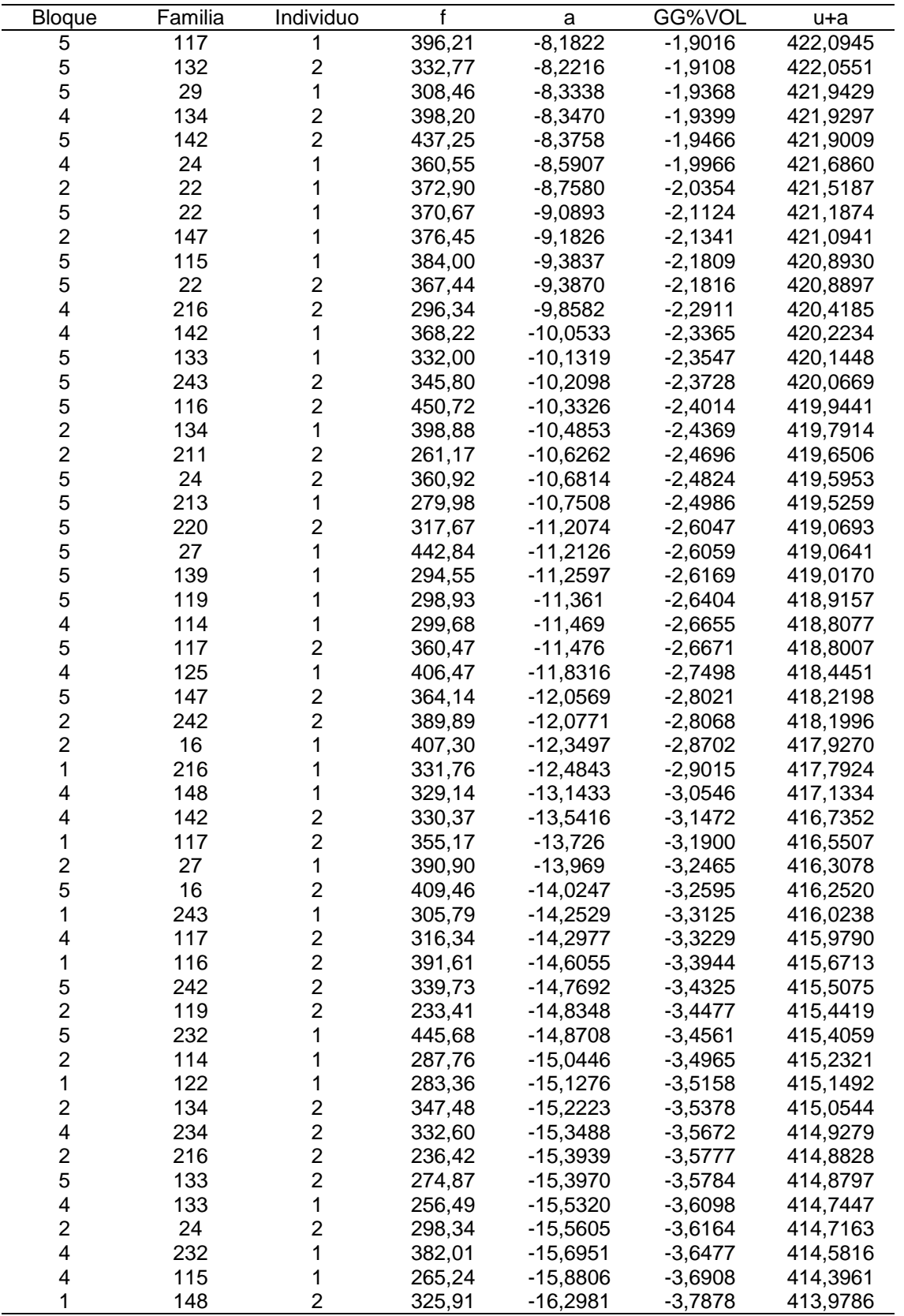

"Tabla A.2.6 Cont."

-3,7878 413,9786<br>"...Continua..."

| i avia n.z.v<br>טטע.    |         |                         |        |            |           |          |  |  |  |
|-------------------------|---------|-------------------------|--------|------------|-----------|----------|--|--|--|
| Bloque                  | Familia | <b>Individuo</b>        | f      | a          | GG%VOL    | u+a      |  |  |  |
| 1                       | 142     | $\overline{c}$          | 343,98 | $-16,6843$ | $-3,8776$ | 413,5924 |  |  |  |
| 4                       | 116     | 1                       | 324,01 | $-16,6987$ | $-3,8809$ | 413,5781 |  |  |  |
| 1                       | 240     | 1                       | 270,68 | $-16,7721$ | $-3,8980$ | 413,5046 |  |  |  |
| 5                       | 14      | 1                       | 356,34 | $-17,4833$ | $-4,0633$ | 412,7934 |  |  |  |
| 4                       | 234     | 1                       | 308,13 | $-17,6039$ | $-4,0913$ | 412,6728 |  |  |  |
| 4                       | 22      | 1                       | 246,25 | $-17,8863$ | $-4,1569$ | 412,3904 |  |  |  |
| 1                       | 134     | $\overline{c}$          | 344,98 | $-17,8964$ | $-4,1593$ | 412,3803 |  |  |  |
| 5                       | 27      | $\overline{2}$          | 370,08 | $-17,9181$ | $-4,1643$ | 412,3586 |  |  |  |
| $\overline{c}$          | 16      | $\overline{c}$          | 341,54 | $-18,4101$ | $-4,2787$ | 411,8666 |  |  |  |
| 1                       | 234     | $\overline{\mathbf{c}}$ | 324,01 | $-18,5706$ | $-4,3160$ | 411,7061 |  |  |  |
| $\overline{c}$          | 223     | 1                       | 402,84 | -19,3582   | $-4,4990$ | 410,9185 |  |  |  |
| $\overline{c}$          | 27      | $\overline{\mathbf{c}}$ | 322,67 | $-20,2570$ | $-4,7079$ | 410,0197 |  |  |  |
| 1                       | 125     | 1                       | 343,51 | $-20,6580$ | $-4,8011$ | 409,6188 |  |  |  |
| 1                       | 232     | $\overline{c}$          | 352,67 | $-21,3425$ | $-4,9602$ | 408,9342 |  |  |  |
| 4                       | 147     | 1                       | 205,82 | $-21,6437$ | $-5,0302$ | 408,6330 |  |  |  |
| 1                       | 116     | 1                       | 312,53 | $-21,8934$ | $-5,0882$ | 408,3833 |  |  |  |
| 1                       | 16      | 1                       | 326,50 | $-21,9954$ | $-5,1119$ | 408,2814 |  |  |  |
| $\overline{2}$          | 142     | 1                       | 240,56 | $-22,0612$ | $-5,1272$ | 408,2155 |  |  |  |
| 4                       | 116     | $\overline{\mathbf{c}}$ | 263,15 | $-22,3075$ | $-5,1845$ | 407,9692 |  |  |  |
| 1                       | 223     | 1                       | 387,99 | $-22,4953$ | $-5,2281$ | 407,7815 |  |  |  |
| 4                       | 232     | $\overline{\mathbf{c}}$ | 305,58 | $-22,7388$ | $-5,2847$ | 407,5379 |  |  |  |
| $\overline{2}$          | 234     | 1                       | 276,50 | $-22,9788$ | $-5,3405$ | 407,2979 |  |  |  |
| $\overline{2}$          | 116     | $\overline{\mathbf{c}}$ | 278,56 | $-23,6966$ | $-5,5073$ | 406,5801 |  |  |  |
| $\mathbf{1}$            | 232     | 1                       | 327,02 | $-23,7064$ | $-5,5096$ | 406,5703 |  |  |  |
| 5                       | 242     | 1                       | 241,88 | $-23,7870$ | $-5,5283$ | 406,4897 |  |  |  |
| $\overline{c}$          | 232     | $\overline{c}$          | 283,78 | $-23,9466$ | $-5,5654$ | 406,3301 |  |  |  |
| 1                       | 234     | 1                       | 255,10 | $-24,9213$ | $-5,7919$ | 405,3554 |  |  |  |
| 4                       | 134     | 1                       | 207,17 | $-25,9522$ | $-6,0315$ | 404,3245 |  |  |  |
| 1                       | 27      | $\overline{c}$          | 299,29 | $-26,0010$ | $-6,0429$ | 404,2758 |  |  |  |
| 4                       | 242     | $\overline{\mathbf{c}}$ | 211,36 | $-26,1109$ | $-6,0684$ | 404,1659 |  |  |  |
| 4                       | 14      | 1                       | 182,46 | $-27,4728$ | $-6,3849$ | 402,8039 |  |  |  |
| $\mathbf 1$             | 14      | 1                       | 247,73 | $-27,4990$ | $-6,3910$ | 402,7777 |  |  |  |
| 5                       | 125     | 1                       | 231,80 | $-28,2119$ | $-6,5567$ | 402,0648 |  |  |  |
| 4                       | 27      | 2                       | 207,05 | $-28,8029$ | $-6,6940$ | 401,4738 |  |  |  |
| $\overline{\mathbf{c}}$ | 232     | 1                       | 230,61 | $-28,8467$ | $-6,7042$ | 401,4300 |  |  |  |
| $\overline{c}$          | 14      | 1                       | 185,05 | $-29,2586$ | $-6,7999$ | 401,0181 |  |  |  |
| $\overline{c}$          | 125     | 1                       | 175,24 | $-30,9215$ | $-7,1864$ | 399,3552 |  |  |  |
| $\overline{c}$          | 223     | $\overline{\mathbf{c}}$ | 261,36 | $-32,3969$ | $-7,5293$ | 397,8798 |  |  |  |
| 4                       | 16      | 1                       | 153,90 | $-33,954$  | $-7,8912$ | 396,3227 |  |  |  |
| 5                       | 223     | $\overline{\mathbf{c}}$ | 243,48 | $-34,8905$ | $-8,1089$ | 395,3862 |  |  |  |
| $\mathbf 1$             | 223     | $\overline{2}$          | 234,69 | $-36,6233$ | $-8,5116$ | 393,6534 |  |  |  |

"Tabla A.2.6 Cont."